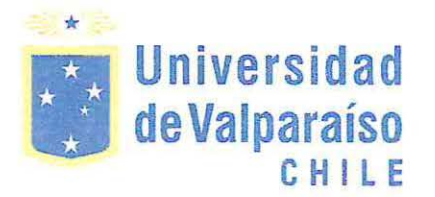

 $i\hat{\mathcal{N}}$ 

# UNIVERSIDAD DE V ALPARAÍSO FACULTAD DE CIENCIAS ECONÓMICAS Y ADMINISTRATIVAS ADMINISTRACIÓN DE NEGOCIOS INTERNACIONALES

# IMPORTANCIA DEL USO DEL SOFTWARE DE GESTIÓN TRANSCOMEX EN EL PROCESO DOCUMENTAL DE LAS OPERACIONES ADUANERAS DE DIPORTACIÓ~ DE LA AGENCIA DE ADUANAS I.P. HARDY Y CÍA. LTDA.

Autora MARÍA JOSÉ PIMENTEL SMITH

INFORME DE PRÁCTICA PROFESIONAL PRESENTADA A LA CARRERA DE ADMINISTRACIÓN DE NEGOCIOS INTERNACIONALES DE LA UNIVERSIDAD DE VALPARAÍSO PARA OPTAR AL GRADO DE LICENCIADO EN NEGOCIACIONES INTERNACIONALES TÍTULO PROFESIONAL DE ADMINISTRADOR DE NEGOCIOS INTERNACIONALES

PROFESORA GUÍA: DANIELLA DE LUCA N.

Viña del Mar, Noviembre de 2016

## **AGRADECIMIENTOS**

Quisiera agradecer y dedicar el presente trabajo a mis padres, a mi novio y a mis hermanos por su apoyo incondicional en cada una de mis decisiones personales y profesionales. He sido testigo del inmenso esfuerzo y dedicación que mis padres han entregado a lo largo de mi crecimiento y formación, que sin duda alguna, gracias a ellos he podido lograr esta nueva etapa en mi vida.

Agradecimientos especiales para todo el equipo de la Agencia de Aduanas I.P. Hardy y Cía. Ltda., por la oportunidad que me dieron de formar parte de ese gran equipo, por los consejos y ayuda que me brindaron cada uno de mis colegas en materias relacionadas con mi carrera profesional.

Y por último un especial agradecimiento a mi profesora guía Daniella De Luca por su ayuda, consejos y motivación para finalizar con éxito mi infonne de práctica ampliado.

# **ÍNDICE DE CONTENIDO**

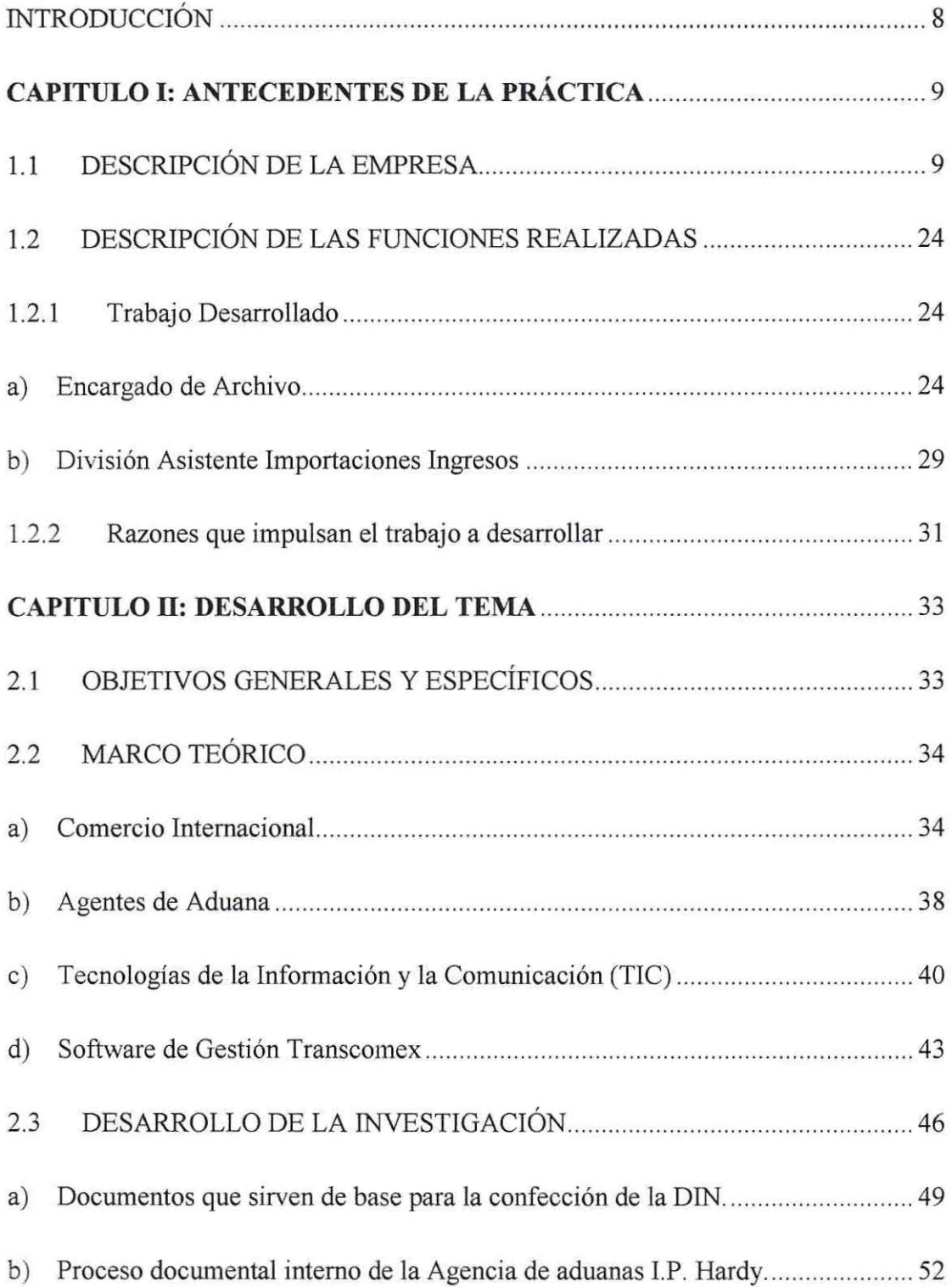

V.

 $\mathcal{L}$ 

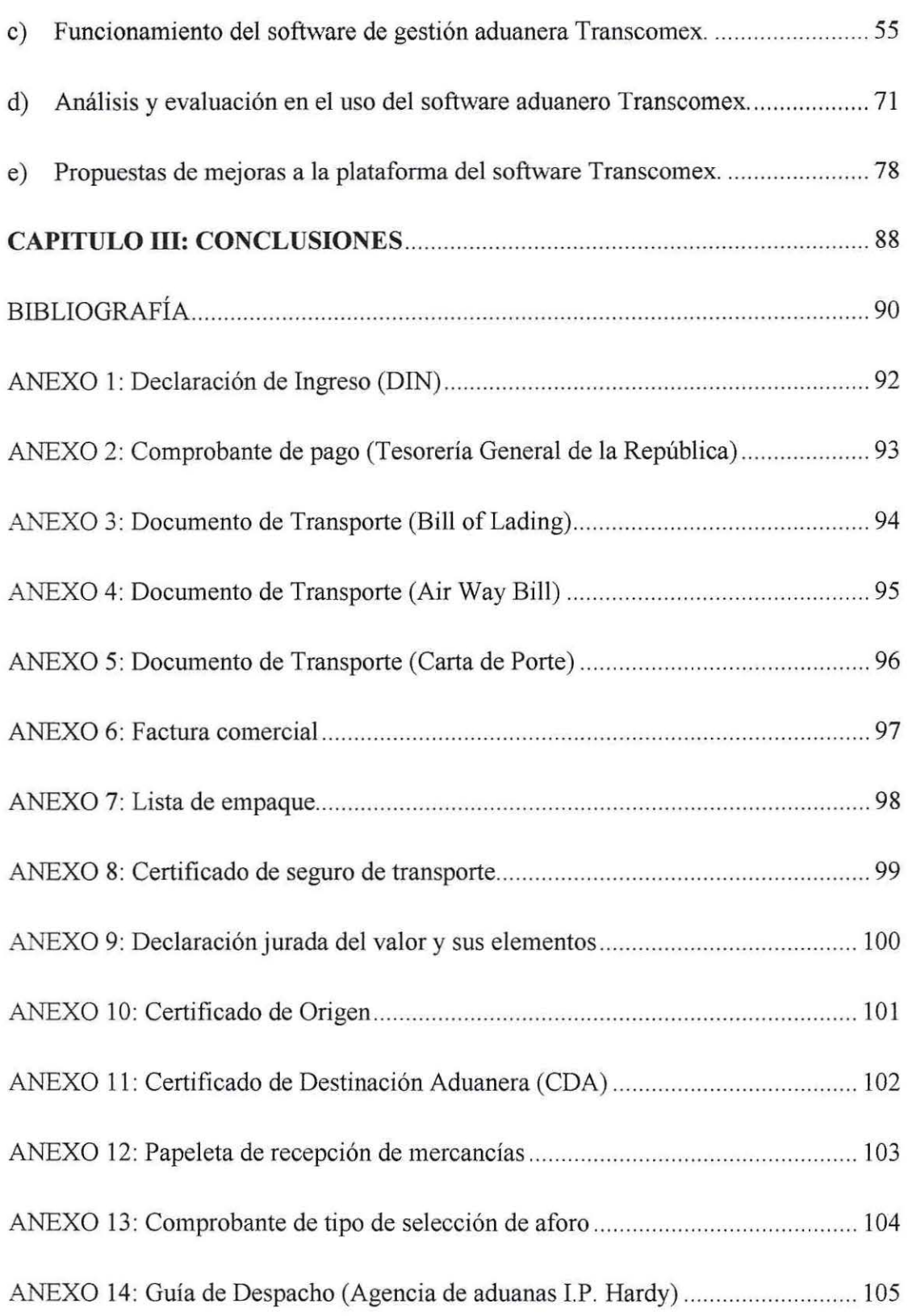

 $\overline{\phantom{a}}$ 

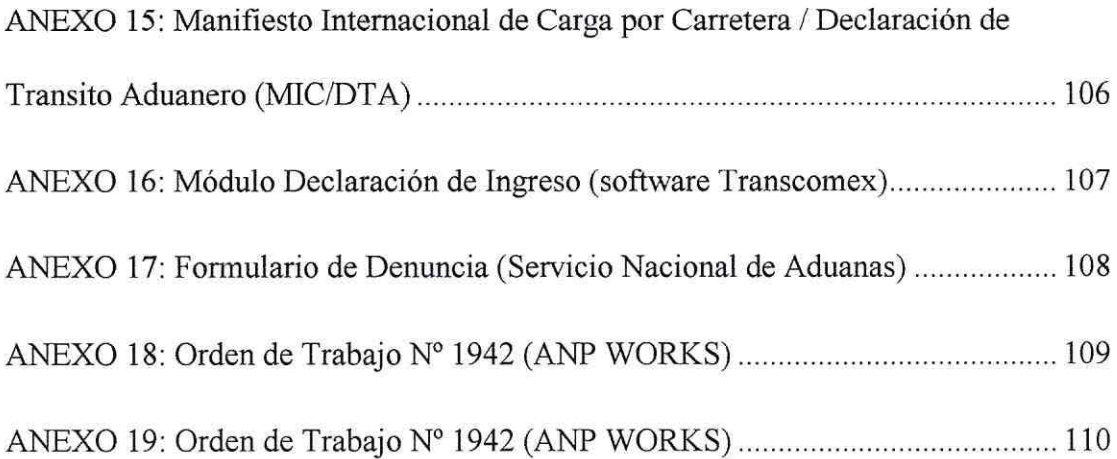

### **SIGLAS Y ABREVIATURAS**

**Aforo:** Operación única que consiste en practicar en una misma actuación el examen fisico y la revisión documental, de tal manera que se compruebe la clasificación de las mercancías, su avaluación, la determinación de su origen cuando proceda, y los demás datos necesarios para fines de tributación y fiscalización aduanera.

**Allanamiento:** Aceptación por parte del infractor de la existencia de la infracción y su responsabilidad en ella, obligándose al pago de la multa propuesta y renunciando a reclamar la misma.

**A WB:** Air Way Bill. Guía área. Documento que acredita el transporte aéreo de mercancías, la celebración de un contrato, las condiciones de transporte, la recepción de la mercancía por el transportador, su peso, volumen, embalaje, así como también el número de bultos.

**BL:** Bill of Lading. Conocimiento de embarque. Documento que se emplea en el transporte marítimo. Acredita la recepción o carga a bordo de las mercancías a transportar en las condiciones consignadas de un punto a otro.

**CDA:** Certificado de Destinación Aduanera. Documento que autoriza el retiro y transporte de productos alimenticios desde los recintos aduaneros, a la bodega o depósito acreditado donde serán almacenados. Este certificado indica la dirección de la bodega autorizada y las condiciones de traslado de los productos.

**CRT:** Carta de Porte por Carretera. Documento que se emplea en el transporte carretero y ferroviario. Acredita la existencia y condiciones de un contrato y la entrega de las mercaderías al porteador.

**DIN**: Declaración de Ingreso. Documento mediante el cual se formaliza una destinación aduanera, en donde debe indicar la clase o modalidad de la destinación de que se trate.

**DUS:** Documento Único de Salida. Documento a través del cual la aduana certifica la salida legal de las mercancías al exterior. Este documento es elaborado por el Agente de Aduanas y legalizado por el Servicio Nacional de Aduanas.

**Fiscalizador:** Persona designada por el Servicio Nacional de Aduanas para realizar inspecciones de todas las operaciones aduaneras en terreno en aforo fisico y/o revisión documental

**SAG:** Servicio Agrícola Ganadero. Es el Organismo oficial del Estado de Chile, encargado de apoyar el desarrollo de la agricultura, los bosques y la ganadería, a través de la protección y mejoramiento de la salud de los animales y vegetales.

Transcomex: Software de gestión. Es un sistema de gestión aduanera, orientado al desarrollo de la actividad de las agencias de aduanas, cumpliendo con todas las exigencias aduaneras actuales, según la normativa vigente.

Visaciones: Corresponde al proceso de revisión y timbraje de los documentos de una operación aduanera con el fin de corroborar la información presentada ante el  $S_{\text{c}}$ de Aduana, este proceso lo realizan los fiscalizadores de aduana.

# **INTRODUCCIÓN**

La autora que expone este informe ampliado, realizó su práctica profesional en el Departamento Técnico de la Agencia de Aduanas I.P. Hardy y Cía. Ltda., lugar en donde pudo conocer la gestión aduanera de las operaciones para el proceso documental de una importación, así como también la nonnativa y operatoria del comercio internacional. El detalle del trabajo realizado en la Agencia de Aduanas se encuentra en el Capítulo I del presente informe.

A través de este proceso se pudo evidenciar la importancia de cumplir a cabalidad con la normativa vigente de los diversos entes regulatorios del comercio internacional al momento de importar o exportar un producto, como también la importancia y el rol fundamental que cumplen las agencias de aduanas en Chile en cuanto al servicio logístico y documental que prestan a sus clientes, a través de plataformas de software aduaneros como herramienta de apoyo y control a las operaciones aduaneras, destacándose la gran responsabilidad de hacer efectivos todos los trámites aduaneros ante las instituciones encargadas de supervisar, controlar y legalizar cada proceso documental.

Es en función de estos parámetros, que a continuación en el presente infonne se analizará el proceso de importación de mercancías en Chile; el cual es regulado por el Servicio Nacional de Aduanas, para conocer detalladamente las exigencias y requerimientos asociados al proceso documental interno de las agencias de aduanas.

# **CAPITULO! ANTECEDENTES DE LA PRÁCTICA**

#### 1.1 DESCRIPCIÓN DE LA EMPRESA

#### **Reseña Histórica.**

"I.P. Hardy y Cía. Ltda., es una empresa con una tradición familiar por más de 100 años al servicio de sus clientes. La historia de la agencia se remonta a 1881, año en el cual don John W. Hardy, oriundo de Greenock, Escocia, establece la finna en la Ciudad de Valparaíso. En el año 1992, entre otras actividades, se dedica a los despachos de aduana, formalizándose por reglamentación aduanera en el año 1931, el nombramiento de don Wilfrid J. Hardy como agente de aduana, quien ejerce estas funciones hasta el año 1959.

Luego de varios años en la firma desempeñándose en el rubro, en el año 1960, es nombrado agente de aduana el Sr. Peter Hardy, quien realiza esta labor hasta el año 1998. En el año 1990, es nombrado agente de aduana el Sr. Iain Hardy Tudor, quien actualmente dirige la agencia junto al Sr. Philip Hardy Tudor, nombrado agente de aduana en el año 2008.

La Agencia de Aduanas I.P Hardy y Cía. Ltda., ha permanecido en el tiempo por más de cien años, y gracias a ello, cuenta con una vasta experiencia que sin duda, se traduce en solvencia, eficacia, disposición y seriedad para atender los requerimientos de sus clientes"<sup>1</sup>.

<sup>1</sup> Agencia de Aduanas I.P. Hardy y Cía. Ltda. , Reseña Histórica, *http://www.hardy.cl,* No especificado.

## Misión.

"Agencia de Aduanas I.P Hardy y Cía. Ltda., tiene una vasta experiencia y trayectoria en la normativa y operatoria del comercio exterior, por lo tanto comprende perfectamente las necesidades presentes y futuras de sus clientes, suministrándole soluciones integrales, empleando la más alta tecnología en todos sus procesos, garantizando su eficacia, confiabilidad, responsabilidad y compromiso para cumplir con todas las expectativas del cliente".<sup>2</sup>

# Visión.

"Mantener el posicionamiento alcanzado, utilizando tecnología de información y logística adecuada como soporte en la gestión de las operaciones con el objetivo permanente de la calidad y excelencia en el servicio."<sup>3</sup>

## Servicios.

I.P. Hardy, brinda apoyo en forma personalizada para cumplir a cabalidad la gestión aduanera encomendada por los clientes, logrando un eficaz resultado. Dentro de los principales servicio entregados por la agencia son:

- Gestión aduanera.
- Asesoría en legislación aduanera y clasificación arancelaria.
- Recuperación de derechos aduaneros de importación.
- Asesoría en reintegros a las exportaciones.

<sup>&</sup>lt;sup>2</sup> Agencia de Aduanas I.P. Hardy y Cía. Ltda. Agentes de aduana Iain Hardy & Philip Hardy.<br><sup>3</sup> Agencia de Aduanas I.P. Hardy y Cía. Ltda. Agentes de aduana Iain Hardy & Philip Hardy.

- Asesorías respecto de destinaciones aduaneras.
- Coordinación con transportistas.
- Retiro de guías aéreas, corrección de conocimientos de embarque y retiro de documentos en bancos comerciales.
- Tramitaciones ante el Servicio Agrícola Granadero (SAG) y el Seremi de Salud (SS).

Además de todos los servicios e información disponibles a través de la página web de la agencia en la sección ingrese a la agencia: Acceso personalizado para obtener un estado de seguimiento de las órdenes en procesos y liquidadas, tanto en el ámbito operacional, como contable y estadístico.

## Objetivos de Calidad.

"I.P. Hardy posee objetivos de calidad para cada área de trabajo, destacándose entre ellos: Clientes, recursos humanos, infraestructura y proveedores".<sup>4</sup>

Clientes.

- Mantener un alto nivel de satisfacción entre los clientes.
- Cumplir con la normativa vigente, para así mantener un nivel de transparencia y corrección en los servicios.
- Mejorar continuamente el servicio prestado.

<sup>&</sup>lt;sup>4</sup> Agencia de Aduanas I.P. Hardy y Cía. Ltda. Agentes de aduana Iain Hardy & Philip Hardy.

## Recursos Humanos.

- Contar con funcionarios comprometidos y competentes.
- Promover el desarrollo profesional de los empleados a través de la mejora continua del conocimiento del puesto, productividad y habilidad de dirección.

## Infraestructura.

- Determinar, proporcionar y mantener los recursos tecnológicos, económicos y de infraestructura necesarios para asegurar una adecuada mantención del ambiente de trabajo.
- Existencia de un comité paritario, con el propósito de mejoras efectivas en los ámbitos de protección de las personas y seguridad de toda la empresa.

Proveedores.

• Asegurar que las compras que realiza la agencia se ajustan a los requerimientos internos de calidad establecidos en el Sistema de Gestión de Calidad (SGC), para cumplir los requisitos establecidos con el cliente.

## **Principales Políticas.**

"I.P. Hardy y Cía. Ltda., ha pennanecido en el tiempo por más de cien años, y gracias a ello, cuenta con una vasta experiencia, que sin duda, se traduce en solvencia, eficacia, disposición y seriedad para atender los requerimientos de sus clientes. Basados en sus principales políticas".<sup>5</sup>

En Abril del año 2012 la agencia obtuvo la certificación de calidad la cual certifica que el Sistema de Gestión de la Organización se encuentra en conformidad con los requerimientos de la Nonna: ISO 9001 :2008 - NCh9001.0f.2009 dicha certificación fue entregada por ASR Certificaciones (Auditorías y Servicios Relacionados con Certificaciones). Este logro permite demostrar a los usuarios que cada tarea realizada por los empleados de la agencia es eficiente y correcta ya que se rige por el manual de procesos acreditando que dicha tarea se genera según pasos y estándares detenninados.

# **Política de Calidad.**

Confiabilidad: Como expresión de disciplina, orden y una pennanente relación basada en los más altos principios de corrección y honestidad.

Responsabilidad: Trabajar con excelencia los servicios encomendados, velando por la efectividad de una atención personalizada y el respaldo técnico de un equipo altamente competente.

Compromiso: Con todos los clientes, excediendo las expectativas de servicio.

*<sup>5</sup>*Agencia de Aduanas I.P. Hardy y Cía. Ltda. Agentes de aduana Iain Hardy & **Philip** Hardy.

Cumplimiento: Con los requerimientos expresados por los clientes como aquellos definidos en el sistema de gestión de calidad.

Mejora continua: En el desempeño de todos los procesos y en la satisfacción de los clientes conociendo las necesidad y ofrecer las soluciones más adecuadas mediante la búsqueda de nuevos servicios.

## **Política en Recursos Humanos.**

Dicha política se basa en incorporar personas en las diversas áreas de la organización y proporcionar un desarrollo profesional dentro de la compañía. Tanto el sistema de selección de personal, como el desarrollo y la fonnación multi-funcional que se lleva a cabo, forman parte de las claves de éxito de la agencia. La agencia se encuentra orientada a impulsar el potencial y la mejora del desempeño de sus colaboradores. Para ello, son promotores de una constante motivación, ofreciendo el mejor ambiente de trabajo, satisfaciendo las expectativas y a la vez las necesidades personales y profesionales de cada empleado.

La capacitación es un factor clave para que las personas obtengan el desarrollo profesional deseado, es por ello, que la agencia insta para sus empleados programas de formación continuada, tanto de carácter específico como corporativo, y de acceso a las herramientas necesarias que penniten el correcto desempeño de su papel.

La comunicación interna juega un papel fundamental en la motivación del equipo humano. Esto es para que los empleados sientan que pueden expresarse y que cada una

de sus ideas serán escuchadas y valoradas. Dicha comunicación es el elemento integrador que promueve la interacción entre los diversos departamentos que componen la compañía. Al mismo tiempo, se da a conocer a los empleados datos relevantes sobre la organización, estableciendo las pautas a seguir y las políticas a adoptar.

#### **Política en Infraestructura y Ambiente de Trabajo.**

La agencia proporciona y mantiene los recursos de infraestructura necesarios para lograr la conformidad de las políticas de calidad de servicio. La determinación y mantenimiento de esos recursos es siempre una actividad incluida en la planificación de la calidad, y la especificación de su necesidad se docwnenta en cada uno de los procesos en que se utilizan.

## **Política en Proveedores.**

Los proveedores de materiales de oficina, equipos y servicios, así como los subcontratistas, son seleccionados y evaluados en base a su capacidad y aptitud para cumplir todos los requisitos específicos, en concordancia con el estándar de calidad. El control aplicado a los proveedores y productos, es establecido en función de su importancia relativa a la calidad final del servicio.

# **Mercado.**

La Agencia de Aduanas I.P. Hardy accede a un mercado meta de empresas y/o personas que realizan procesos de importación y exportación. Aproximadamente cuenta con un total de 215 clientes en el área de importaciones y exportaciones, dentro de los cuales existe un grupo de clientes con altas inversiones que generan importantes negocios para la agencia, en la Figura N° 1 se pueden observar los principales clientes con que cuenta la empresa.

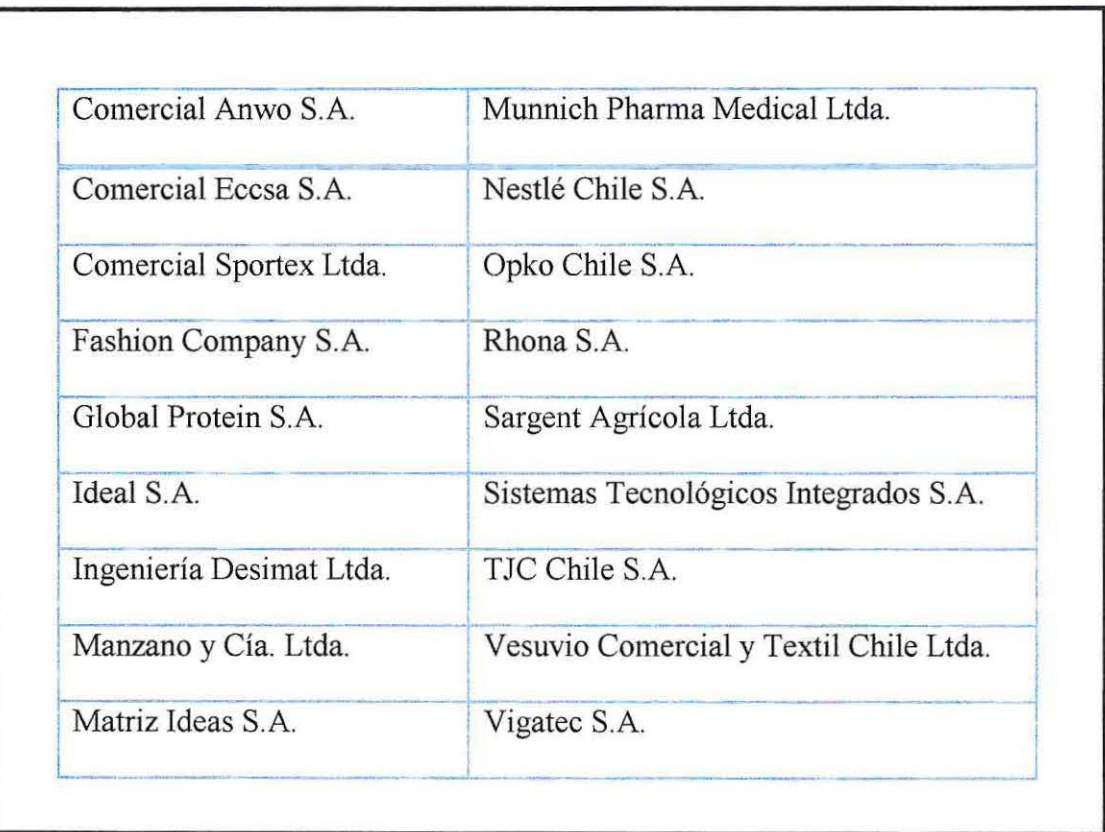

**Figura 1:** Principales Clientes de la Agencia de Aduanas I.P. Hardy.

**Fuente:** Elaboración propia. Datos obtenidos del listado de cuentas corrientes de los clientes de la Agencia de Aduana I.P. Hardy y Cia. Ltda.

"La Agencia de aduanas LP. Hardy cuenta con un total de 80 empleados distribuidos en 6 sucursales que se encuentran ubicadas en puntos clave del país para dar una atención integral a sus clientes"<sup>6</sup>, tal como se observa en la Figura N° 2.

**Figura 2:** Sucursales de la Agencia de Aduanas LP. Hardy.

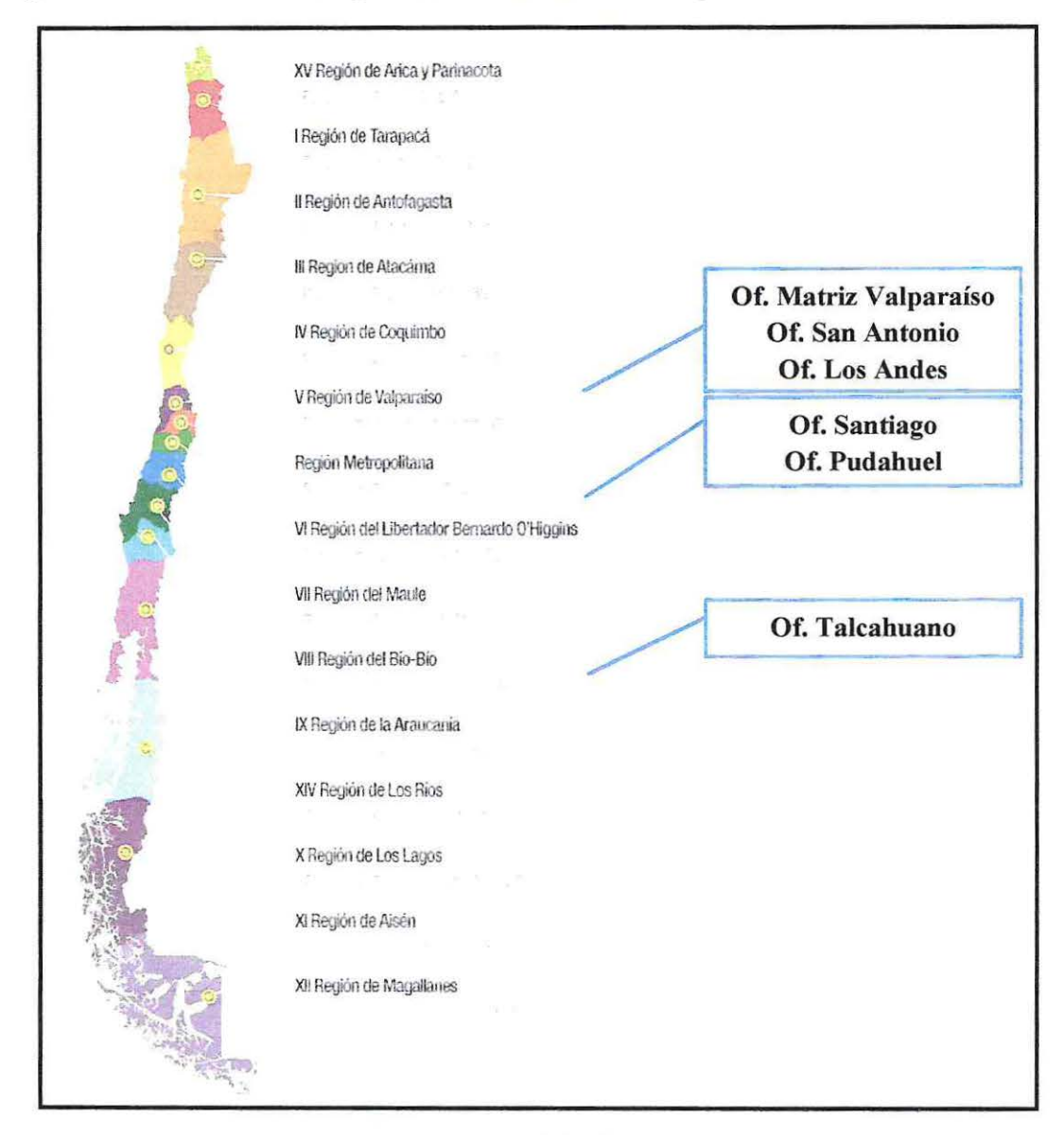

# **Fuente:** Imagen obtenida de www.google.cl

<sup>&</sup>lt;sup>6</sup> Agencia de Aduanas I.P. Hardy y Cía. Ltda., Sucursales, *http://www.hardy.cl*, No especificado.

• **Oficina Matriz Valparaíso.** (ubicada en calle blanco 1199 piso 5 Valparaíso)

En la oficina matriz se controlan todas las actividades y movimientos generados por esta oficina, como asimismo las oficinas de Santiago, Los Andes, San Antonio y Talcahuano, gestionando toda la información recibida y despachada, de acuerdo a las solicitudes de los clientes.

## • **Oficina Santiago.**

Esta oficina se preocupa de mantener una fluida relación y comunicación con todos los clientes del área Metropolitana, contando con la supervisión directa y en forma personal de los agentes de aduanas y/o sus apoderados.

## • **Oficina Pudahuel.**

Esta oficina atiende las operaciones que se efectúan a través del Aeropuerto Comodoro Arturo Benítez; la cual se encuentra frente al Servicio de Aduanas y a las principales bodegas del aeropuerto.

## • **Oficina San Antonio.**

En esta oficina se controla y atienden aquellos despachos marítimos a través del Puerto de San Antonio, coordinando con almacenes extra-portuarios y empresas de transporte, manteniendo informado las 24 horas del día a la oficina matriz en Valparaíso.

## • **Oficina Los Andes.**

En esta oficina se establece un control de aquellos despachos terrestres, manteniendo informado las 24 horas del día a la oficina matriz en Valparaíso. Esta oficina se encuentra dentro de las instalaciones del Puerto Terrestre Los Andes.

## • **Oficina Talcahuano.**

En esta oficina se cubren aquellos despachos marítimos que arriban a los Puertos de Talcahuano, San Vicente, Puerto Lirquén y además, en casos puntuales, cargas de arriban Vía Osomo en meses de invierno, específicamente cuando se produce el cierre del paso Los Libertadores.

## **Estructura Organizacional.**

La Agencia de Aduanas I.P. Hardy cuenta con un amplio departamento de comercio exterior que se encuentra distribuido en sub-departamentos, entre ellos destacan: el departamento técnico de importaciones, departamento técnico de exportaciones, departamento de contabilidad y facturación y departamento de operaciones.

A continuación se detallan las principales tareas que se desarrollan en los diversos subdepartamentos en el área de comercio exterior principalmente en la Oficina Matriz de Valparaíso.

**Agente de Aduana:** Su principal función es ser auxiliar de la función pública aduanera y ministro de fe. Es el encargado de actuar en representación de sus mandantes ante el Servicio Nacional de Aduanas.

**Apoderado (Importación - Exportación):** Es la persona que reemplaza ocasionalmente al agente de aduana, es decir, debe cumple las mismas funciones del agente de aduana en su ausencia. El cargo de apoderado debe estar autorizado por la Dirección Regional de Aduanas.

**Jefe de Importaciones:** Su principal tarea es llevar el orden y supervisión de todas las tareas realizadas en el departamento de importación. Además debe hacer una revisión de las declaraciones de ingreso que son entregadas por los pedidores para su posterior tramitación aduanera.

**Pedidor de Importación:** Persona encargada de confeccionar la declaración de ingreso (DIN) y correcta valoración de las mercancías, cumpliendo al máximo con las normativas aduaneras vigentes. Los pedidores reportan su trabajo al jefe de importaciones para su revisión.

Asistente de Importación Ingresos: Persona encargada de recepcionar, ingresar al software de gestión Transcomex y realizar la primera revisión de la documentación de base de las diversas operaciones a tramitar.

**Asistente de Importaciones Procesos:** Persona encargada de reportar a través del software de gestión Transcomex, todas las declaraciones de ingreso de la agencia ante el Servicio Nacional de Aduana, ya que una vez recepcionada y aprobada la declaración de ingreso por la Aduana, el documento queda listo para cancelar todos los derechos aduaneros y retirar posteriormente la mercancía.

**Revisión de Certificados de Origen y Devolución de Derechos:** Área encargada de la verificación de los certificados de origen y presentación de la documentación correcta correspondiente para la devolución de derechos ante el Servicio Regional de Aduanas.

**Encargado de Archivo:** Es la persona encargada de controlar y archivar la documentación post retiro de la mercancía, velando siempre que la docwnentación de base se encuentre en cada carpeta y archivar correctamente dichas carpetas de acuerdo a su numeración, aduana y cliente. Además se deben emitir informes de documentos base pendientes, realizar presentaciones de carpetas ante el Servicio de Aduanas y revisar, controlar y mantener al día las denuncias emitidas por la aduana a los agentes de aduana.

**Operadores:** Personal encargado de los ingresos y retiros de carga desde los recintos portuarios, inspecciones y visaciones con los servicios públicos involucrados. Además son los delegados de coordinar con los terminales portuarios y empresas de transportes los temas relacionados con la logística de la mercancía.

**Jefe de Exportaciones:** Su principal tarea es coordinar y supervisar todas las tareas realizadas en el departamento de exportación, cumplimiento a la normativa legal vigente. Además debe tener un contacto pennanente con los clientes, preparar informes de gestión para poder entregar información clara y oportuna al cliente de acuerdo a las operaciones que se deben realizar dentro de los plazos legales vigentes.

**Pedidor de Exportación:** Persona encargada de confeccionar el documento único de salida (DUS), presentación de documentos en los diversos organismos vinculados a la exportación y son los responsables de concreta el ingreso de las mercancías a zonas primarias para su posterior salida del país.

**Organigrama.** 

 $\sim$ 

Las áreas destacadas en el organigrama son las labores desempeñadas por la autora durante el periodo de práctica profesional, tal como se puede observar en la Figura N° 3.

R-004 Arrobada<br>Responsa AGENTE DE ADUANA AGENTE DE ADUANA APCOERADO APODERADO **JEFE JEFE OFICINA**<br>SANTIAGO Y **JEFE**<br>BUCAS Y<br>IOS HUM **JEFE**<br>EPTO EXPORTACIÓN TACION ANALISTAS<br>CONTABLE-<br>FACTURACIÓN ASISTENTE<br>MPORTACION<br>WORESOS TROL SERVICIOS<br>PUBLICOS EJECUTIVOS<br>CLIENTES CO! PEDDORES PEDIDORES CERT. DRIGEN<br>Y DEVOLUCION<br>DERECHOS ASISTENTE<br>CONTADOR ASISTENTE ASISTENTE EJECUTIVO<br>EXPORTAGIÓN **EJECUTIVO** SCPORTE PROCESOS COORDINADOR<br>OPERACIONES<br>LOS ANDES COORDINADOR<br>OPERACIONES<br>SAN ANTONIO ASISTENTE Y<br>RECEPCIONISTA SECRETARIA<br>ANALISTA CONTABLE PERSONAL  $H = A R G H V O$ COURDINADOR<br>OPERACIONES<br>VALPARAISO COORDINADOR<br>OPERACIONES<br>SAN ANTONIO **OPERATIVO**<br>EXPORTACION<br>LOS ANDES **JUNIOR OFICINA** SECRETARIA CRERADOR<br>LOS ANDES CUCRIDINADOR<br>OPERACIONES<br>PUDAHUEL COORDINADOR<br>OPERACIONES<br>TALCAHUANO ASISTENTE DE<br>FACTURACIÓN OPERADORES **OPERATIVOS LOS ANDES CPLRADOR**<br>TALCAHUANG OPLIVADORES **ASISTENTE DE.**<br>
PAGOS Y<br> **FACTURACION** TRAMITADORES **TRAMITADORES** TRAMITACOR **TRAMITADOR ANIOR** 

**Figura** 3: Organigrama de la Agencia de Aduanas I.P. Hardy.

**Fuente:** Agencia de Aduanas I.P. Hardy y Cía. Ltda.

 $\cdot$ 

 $\lambda$ 

# 1.2 DESCRIPCIÓN DE LAS FUNCIONES REALIZADAS

#### 1.2.1 **Trabajo Desarrollado**

A continuación se detallan las labores realizadas por la autora en las dependencias de la Agencia de Aduanas I.P. Hardy y Cía. Ltda., específicamente en el área de importaciones del departamento técnico durante el período de práctica profesional que comprende desde el 05 de Mayo del año 2014 al 31 de Julio del 2014.

## **a) Encargado de Archivo**

Su principal función era revisar y archivar correctamente la docwnentación base de las diversas operaciones aduaneras.

En esta área la autora desarrolló dos labores esenciales para la agencia; primero es la revisión y archivo de la docwnentación de las múltiples importaciones, y segundo es el control de las denuncias emitidas por cada Dirección Regional de Aduanas asociadas a los agentes de aduana. Ambas labores serán detalladas a continuación:

## **Archivo.**

La actividad principal realizada por la autora consistió en recibir todas las carpetas de las operaciones ya gestionadas y desaduanadas por los operadores de cada pueno. Por lo que al momento de recibir la documentación de las importaciones; se procede a revisar y comparar la infonnación de la declaración de ingreso con la documentación base recibida.

La documentación base requerida es la siguiente:

- $\checkmark$  Declaración de Ingreso DIN. (ver Anexo 1)
- $\checkmark$  Comprobante de pago (Tesorería General de la República). (ver Anexo 2)
- $\checkmark$  Documento de transporte (BL, AWB, CRT). (ver Anexos 3,4 y 5)
- $\checkmark$  Factura comercial. (ver Anexo 6)
- $\checkmark$  Lista de empaque. (ver Anexo 7)
- $\checkmark$  Certificado de seguro de transporte. (ver Anexo 8)
- $\checkmark$  Declaración jurada del valor y sus elementos. (ver Anexo 9)
- $\checkmark$  Certificado de origen (si se aplica rebaja arancelaria). (ver Anexo 10)
- ./ Certificado de Destinación Aduanera -CDA o Servicio Agrícola Ganadero -SAG (si la mercancía lo requiere). (ver Anexo 11)
- $\checkmark$  Papeleta de recepción de mercancías. (ver Anexo 12)
- $\checkmark$  Comprobante de tipo de selección de aforo. (ver Anexo 13)
- $\checkmark$  Guía de despacho (emitida por la agencia). (ver Anexo 14)

Toda la documentación base requerida de cada una de las operaciones debe ser original, lo que implica que cada documento debe estar finnado y endosado por el cliente, ya que así lo exige el Servicio Nacional de Aduana en el momento de fiscalizar la documentación de una importación.

Una vez finalizada la revisión, se procede a separar dos copias de cada hoja de la DIN y adjuntar su respectivo comprobante de pago emitido por la Tesorería General de la República y entregar set de documentos a secretaría para enviar al cliente un respaldo de cada operación.

Constantemente el Servicio Nacional de Aduanas realiza revisiones documentales, proceso en el cual el departamento de fiscalización envía solicitud de carpetas a través de correos electrónicos al departamento de archivo. Una vez recepcionada la solicitud de la Aduana, se procede a preparar la carpeta, dicha documentación debe ser enviada oportunamente dentro de los plazos que la aduana exige. Por norma, según Articulo 201 de la Ordenanza de Aduanas, los agentes de aduana deben mantener en archivo físico todas las carpetas durante cinco años.

Finalizado el proceso de revisión documental, las carpetas quedan listas para el archivo en el software de gestión Transcomex, en donde se le asigna fecha de archivo, quedando las capetas disponibles para todo fin administrativo y cada una de ellas es guardada en las bodegas que tiene disponible la agencia para su archivo físico por orden numérico durante 5 años.

De acuerdo al trabajo desarrollado en este cargo, la autora es capaz de reconocer, ordenar y archivar correctamente la documentación de cada importación. Logrando a cabalidad cada una de las funciones y objetivos del cargo, entre ellas, controlar y archivar la documentación post retiro de la mercadería, velar porque toda la documentación base se encuentre en cada una de las carpetas, archivar correctamente las capetas de acuerdo a su numeración, aduana y cliente, emitir y controlar informes de

documentos pendientes, conocimientos y colaboración en el cumplimento de las políticas de calidad de la agencia, entre otras.

## **Control de Denuncias.**

En esta área, la autora tuvo que revisar día a día las denuncias notificadas para el área de importaciones y exportaciones que cada Dirección Regional de Aduanas emite a los agentes de aduanas por diversos errores. Algunas de las infracciones más comunes son: infracciones a la normativa reglamentaria de orden de fiscalización, ya sea en etapa de aforo fisico y/o etapa de revisión documental; errores que representan diferencias de derechos, clasificación u otros en destinaciones; error en los documentos de destinación aduaneras; entre otras infracciones.

Para llevar un control y gestión de las obligaciones relativas a las sanciones administrativas y cargos derivados a la fiscalización del Servicio de Aduana, la autora debió ingresar a diario a la página web que el Servicio Nacional de Aduana tiene disponible para que cada agente de aduana tenga acceso a la revisión permanente de cada una de las denuncias notificadas. Con esto se logra agilizar y mantener un orden en la revisión y pago de las denuncias.

Una vez conocidas las denuncias, se revisan en conjunto con cada jefe de departamento, importación-exportación; el motivo de la infracción por el cual se formuló la denuncia, para aquello se debe buscar la carpeta asociada a la denuncia para revisar toda la documentación base que se utilizó para realizar dicha operación y en base a esa documentación es que la autora junto al jefe de departamento detenninan si el responsable de dicha infracción es la agencia de aduana o el cliente. Esto se refiere a que si el error corresponde a la agencia, fue porque el pedidor al momento de realizar la declaración de ingreso cometió errores en el ingreso de información de acuerdo a la documentación base que tenía para realizar la operación, por lo que la denuncia deberá ser cancela por la agencia. Y si el error corresponde al cliente, se refiere a que el cliente envío información y/o documentación errónea hacia el pedidor, por lo que el cliente deberá cancelar el monto total de la denuncia.

Realizado el análisis anterior, las denuncias pueden ser allanadas para su posterior pago o cobro si corresponde al cliente, o pueden ser reclamadas al Servicio Regional de Aduanas por determinar una infracción que no es válida ante la regulación aduanera. En este último caso, se debe presentar ante la Dirección Regional de Aduanas, una carta argumentando que el fiscalizador de aduana ha generado una denuncia errónea a la agencia.

Si en la revisión del reclamo presentado se constata el error, la denuncia queda nula y es borrada automáticamente del sistema, de no ser así se procede al allanamiento y posterior pago.

De acuerdo al trabajo desarrollado en esta área, la autora logró obtener conocimientos sobre las obligaciones de los pedidores de aduana ante el Servicio Regional de Aduana, logrando reconocer las infracciones sancionadas por la Ley de Aduana.

#### **b) División Asistente Importaciones Ingresos**

En esta área la autora desarrolló labores de recepción de documentación de dos clientes esenciales con que trabaja la agencia, Comercial Eccsa S.A. (Ripley) y Nestlé Chile S.A., ingreso de datos obtenidos de los documentos recepcionados al software de gestión Transcomex y revisión de la planificación naviera (información correspondiente al arribo de las naves de acuerdo a fechas, horas, sitios y agencia naviera asignada) en el Puerto de Valparaíso.

Una vez recepcionada la docwnentación enviada por ambos clientes a la agencia para realizar la declaración de ingreso a cada operación, se procede a ingresar la información obtenida de los documentos recepcionados al software Transcomex. Dicho software de gestión posee un módulo denominado "Apertura de Despacho" en donde es ingresada toda la información; tal como:

- Nombre del cliente.
- Referencia del cliente (dato entregado por el cliente para asignar al despacho)
- Tipo de operación.
- Aduana respectiva.
- N° del Documento de transporte.
- Breve descripción de la mercancía.
- Nombre y fecha del arribo de la nave.

La información del arribo de la nave es obtenida de la planificación naviera entregada por el Terminal Pacífico Sur (TPS); en ella se detallan las fechas, horas y nombres

correspondientes de cada arribo. Con esta información, se realiza la revisión de los documentos de transportes marítimos (BLs) de acuerdo a los set de documentos enviados por los clientes, indicando fecha, hora y nombre del arribo de la nave en que las operaciones llegarían a puerto.

Finalizado el proceso del almacenamiento de datos, el software Transcomex genera un número interno el cual se le asigna a cada set de documentos de importación. Dicho número permite a la agencia, al Servicio de Aduana y al cliente seguir paso a paso el proceso completo de la dicha importación.

Asignado el número de despacho para cada operación, la docwnentación es cedida al departamento de pedidores o al sector de control de servicios públicos para continuar con sus respectivos procesos.

De acuerdo al trabajo desarrollado en esta área, la autora logró adquirir conocimientos del software de gestión Transcomex lo que ayuda a gestionar de mejor manera las importaciones, reconocer documentación obligatorias para las operaciones de importación e identificar las planificaciones navieras emitidas por los terminales portuarios.

#### 1.2.2 **Razones que impulsan el trabajo a desarrollar**

La importancia que tiene la participación de las agencias de aduanas en Chile como intermediarias entre el Servicio Nacional de Aduanas, importador y exportador es fundamental para el dinamismo actual del comercio intemacional. Esto es debido a que en la actualidad las agencias de aduanas brindan una atención integral a sus clientes en diversos aspectos relacionados con el comercio exterior; siendo el más importante, guiar y brindar apoyo en forma personalizada sobre los pasos a seguir para importar o exportar un producto y cumplir a cabalidad con la gestión aduanera de acuerdo a las normas legales y reglamentarias del Servicio Nacional de Aduanas. Como además se destaca la importancia y relación que tienen las tecnologías de la información y la comunicación (TIC'S) con la gestión y operación aduanera de las agencias de aduanas a nivel nacional.

De acuerdo a la función que realizó la autora al interior de la Agencia de aduanas I.P. Hardy, específicamente en el área de archivo y control de documentos del departamento de importaciones, le permitió conocer el complejo proceso documental que requieran las operaciones aduaneras y la importancia del conocimiento sobre las normativas vigentes para lograr así una operación aduanera exitosa, como también conocer las plataformas de software de gestión aduanera que utiliza la agencia para su procedimiento intemo. El software de gestión utilizado por la Agencia I.P. Hardy denominado "Transcomex", corresponde a una plataforma capaz de controlar y simplificar los procesos de una importación, a través de módulos capaces de gestionar eficientemente el proceso de una operación aduanera. Junto con ello, la autora pudo identificar algunas falencias en el flujo operativo y documental interno, específicamente al momento de recepcionar la documentación base enviada por los clientes para dar inicio a la confección de la declaración de ingreso, como también falencias al momento de revisar y archivar todas las carpetas de las operaciones ya gestionadas y desaduanadas por los operadores de cada puerto. Siendo estos procesos fundamentales para cumplir con la documentación base requerida por el Servicio Nacional de Aduanas al momento de fiscalizar la documentación de una operación aduanera.

Es por lo antes citado, que la autora propone para el desarrollo del presente informe realizar un análisis y evaluación sobre el uso del software de gestión Transcomex en el proceso documental interno de las operaciones aduaneras y posterior identificación de mejoras a la plataforma del software que permitan lograr mayor eficiencia en los procesos documentales internos de la Agencia de Aduanas I.P. Hardy.

# **CAPITULOII DESARROLLO DEL TEMA**

# 2. 1 OBJETIVOS GENERALES Y ESPECÍFICOS

En función de las razones planteadas anteriormente, este infonne se formula bajo los siguientes objetivos a desarrollar:

**Objetivo General:** Analizar y evaluar la idoneidad en el uso del software de gestión Transcomex en el proceso documental interno de las operaciones aduaneras de importación de la Agencia de Aduanas I.P. Hardy.

Los objetivos específicos a tratar serán:

- $\checkmark$  Conocer cómo operan los agentes de aduana y su función principal en relación al comercio internacional.
- $\checkmark$  Analizar la importancia de las tecnologías de la información y la comunicación (TIC' S) y su relación con el comercio internacional.
- $\checkmark$  Describir el software de gestión Transcomex y conocer cómo opera en el proceso de las operaciones aduaneras.
- $\checkmark$  Proponer mejoras para la plataforma del software Transcomex.

 $\tilde{\mathbf{x}}$ 

# 2.2 **MARCO TEÓRICO**

A continuación, el presente capítulo va a definir conceptos que pennitirán al lector situarse en el contexto de los principales operadores en el comercio internacional, y para ello se han organizado en los siguientes cuatro puntos:

- a. Comercio Internacional.
- b. Agentes de Aduana.
- c. Tecnologías de la Información y la Comunicación (TIC).
- d. Software Transcomex.

#### **a) Comercio Internacional**

Comercio proviene del latín *Commercium* y se refiere al intercambio de mercancías, es decir; a la compra o venta de productos.

Comercio es la *"operación mercantil mediante la cual una persona compra y vede mercancías en forma permanente con el fin de Lograr un beneficio pecuniario".* <sup>7</sup>

El comercio internacional es el intercambio de bienes y servicios entre uno o más países que buscan satisfacer sus necesidades de demanda interna con las importaciones, y de demanda externa con las exportaciones. Se regula mediante acuerdos entre los gobiernos y empresas privadas, aprobados por sus respectivos entes legislativos, y canalizados a través de los adecuados protocolos de comunicación existentes en los ministerios de relaciones exteriores. El comercio internacional busca suplir una demanda interna que

<sup>7</sup> Hugo Fuentes T.- Sylvia Lillo C., Diccionario de Comercio Exterior, Edición 1980, página 73.

no puede ser satisfecha por los bienes producidos dentro del mismo país, como también busca aumentar con la demanda externa la venta de la producción de bienes y servicios que sobrepasan la demanda interna.

Dependiendo del tipo de bien que se intercambie, el comercio internacional puede ser de productos o servicios. De acuerdo al tipo de productos exportados o importados, se pueden clasificar en agrícolas, industriales, productos terminados, semielaborados o de materias primas. Según la clase de servicios, se dividen en financieros, educativos, infonnativos, electrónicos, virtuales, entre otros.

En función de lo anterior, el comercio internacional nace en una necesidad de venta e intercambio de bienes y servicios, luego se especifica y norma el comercio exterior mediante reglamentos y acuerdos entre los países que involucran procesos, procedimientos y autorizaciones previas a la realización de la exportación o importación. Se realiza con la ayuda de entidades financieras que avalan el acuerdo de compra y venta, la contratación de fletes o medios de transporte para el traslado de la mercancía del lugar de destino al de origen y el amparo de seguros que protegen a las partes por el deterioro, pérdida o incumplimiento de la transacción realizada. Dentro de las actividades de este comercio se involucran aspectos económicos y legales.

Existen múltiples ventajas que arroja el comercio internacional, como por ejemplo: Aumenta la demanda y oferta de productos y servicios haciendo más competitivas a las empresas, aumentado la competencia y mejorando los precios a los consumidores; genera desarrollo y crecimiento de las poblaciones y países, disminuye el riesgo por

desabastecimiento de productos y servicios originados por desastres o contingencias en la normal producción; mejora la productividad y competitividad de los negocios mediante el intercambio de tecnología y de recursos; abre las fronteras para que llegue el turismo y nuevos recursos de capital generadores de desarrollo; fomenta la especialización de los países y de su industria en los bienes y servicios en los que presentan más fortaleza, habilidad, calidad, destreza y oportunidades de diferenciarse.

En concreto, el comercio internacional se busca para suplir desequilibrios de producción internos de bienes y servicios, ya por sea por defecto o exceso, que impiden la nonnal satisfacción de la demanda o la necesidad de encontrar nuevos mercados para colocar el exceso de producción. Este comercio es buscado por los gobiernos, empresas y personas para encontrar bienes y servicios más económicos, de mejor calidad y con características especiales y específicas.

En función de la actualidad comercial de Chile, el comercio internacional es regulado por el Servicio de Aduanas el cual cumple la función de "servicio público, encargado de vigilar y fiscalizar el paso de las mercancías por las costas, fronteras y aeropuertos de la República, además es el encargado de intervenir en el tráfico internacional para los efectos de la recaudación de los impuestos a la importación, exportación y otras destinaciones aduaneras, y de generar las estadísticas de ese tráfico por las fronteras, sin perjuicio de las demás funciones que le encomiendas las leyes".<sup>8</sup> Se entiende por "destinación aduanera, la manifestación de voluntad del dueño o consignatario que

Servicio Nacional de Aduanas, "Comprendio de Normas" Capítulo 1: Normas Generales, *hllps:/Avlvw.aduana.cl,* 15.02.2007.
indica el régimen aduanero que debe darse a las mercancías que ingresan o salen del territorio nacional".<sup>9</sup> A las mercancías que ingresan al territorio nacional se les denominan: "Importación, que corresponde a la introducción legal de mercancía extranjera para su uso o consumo en el país $^{\prime\prime}$ , y las mercancías que salen del territorio nacional se les denominan: "Exportación, correspondiendo a la salida legal de mercancías nacionales o nacionalizadas para su uso o consumo en el exterior".<sup>11</sup> Toda destinación aduanera debe declararse ante el Servicio de Aduana bajo cuya potestad se encuentren las mercancías a que se refiere la destinación.

Ahora bien, para las mercancías que ingresen o salgan del territorio nacional, se debe tramitar ante la Aduana un documento único denominado: "Declaración, docwnento mediante el cual se fonnaliza una destinación aduanera el que deberá indicar la clase o modalidad de la destinación de que se trate<sup>"12</sup>. Para las importaciones se debe tramitar un documento denominado "DIN" (Declaración de Ingreso) y para las exportaciones se debe tramitar un documento denominado "DUS" (Documento Único de Salida). Ambos deben ser confeccionados de acuerdo a los datos que emanan de los documentos que le sirven de antecedentes, los que deberán ser plenamente concordantes entre sí.

<sup>&</sup>lt;sup>9</sup> Servicio Nacional de Aduanas, "Comprendio de Normas" Capítulo 1: Normas Generales, https://www.aduana.cl, 15.02.2007.

<sup>&</sup>lt;sup>10</sup> Servicio Nacional de Aduanas, "Comprendio de Normas" Capítulo 1: Normas Generales, *https://www. aduana. cl*, 15.02.2007. <sup>11</sup> Servicio Nacional de Aduanas, "Comprendio de Normas" Capítulo 1: Normas Generales, *https://www.aduana.cl,* 15.02.2007.

Servicio Nacional de Aduanas, "Comprendio de Normas" Capítulo 1: Normas Generales, *htt¡¿s:l/www.aduana.cl,* 15.02.2007.

#### **b) Agentes de Aduana**

El dinamismo del comercio internacional, hizo necesaria la participación de agentes externos como intennediarios entre el Servicio de Aduana y los importadores o exportadores. Hoy en día con el avance tecnológico y las nuevas nonnativas aduaneras, "el agente de aduanas pasó a ser un auxiliar de la función pública aduanera, investido del principio de buena fe".<sup>13</sup> Es por esto que en la actualidad las agencias de aduanas brindan una atención integral a sus usuarios, en diversos aspectos vinculados con el comercio internacional y manteniendo sucursales en las principales ciudades del país.

*"El agente de aduana es un profesional auxiliar de la función pública aduanera, cuya licencia lo habilita ante el Servicio Nacional de Aduanas para prestar servicios a terceros como gestor en el despacho de mercancías".* <sup>14</sup>

Con lo anterior, el agente de aduana se transforma en una figura fundamental en el comercio internacional, debido a que es un área de los negocios que requiere un amplio conocimiento detallado de normativas y procedimientos. En este contexto, el rol principal de un agente de aduanas es ser el nexo entre importadores y exportadores y el servicio de aduanas y como función principal al momento de asumir el cargo es guiar y brindar apoyo en forma personalizada en el conocimiento de los pasos a seguir para importar o exportar su mercadería cwnpliendo a cabalidad la gestión aduanera encomendada por sus clientes.

<sup>&</sup>lt;sup>13</sup> Servicio Nacional de Aduanas, Operadores de Comercio, *https://www.aduana.cl*, 16.04.2013.<br><sup>14</sup> Ministerio de Hacienda del Gobierno de Chile, Decreto con Fuerza de Ley de Hacienda N° 213 de 1953, http://www.leychile.cl, https://www.aduana.cl, Ordenanza de Aduanas "Artículo 200", 04.06.2005.

En función de la actualidad comercial de Chile, para poder ser designado agente de aduana, existen diversos requisitos que se deben cumplir a cabalidad, dentro de los destacan mayor importancia son:

- $\checkmark$  Ser chileno, persona natural, capaz de contratar.
- $\checkmark$  No haber sido condenado por la comisión de delito que merezca pena aflictiva.
- $\checkmark$  No encontrarse inhabilitado para cargos u oficios públicos.
- $\checkmark$  Haber aprobado estudios vinculados con el comercio exterior, en establecimientos educacionales reconocidos por el Estado .
- $\checkmark$  Haber sido aprobado en concurso de antecedentes y conocimientos en materias aduaneras, calificado mediante la resolución del Director Nacional, entre otras.

Una vez verificado el cumplimiento de cada uno de los requisitos señalados anteriormente, el Director Nacional de Aduana da paso al nombramiento de los agentes de aduana mediante resolución. Junto con ello, se le asignan responsabilidades y deberes fundamentales a la hora de cumplir sus funciones. Esto es debido a que los agentes de aduana se consideran empleados públicos para todos los efectos del código penal y de las responsabilidades derivadas de las infracciones contempladas en la Ordenanza de Aduanas, o a otras leyes de orden tributario, cuyo cumplimiento y fiscalización corresponda al Servicio de Aduanas.

Ahora bien, cuando se desea importar una mercancía, dependerá del valor de ésta, el proceso de gestión aduanera a seguir. "En Chile, si el valor de la importación supera los US\$1.000 valor FOB (Incoterms: Free on board, puesto a bordo), el importador deberá contratar un agente de aduanas"15, esto quiere decir que el importador deberá entregar a éste los documentos de base que exige el Servicio de Aduana y que se requieren para confeccionar la declaración de ingreso, la que debe ser presentada ante la Aduana.

Una vez que el importador haya entregado todos los documentos bases exigidos por el Servicio Nacional de Aduanas, la agencia de aduana da paso a la confección de la declaración de ingreso de acuerdo a los datos enviados por sus clientes. En función de lo anterior, es importante destacar que el agente tiene el carácter de ministro de fe en cuanto a que la Aduana podrá tener por cierto que los datos que se registren en las declaraciones de ingreso formulen en los documentos de las operaciones pertinentes, deben guardar total conformidad con los antecedentes que legalmente deben servir de documentación base. En el caso que los documentos no pennitieren efectuar una declaración de ingreso segura y clara, el agente tiene la obligación de subsanarlo y registrar el dato correcto mediante el reconocimiento fisico de las mercancías. Cada uno de los servicios que presta el agente de aduana podrá hacerlo ante cualquier Aduana del país.

# **e) Tecnologías de la Información y la Comunicación (TIC)**

Las tecnologías de la información y la comunicación, también conocidas como TIC, *"Son el conjunto de tecnologías desarrolladas para gestionar información y enviarla de un lugar a otro, abarcan un abanico de soluciones muy amplio e incluyen las tecnologías para almacenar información y recuperarla, enviar y recibir información de* 

<sup>&</sup>lt;sup>15</sup> Servicio Nacional de Aduanas, Preguntas frecuentes importaciones, *https://www.aduana.cl*, 28.02.2007.

*un sitio a otro o procesar información para poder calcular resultados* y *elaborar informes " 16•* 

Aún más detallado, las TIC'S son grupos de elementos y técnicas usadas en el tratamiento y transmisión de la infonnación, principalmente la infonnática, internet y las telecomunicaciones. Todas ellas conforman el conjunto de recursos necesarios para manipular la infonnación: Los ordenadores, los programas informáticos y las redes necesarias para convertirla, almacenarla, administrarla, transmitirla y encontrarla.

Actualmente las TIC' S son de vital importancia para una sociedad que está en constante crecimiento y evolución. Esta revolución ha sido propiciada por la aparición de la tecnología digital, unida a la aparición de ordenadores cada vez más potentes, lo que ha pennitido a la humanidad a progresar rápidamente en la ciencia y la técnica desplegando el arma más poderosa: La infonnación y el conocimiento.

El uso de las TIC'S es un factor clave en la productividad y han transformado la gestión de las empresas y la manera de hacer negocios, como también la manera de trabajar, optimizando y gestionando los recursos, produciendo más, de mejor calidad, invirtiendo menos tiempo. En función de lo anterior, son un elemento clave para hacer que cada trabajo sea más productivo: Agiliza las comunicaciones, sustentado el trabajo en equipo, gestionando las existencias, realizando análisis financieros, promocionando los productos y/o servicios en el mercado, entre otras.

<sup>&</sup>lt;sup>16</sup> Servicios TIC "Tecnologías de la Información y la Comunicación", Definición de TIC, *hllp:lm ·ww.serviciostic. com,* No especificado.

Normalmente las empresas compiten en diferentes escenarios para la comercialización de productos que lleguen a satisfacer las necesidades del ser humano, es complicado acceder y trasladarse de un lugar a otro en un tiempo determinado, pues desde que existe la tecnología su aplicación ha logrado cubrir esta necesidad. Como ya sabemos, el comercio internacional es el intercambio de bienes económicos de un país a otro generando así la entrada y salida de mercancía que van destinadas a cubrir la necesidad del adquiriente.

El uso de la tecnología de la infonnación y la comunicación han demostrado ser de mucha importancia y necesidad, es una herramienta imprescindible en la comercialización, actualmente todo trámite o solicitud se genera mediante página de intemet de cada empresa agilizando así el procedimiento. Por lo que el uso del intemet es una de las herramientas estratégicas más eficientes y de fácil alcance tanto a empresas como clientes, liberando la carga operacional que se lleva a cabo en este proceso.

En función de lo anterior, las tecnologías de información y comunicación ofrecen al comercio internacional múltiples beneficios, entre ellos: Expansión de las empresas a otras fronteras, aumento de la cartelera de clientes, aumento de servicios y/o productos adaptándose a la necesidad de los nuevos clientes, exhibición de productos y servicios a través de las nuevas tecnologías, oferta y demanda constante, aprendizaje constante, entre otras. Cada una de estas técnicas crean una mayor demanda en el mercado global, sin necesidad de trasladarse a un lugar detenninado, por ejemplo, puede visualizarse el estatus de la mercancía y el procedimiento en el cual transita hasta llegar a su destino, obteniendo la información rápida y eficaz al momento de retirar el producto, con un respaldo digitalizado, lo que facilita el acceso a una información detallada y precisa.

# **d) Software de Gestión Transcomex**

"Transcomex es un producto creado por la empresa ANP Works S.A. empresa chilena fundada en 1999, con la visión de proveer soluciones tecnológicas eficientes que pennita a las empresas hacer frente a la globalización, con herramientas escalables que faciliten y hagan más eficientes los procesos. Es por ello, que ANP Works, crea ANP Comex, un área orientada y especializada en atender necesidades del comercio exterior creando soluciones para empresas importadoras, exportadores y para distintos actores logísticos que participan o intervienen en operaciones de compras y ventas internacionales".<sup>17</sup>

El software Transcomex es creado específicamente para el comercio exterior, y nace visualizando la necesidad de crear una herramienta capaz de satisfacer eficientemente las necesidades tecnológicas e informáticas, relacionados con el área de comercio exterior, maximizando los recursos existentes de la empresa. De esta fonna logra simplificar cada uno de los procesos y acceder a la información en todo momento a la hora de tomar mejores y oportunas decisiones, generando una ventaja evidente e indispensable en estos días.

En función de lo anterior, ANP Comex crea un software orientado para las agencias de aduana denominado "Transcomex AG.", siendo este un "programa que busca atender

<sup>17</sup>ANP Works "Soluciones Tecnológicas Globales", ANP Comex: Software Transcomex, *http://www.anpworks.cl, http://www.anpcomex.com,* No especificado.

todas sus necesidades, teniendo como principal visión de la plataforma, ser una herramienta fácil, amigable, segura, multifuncional y una aplicación que apoye y facilite la gestión, el awnento de productividad, la calidad del servicio prestado por las agencias de aduanas y mejorar así la rentabilidad y fidelización de los clientes hacia las agencias".<sup>18</sup> Con ello, este software trae diversos productos asociados para las agencias que ayudan a la gestión de las operaciones entre ellas:

- Sistema de gestión integral contable-aduanero (sistema contable, aduanero, sistema web de información a gerencia y a clientes).
- Sistema de facturación electrónica.
- Integración empresa proveedora de aranceles aduaneros.
- Otros servicios y productos (asesoría en comercio exterior).

Para las agencias de aduanas, este programa ha sido capaz de controlar y simplificar los procesos de una importación, transfonnándose en un software de gestión aduanera cumplimiento con todas las exigencias aduaneras actuales, según la normativa vigente. El proceso documental que requiere una importación es un proceso complejo, ya que son bastantes los documentos y las exigencias del Servicio Nacional de Aduanas. Es por ello, que este software entrega diversos módulos capaces de gestionar eficientemente el proceso de una operación aduanera.

<sup>&</sup>lt;sup>18</sup> ANP Comex "Soluciones Tecnológicas Globales", Software para las agencias de aduanas: Transcomex AG., http://www.anpcomex.com, No especificado.

- Módulo usuario (acceso personalizado para cada perfil de usuario).
- Apertura del despacho (recepción de documentos base).
- Estadística aduanera (información de la cantidad de operaciones tramitadas).
- Estado de la operación (visualizar en qué etapa se encuentran las operaciones).
- Histórico del despacho (información a la bitácora de las operaciones).
- Recepción de despachos (registrar fecha, hora y pedidor).
- Declaración de ingreso (confección de la DIN).
- Impresión masiva (impresión de todas las operaciones tramitadas).
- Guias de despachos (confección de guías de despacho para cada operación).
- Archivo (tener un control de las operaciones indicando fecha y estado).

Con la incorporación de cada uno de los módulos mencionados anteriormente, las agencias de aduanas logran con éxito el proceso de una operación aduanera, logrando cumplir a cabalidad la gestión aduanera encomendada por sus clientes.

# 2.3 **DESARROLLO DE LA INVESTIGACIÓN**

Como se menciona anteriormente, para cumplir a cabalidad una destinación aduanera, existen principales operadores del comercio internacional, como también entes legislativos y regulatorios que exigen cumplir con las normativas y leyes vigentes.

En Chile, la Aduana es un organismo del Estado de administración pública autónoma, y como institución pública cumple funciones claves para el desarrollo del país, ya que tiene un rol preponderante en materia de comercio exterior, especialmente, en la facilitación y agilización de las operaciones de importación y exportación a través de la simplificación de trámites y procesos, como también resguardar los intereses del Estado, fiscalizando las operaciones de manera oportuna y exacta, y recaudar los derechos e impuestos vinculados a éstas. El rol fundamental del servicio es generar estadísticas del intercambio comercial de Chile y realizar toda tarea que le encomienda la ley.

Es por lo anterior que se hace necesano analizar el proceso de importación de mercancías en Chile, el cual es regulado por el Servicio Nacional de Aduanas y para conocer las exigencias y requerimientos de este organismo, se analizará el proceso de importación asociado al proceso documental interno de una importación a través de las agencias de aduanas, tal como lo es la Agencia de aduanas I.P. Hardy y por lo tanto evaluar y analizar la idoneidad de este proceso en función al uso del software de gestión aduanera denominado "Transcomex"; dicho software aduanero se transforma en una herramienta de apoyo y control a las operaciones aduaneras en cuanto al proceso documental interno de la Agencia I.P. Hardy.

En función de lo anterior, se hace necesario mencionar una de las Nonnas Jurídicas de la Ordenanza de Aduanas del Nwneral 1 del Artículo 201, la cual señala lo siguiente: Se establece para los despachadores (agentes de aduanas) la obligación de "llevar un libro registro circunstanciado de todos los despachos en que intervengan y formar con los instrumentos relativos a cada uno de ellos un legajo especial que mantendrán correlacionados con aquel registro. Dicho libro deberá ser foliado y timbrado por la Administración de Aduana".<sup>19</sup> En cumplimiento de lo señalado en el Artículo 201, los agentes de aduanas solicitaron mediante la ejecución de la Agenda Normativa del año 2007 la posibilidad de implementar los registros del libro circunstanciado en fonnato electrónico, situación que fue regulada y nonnada mediante la Resolución N° 3.965 del 31 .07.2007.

Ahora bien, "la situación actual para las agencias de aduanas consiste en que el libro circunstanciado contiene registros con numeración única de todas las destinaciones aduaneras tramitadas en el Servicio de Aduanas y que deben estar pennanentemente al día en la oficina principal de las agencia de aduanas, pudiendo ser controlados en fonna manual o computacional, lo que fue normado por la Resolución N° 1.378 del año 1978, y perfeccionado con la Resolución  $N^{\circ}$  3.965 del año 2007 que habilita el libro en formato

<sup>&</sup>lt;sup>19</sup> Ministerio de Hacienda del Gobierno de Chile, Decreto con Fuerza de Ley de Hacienda Nº 213 de 1953, http://www.leychile.cl, Ordenanza de Aduanas "Artículo 201, Numeral 1", 04.06.2005.

electrónico".20 Es por ello que "actualmente el 77% de los Agentes de Aduanas optan por utilizar los servicios externos de tres grandes proveedores de software aduaneros: SIGAD (Sistema Integrado de Gestión Aduanera) de EDITRADE, Sistema ADUANET de GEDEI LTDA., y Sistema TRANSCOMEX de ANPWORKS. Sistemas que son herramientas de apoyo y control a las operaciones aduaneras".<sup>21</sup>

## **Proceso de Importación de Mercancías**

"Las mercancías que ingresan al territorio nacional se les denominan "importación", que corresponde a la introducción legal de mercancía extranjera para su uso o consumo en el país"22. A medida que estas mercancías ingresan al país, deben ser desaduanadas y retiradas de los recintos aduaneros, y para cumplir con aquellos requisitos se debe tramitar ante el Servicio Nacional de Aduanas una declaración de ingreso (DIN), documento mediante el cual se formaliza una importación. Toda declaración de ingreso debe ser confeccionada de acuerdo a los datos que emanen de los documentos que sirven de antecedentes y que deben ser plenamente concordante entre sí. En esta etapa es fundamental el rol que cumplen las agencias de aduanas al momento de solicitar sus servicios, ya que ellas serán las responsables de cumplir con las normas del comercio

<sup>&</sup>lt;sup>20</sup> Cámara Aduanera de Chile - A.G., Oficio Ord. Nº 9.013, 17.06.2009 de Secretaría Técnica,

*http://documentos.camaraaduanera.cl*, 2009, página 10.<br><sup>21</sup> Cámara Aduanera de Chile - A.G., Oficio Ord. *Nº* 9.013, 17.06.2009 de Secretaría Técnica, *http://documentos.camaraaduanera.cl*, 2009, página 10.

Servicio Nacional de Aduanas, "Comprendio de Normas" Capítulo 1: Normas Generales, *https:!/www.aduana.cl,* 15.02.2007.

internacional que emanen del Servicio de Aduanas de acuerdo a las exigencias y requerimientos asociados al proceso de importación de mercancías.

De acuerdo a lo anterior, el proceso de importación debe cumplir a cabalidad con cada uno de los requisitos mencionados anterionnente y el principal de ellos corresponde a la confección de la declaración de ingreso y los documentos que sirven de base para su elaboración. A continuación, se van a describir cada uno de los documentos requeridos y su función de acuerdo al proceso documental interno de una importación de la Agencia de aduanas LP. Hardy.

# **a) Documentos que sirven de base para la confección de la DIN.**

Para conocer y entender el complejo proceso documental que requiere una importación, se hace necesario describir cada uno de los "documentos que sirven de base para la elaboración de la declaración de ingreso, según nonnativa vigente del Servicio Nacional de Aduanas". 23 Dichos documentos son los que a continuación se indican:

 $\checkmark$  Documento de transporte en original (conocimiento de embarque, carta de porte o guía aérea) que acredite al importador como consignatario de la mercancía. En el caso del transporte marítimo, la declaración se confeccionará en base al conocimiento de embarque original, por lo que el agente tendrá la obligación de entregar el original del documento a su emisor antes del retiro de las mercancías desde la "zona primaria, lugar que se refiere al espacio de mar o tierra en el cual se efectúan las operaciones materiales, marítimas y terrestres de la movilización

<sup>23</sup> Servicio Nacional de Aduanas, "Comprendio de Normas" Capítulo 3: Ingreso de Mercancías, *https:!/Wl-vw.aducma.cl,* 16.02.207.

de las mercancías en que para los efectos de su jurisdicción es recinto aduanero y en el cual han de cargarse, descargarse, recibirse o revisarse las mercancías, para su introducción o salida del territorio nacional"<sup>24</sup>. En el caso de la declaración de trámite anticipado para el transporte aéreo, terrestre o ferroviario, la declaración se confeccionará en base al documento de transporte original transmitido por fax, debiendo contarse con el original de la guía área o de la carta de porte en la carpeta del despacho, antes del retiro de la mercancía .

- $\checkmark$  Factura comercial en original o en alguno de los ejemplares en que se emitió simultáneamente con el original. Este documento deberá contener como mínimo la siguiente información: Número y fecha, nombre del emisor, domicilio, nombre del consignatario, nombre de la mercancía según su especie, tipo o variedad, la cantidad, la unidad de medida, el valor unitario de éstas y el valor total de la venta.
- ./ Nota de gastos: Documento exigido siempre y cuando no estén incluidas en la factura comercial.
- $\checkmark$  Lista de empaque: Correspondiendo siempre en el caso de las mercancías acondicionadas en contenedores.
- $\checkmark$  Certificado de seguro de transporte en original, copia o fotocopia: Documento exigido cuando su valor no se encuentre consignado en forma separada de la factura comercial.

Servicio Nacional de Aduanas, "Comprendio de Normas" Capítulo 1: Normas Generales, *https:1 1www.aduana.* el, 15.02.2007.

- $\checkmark$  Certificado de origen: Documento que sirve para acreditar el origen de las mercancías y debe ser presentando conforme a las formalidades dispuestas por el respectivo acuerdo comercial.
- $\checkmark$  Declaración jurada del valor y sus elementos; tratándose de declaraciones cuyo monto total excede los US\$5.000 FOB. En este caso, el agente de aduana deberá comprobar que los datos consignados en la referida declaración jurada sean coincidentes con los demás documentos que sirven de base para la confección de la declaración de ingreso.
- $\checkmark$  Visaciones, certificaciones, vistos buenos y/o autorizaciones, de acuerdo a las normativas legales y reglamentarias. Certificación de destinación aduanera (CDA) y/o certificación del Servicio Agrícola Ganadero (SAG) .
- ./ Papeleta de recepción de mercancía en original, copia o fotocopia autorizada por el agente de aduanas.

Todos los documentos mencionados anteriormente corresponden a la documentación que exige el Servicio de Aduana al momento de importar mercancías, los cuales deben cumplir con cada uno de las exigencias en cuanto a formato, plazos e información relevante. Es por ello que se detennina lo complejo del proceso de importación ya que requiere de bastantes antecedentes y docwnentos los cuales deben entregar una información precisa y detallada de cada una de las mercancías a importar.

Por lo tanto, para poder evaluar la idoneidad en el uso del software de gestión Transcomex, se hace necesario realizar un análisis del proceso docwnental interno de las

operaciones aduaneras de una agencia de aduanas, tal como lo es la Agencia de Aduanas I.P. Hardy, en donde se podrán observar las etapas del procedimiento interno y los tiempos de ejecución en cada una de ellas.

#### b) Proceso documental interno de la Agencia de aduanas I.P. Hardy.

A continuación se describirá el proceso documental interno de la Agencia I.P. Hardy de acuerdo a las exigencias del complejo proceso de importación. Para lo anterior se hace necesario destacar la importancia de los canales de comunicación entre importador y agencia, lo que ayuda a generar una relación eficiente al momento de solicitar información, documentación y antecedentes relevantes al proceso de importación.

Para describir el proceso documental interno de la Agencia I.P. Hardy, se detallarán las cinco primeras etapas de este procedimiento que corresponden al primer contacto entre cliente y agencia de aduanas.

Primera etapa: Corresponde al contacto directo entre cliente y agencia de aduanas, en donde el cliente envía una solicitud e invitación a la agencia para contratar sus servicios y con ello poder realizar ciertos procesos de importación. Una vez recibida la solicitud, los agentes de aduanas en conjunto con los jefes de cada departamento del área de comercio exterior, efectúan internamente una calificación del cliente de acuerdo al perfil del servicio solicitado y zona geográfica del negocio en cuestión. En el momento en que el servicio es aceptado por ambas partes, la agencia procede a realizar un estudio interno en donde analiza las diversas operaciones, productos, volúmenes históricos, proyecciones de negocios y tipos de productos a comercializar.

**Segunda etapa:** En esta etapa la agencia prepara y coordina una reunión de presentación al potencial cliente, dicha presentación corresponde en describir las acciones y servicios que presta la agencia para cumplir con las expectativas del cliente y junto con ello se presenta una propuesta económica; de manera que se logre coordinar una próxima reunión para continuar con el procedimiento.

**Tercera etapa:** Una vez que el cliente conoce y acepta todas las condiciones del servicio, se procede a realizar la siguiente reunión de negocios en donde la agencia atiende y conoce cada una de las necesidades particulares del cliente, como también procede a negociar las objeciones que pudieran surgir respecto a la oferta presentada, logrando así el cierre de la venta del servicio prestado, repasando los requerimientos especiales en caso que el cliente los haya solicitado.

Cuarta etapa: Una vez concretado el negocio, la agencia debe continuar con su procedimiento interno en donde debe transmitir la información correspondiente del nuevo cliente a todos sus departamentos internos.

**Quinta etapa:** En esta última etapa, el agente de aduana envía un correo electrónico con toda la información del nuevo cliente al personal del departamento de importación, el cual es el encargado de otorgar el servicio; como también envía un correo electrónico al personal del departamento contable, para dar a conocer los requerimientos del nuevo cliente con respecto a la forma de facturación y cobros de los gastos asociados al servicio entregado por la agencia. Finalmente se procede a recepcionar e ingresar toda la información antes mencionada al software de gestión Transcomex.

Estas primeras etapas son fundamentales en el procedimiento interno, ya que para poder concretar el negocio son claves los factores de comunicación entre importador y agencia de aduana. Por lo que se hace necesario determinar la importancia de los canales de comunicación que tiene directa relación con las tecnologías de la información y la comunicación (TIC'S).

En la actualidad, los avances en materia de las nuevas tecnologías y la comunicación entre las personas ha ido evolucionando en forma constante, espontánea y progresiva, de manera que cuando la tecnología es aplicada para facilitar y mejorar el proceso de infonnación y comunicación, proporciona a las personas y/o empresas un acceso rápido a una cantidad infinita de información a un costo relativamente bajo, sobre cualquier tema y en cualquier lugar.

Las tecnologías de la información y la comunicación (TIC'S) son utilizadas por todas las personas que tengan acceso a los elementos necesarios para estar conectados a una red de intemet, reflejándose en las tareas diarias, tales como: Correo electrónico, redes sociales, plataformas de software, sistemas de programas, entre otras. Por lo que estas nuevas tecnologías se transforman en un nuevo canal de comunicación que combina todos los demás medios (la escritura, fotografía, imágenes en video de la televisión y el cine, sonidos, entre otros medios) y que son de alcance masivo, personalizado y permite la interacción entre emisores (persona que emite o produce un mensaje en el acto de la comunicación) y receptores (persona que recibe el mensaje en el acto de la comunicación). Es por lo anterior, que el proceso de información entre las TIC'S y los canales de comunicación entregan diversas ventajas que se relacionan directamente con el área de los negocios, particularmente en el área del comercio internacional, tales como: Aprovechar la red para la interacción con nuevos mercados, lograr llegar a públicos de cualquier parte del mundo, cambiar y mejor diversos procesos, competencia en cuanto a la capacidad de conexión y oportunidades para nuevas creaciones interactivas, universales, simultáneas, inmediatas, integradoras, actualizables y personalizadas.

Por lo tanto, para poder desarrollar de manera eficiente la presente información, se hace necesario evaluar y analizar la idoneidad en el uso del software de gestión aduanera Transcomex (uno de los tres grandes proveedores de software aduaneros utilizados por las agencias de aduanas actualmente en Chile) de acuerdo a las operaciones aduaneras de importación de la Agencia de aduanas I.P. Hardy.

### **e) Funcionamiento del software de gestión aduanera Transcomex.**

A continuación, se describirá el funcionamiento del software Transcomex a través de módulos capaces de gestionar eficientemente el proceso documental interno de las agencias de aduanas, tal como es utilizado por la Agencia de aduanas I.P. Hardy, Jo cual le pennite simplificar el complejo proceso de importación según nonnativas del Servicio Nacional de Aduanas.

Previamente, se describieron las 5 primeras etapas del proceso documental interno de una operación aduanera de importación de la Agencia I.P. Hardy, a continuación se describirán las siguientes etapas que tienen directa relación con el funcionamiento de los

módulos del software Transcomex. Y para ello, se analizará el siguiente flujograma del procedimiento interno de acuerdo a las etapas del proceso e indicadores de gestión, tales como: Breve descripción de cada una de las etapas, personas que intervienen en cada de ellas, el tiempo de ejecución y el registro para cada acción, tal como se observa a continuación en la Figura Nº 4.

**Figura 4:** Etapas del proceso documental interno de la Agencia de Aduanas I.P. Hardy.

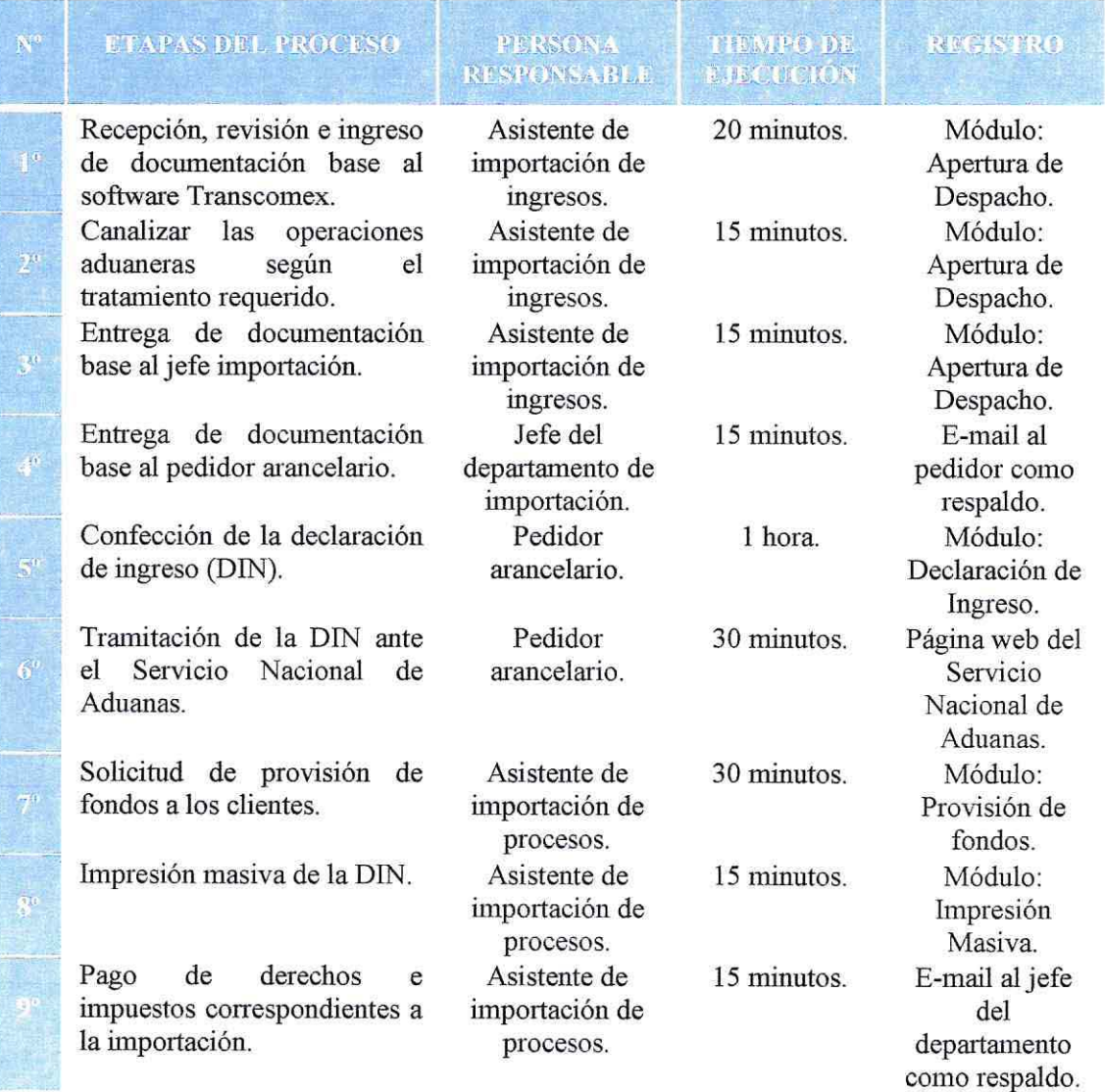

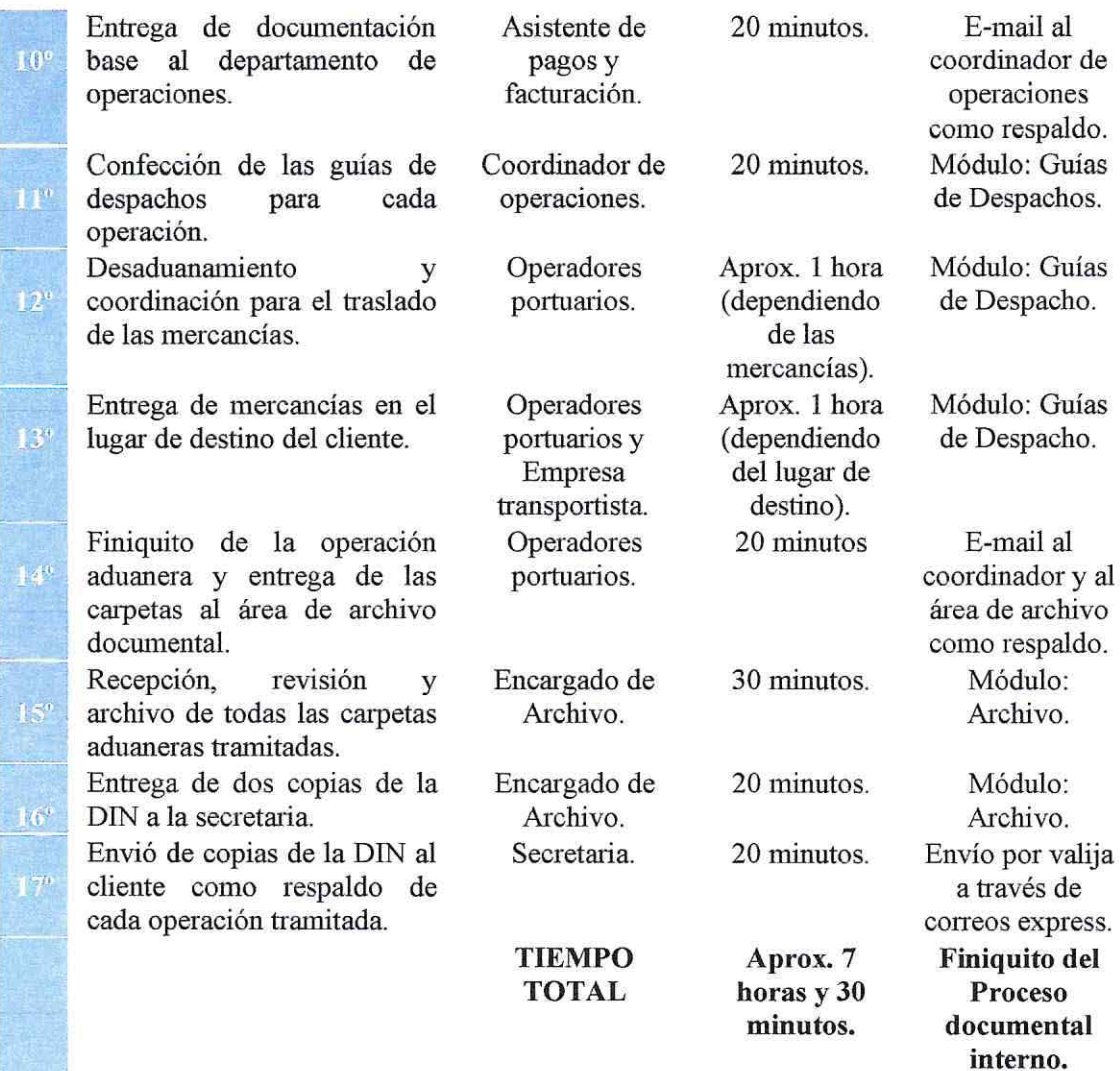

Fuente: Elaboración propia. Datos obtenidos del procedimiento interno de las operaciones aduaneras de importación de la Agencia de Aduanas I.P. Hardy.

A continuación, se describirán cada una de las etapas del proceso documental interno de

la Agencia de Aduanas I.P. Hardy mencionadas recientemente en la Figura N° 4.

En primera instancia, para dar inicio al ingreso de datos e información de las múltiples operaciones aduaneras, el usuario debe ingresar primeramente al módulo "Usuario", tal como se observa en la Figura Nº 5, el cual permitirá iniciar sesión en el software Transcomex y comenzar con el ingreso de antecedentes del nuevo cliente y con ello dar inicio a las siguientes etapas:

**Figura 5:** Módulo Usuario.

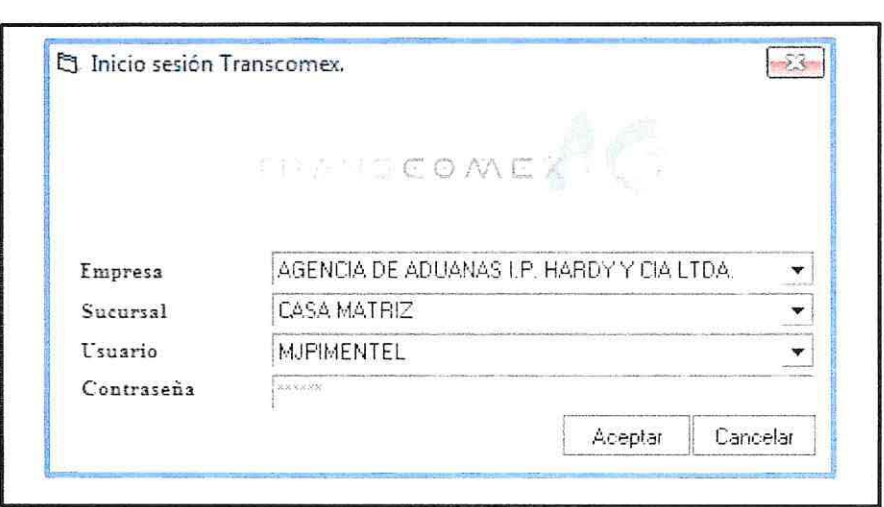

**Fuente:** Imagen obtenida del software Transcomex.

**1 o Etapa:** Esta etapa corresponde a la recepción, primera revisión e mgreso de datos de la documentación base enviada por el cliente al software Transcomex, en donde el asistente de importación de ingresos es la persona encargada de dar inicio al proceso documental de la importación. Dicha documentación debe cumplir con las normativas vigentes del Servicio Nacional de Aduana para luego proceder a la confección de la declaración de ingreso. Una vez revisados todos los documentos, el encargado procede al ingreso de datos al módulo "Apertura de Despacho", tal como se observa en la Figura N° 6, en donde automáticamente el módulo asigna un número único de control a cada operación aduanera; siendo este el número de despacho el cual lo identificará durante todo el procedimiento interno. Junto con ello, se crea una carpeta física con toda la documentación base recepcionada, indicando: Número de despacho, fecha de recepción, aduana correspondiente (Valparaíso, San Antonio, Los Andes o Metropolitana) y nombre del cliente.

**Figura** 6: Módulo Apertura de Despacho .

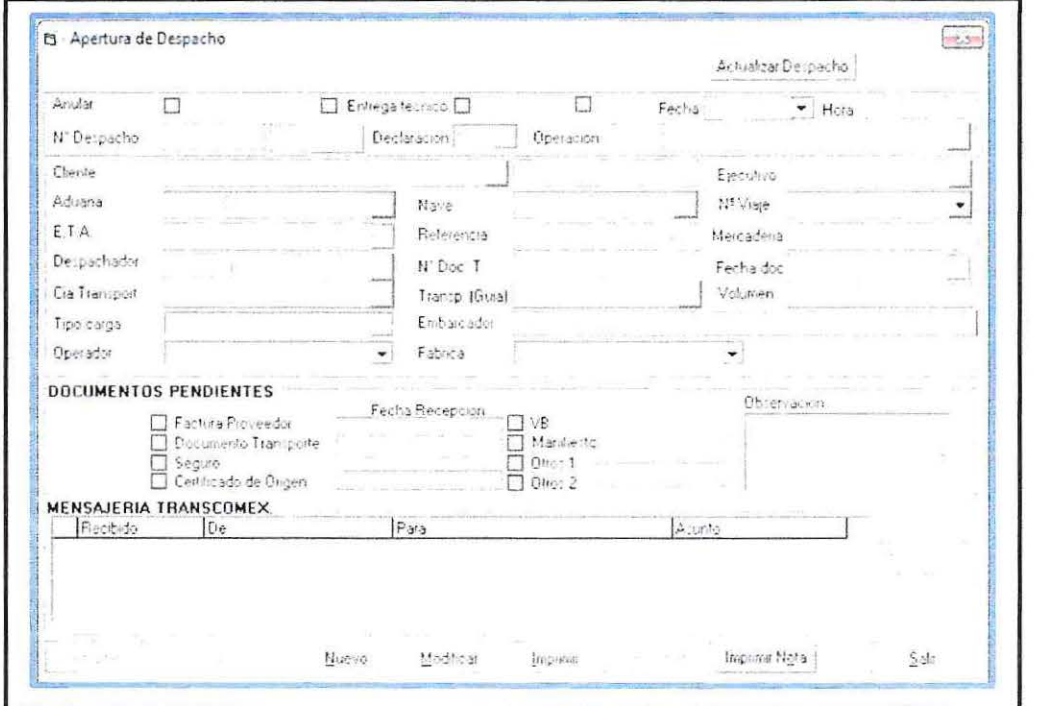

**Fuente:** Imagen obtenida del software Transcomex.

**2° Etapa:** Una vez ingresada y grabada la infonnación en el módulo anterior, el asistente de importación de ingresos procede a canalizar las operaciones recepcionadas según el tratamiento que requieran. Esto consiste en ordenar las carpetas de acuerdo a los diferentes medios de transporte, fechas de arribo, tipos de mercancías a importar, clientes, entre otras clasificaciones, como también derivar documentos específicos a los diferentes trámites operacionales. En esta etapa es fundamental que el asistente de importación revise detalladamente los diferentes documentos de transporte, siendo este documento principal al momento de cumplir con las exigencias que las operaciones aduaneras requieran.

- $\checkmark$  Para el caso de las operaciones marítimas, se debe revisar y verificar que el conocimiento de embarque (BL) sea el documento original, firmado y endosado por el cliente o representante legal y que los datos que contenga en relación al tipo de mercancías, peso, volumen, y valores monetarios sean concordantes con la demás documentación que envía el cliente para proceder a la confección de declaración de ingreso.
- $\checkmark$  Para el caso de las operaciones aéreas, el asistente de importación debe revisar que la guía aérea (A WB) sea el documento original, finnado y endosado por el cliente, como también que los datos tengan relación con los demás documentos de base. Para estas operaciones, el Servicio Nacional de Aduana permite una copia del documento original para la tramitación de la DIN, pero se debe contar con el original antes del retiro y desaduanamiento de las mercancías .
- $\checkmark$  Por último, para el caso de las operaciones terrestres, se debe verificar que la carta de porte (CRT) sea el documento original, firmado y endosado por el cliente o por el representante legal, pero además debe estar firmado por el transportista. Junto con ello, se debe adjuntar otro documento relevante para esta

tramitación, denominado "Manifiesto Internacional de Carga por Carretera/ Declaración de Tránsito Aduanero" (MIC/DTA) que corresponde a un documento de control aduanero que ampara las mercancías que se transportan por carretera, desde el lugar donde son cargadas a bordo de un vehículo o unidad de carga, hasta el lugar en donde se descargan (ver Anexo 15). Por lo tanto, se debe contar con ambos documentos para comenzar con la tramitación aduanera .

- $\checkmark$  Para los tres casos mencionados anteriormente se debe cumplir a cabalidad cada una de las exigencias ya explicadas, pero en el caso en el que el asistente de importación al momento de verificar y revisar cada uno de estos documentos encuentre algún error o no cumplimiento de los requisitos, éste debe informar al cliente y entregar el documento a los tramitadores; personas encargadas de tramitar el documento con el cliente de manera que se logre cumplir con los plazos de entrega para no retrasar el proceso documental y lograr así, llevar a cabo la operación aduanera.
- $\checkmark$  Ahora bien, si las mercancías que se van a importar requieren ser visadas y autorizadas por organismos públicos; por ejemplo, por el Servicio Agrícola y Ganadero (SAG), las carpetas deben ser entregadas al área de control de servicios públicos de la agencia, en donde se debe confeccionar y presentar ante la Aduana una solicitud de destinación aduanera para dar curso a la revisión y fiscalización de dichas mercancías.
- **3° Etapa:** Una vez cumplidas todas las acciones del tratamiento de la operación aduanera, el asistente de importación hace entrega de la carpeta con toda

documentación base al jefe del departamento técnico de importación para su conocimiento, revisión, orden, control y posterior tramitación aduanera, quedando registrada esta infonnación en el módulo "Apertura de Despacho". Junto con ello, el jefe de importación supervisa cada una de las tareas realizadas en las etapas anteriores dando paso a la entrega de las carpetas a los pedidores arancelarios para continuar con el procedimiento interno.

- **4° Etapa:** En esta etapa el pedidor arancelario recepciona las carpetas con toda la documentación de base para proceder a la elaboración de la declaración de ingreso (DIN) y correcta valoración de las mercancías.
- **5° Etapa:** En conjunto con la etapa anterior, el pedidor procede a ingresar toda la infonnación de la documentación base de la operación aduanera al software Transcomex al módulo denominado "Declaración de Ingreso" (ver Anexo 16). La particularidad de este módulo es que el fonnato de la DIN fue confeccionado lo más parecido al documento actual vigente, permitiendo así, realizar modificaciones en cualquiera de sus campos, grabar en el momento en el que pedidor estime conveniente aun cuando la operación no esté completa. Como también ingresar correctamente la información de acuerdo a la identificación del cliente, origen de las mercancías importadas, medio de transporte y almacenaje, antecedentes financieros, descripción completa de las mercancías, entre otros.
- **6° Etapa:** Esta etapa consiste en que una vez confeccionada la declaración de ingreso, el pedidor arancelario hace entrega de dicho documento al asistente de importación de procesos, persona encargada de tramitar la declaración de ingreso

en fonna electrónica y enviarla al Servicio Nacional de Aduanas para su revisión y legalización a través de la página web que tiene disponible la Aduana para esta etapa.

7° **Etapa:** Junto con la tramitación la declararon de ingreso ante la Aduana, el asistente de importación de procesos debe informar y solicitar a través de correo electrónico, la provisión de fondos a los clientes para el posterior pago de la importación y junto con ello debe confeccionar un listado general de los fondos solicitados anterionnente, para luego presentar dicho informe al agente de aduana para su revisión y posterior pago. Para esta etapa, el asistente de procesos utiliza el módulo denominado "Provisión de Fondos", el cual entrega la opción de visualizar los despachos y ver en qué estado se encuentra la provisión de fondo de todos los clientes, tal como se observa en la Figura Nº 8, como también este módulo permite confeccionar a través de este un informe con las provisiones que se deben solicitar a los clientes para el pago de las operaciones aduaneras; dicha infonnación puede ser exportada a una planilla excel para enviar al cliente a través de un correo electrónico como respaldo de la solicitud.

Figura 8: Módulo Provisión de Fondos.

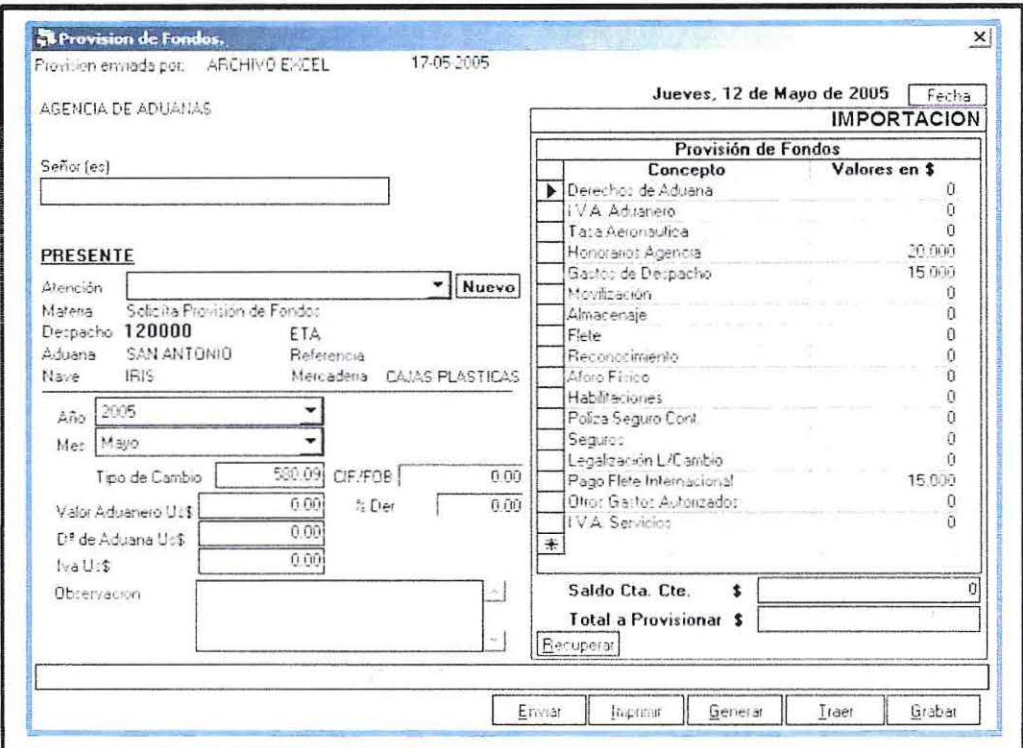

Fuente: Imagen obtenida del software Transcomex.

8º Etapa: Una vez recepcionada, aprobada y legalizada la DIN por el Servicio Nacional de Aduanas, comienza la siguiente etapa del proceso documental interno que consiste en que el asistente de importación de procesos procede a imprimir masivamente todas las declaraciones de ingreso tramitadas a través del módulo, denominado "Impresión Masiva", tal como observa en la Figura Nº 9, para luego entregar dichos documentos impresos al agente de aduana para obtener firma legalizada y junto con ello proceder a gestionar el pago de la operación aduanera. Este módulo permite imprimir la cantidad de documentos que el usuario estime conveniente.

**Figura** 9: Módulo Impresión Masiva.

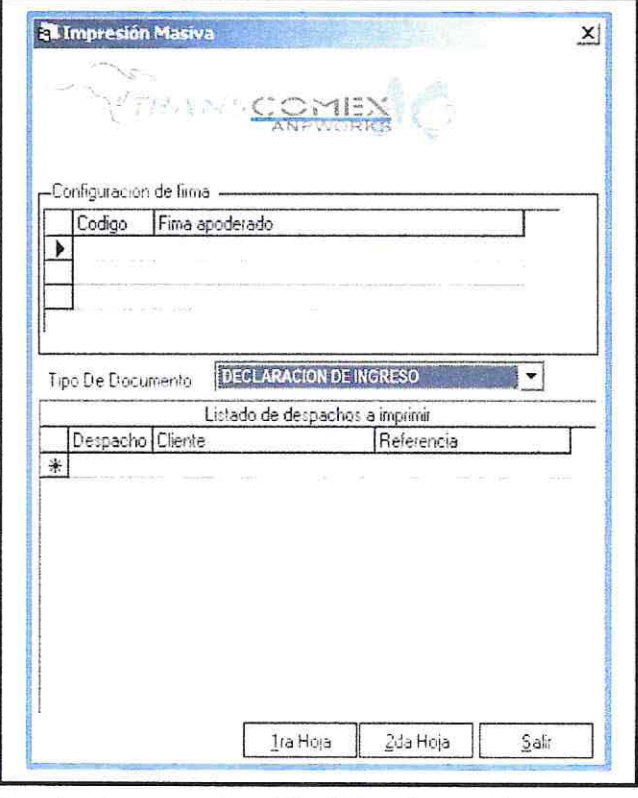

**Fuente:** Imagen obtenida del software Transcomex.

- 9° **Etapa:** Junto con la etapa anterior, el asistente de importación de procesos hace entrega de todos los documentos firmados al departamento de facturación para proceder a cancelar todos los derechos e impuestos correspondientes a la importación. Como respaldo de esta acción, el asistente envía un correo electrónico al jefe del departamento de facturación infonnando todos los documentos enviados para su pago.
- 10° Etapa: Una vez efectuados los pagos anteriormente mencionados, se procede a la siguiente etapa en donde el asistente de pagos y facturación, es la persona

encargada del departamento de facturación de entregar la carpeta completa incluida la DIN firmada y pagada al departamento de operaciones.

**11° Etapa:** En esta etapa el coordinador de operaciones procede a timbrar la última copia de la declaración de ingreso y comienza a confeccionar las guía de despachos a través del módulo "Guías de Despachos", tal como se observa en la Figura N° 10, el cual permite la confección de las guías y ver en qué estado se encuentran a través de una detallada información. Junto con ello, el coordinador hace entrega de la DIN timbrada adjunta a la guía de despacho correspondiente a cada operación, a los operadores para que procedan al retiro de las mercancías de los recintos portuarios.

**Figura 10:** Módulo Guías de Despachos.

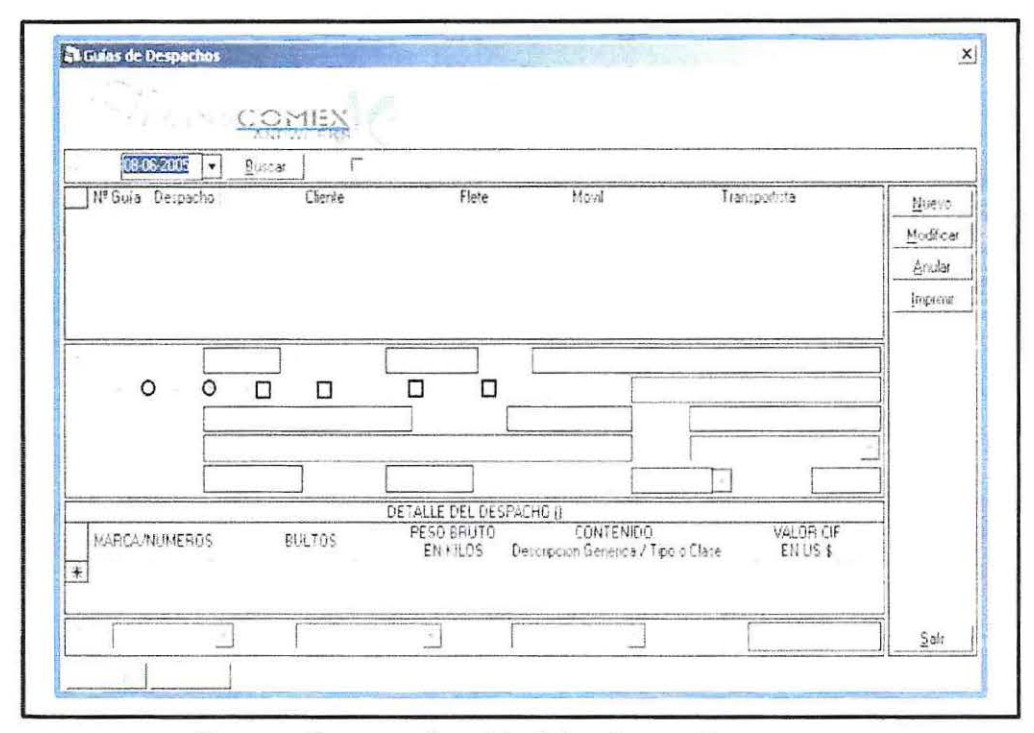

**Fuente:** Imagen obtenida del software Transcomex.

- 12<sup>°</sup> Etapa: Esta etapa corresponde al desaduanamiento de las mercancías en donde los operadores portuarios comienzan a gestionar el retiro de la carga desde los diversos recintos portuarios, momento en el cual deben coordinar con las empresas de transportes temas relacionados con la logística y distribución de la carga para luego trasladar dichas mercancías al Lugar de destino que se haya planificado y coordinado anterionnente con el cliente.
- **13° Etapa:** Una vez que dichas mercancías importadas son transportadas al lugar de destino previamente coordinado con el cliente, se procede a finiquitar la operación, en donde el cliente recibe confonne toda la carga importada adjunta a guía de despacho como respaldo de dicha acción.
- **14° Etapa:** En esta etapa se procede a finiquitar la operación aduanera en donde los operadores portuarios hacen entrega de todas las carpetas de las operaciones desaduanadas al departamento de archivo para su posterior revisión y archivo de la documentación post retiro de las mercancías, dando con ello inicio a la facturación y pago de la operación, tales como: Gastos de desaduanamiento, movimientos internos de la carga, almacenaje, transporte de la mercancía, entre otros gastos. Dichos gastos son cancelados por la agencia o por los clientes de acuerdo a las condiciones previamente acordadas en la negociación del servicio.

**15° Etapa:** La siguiente etapa consiste en que el encargado de archivo recepciona, revisa y archiva todas las carpetas con su respectiva documentación base de acuerdo a las diferentes Aduanas (Valparaíso, Los Andes, San Antonio y Metropolitana). El rol fundamental en esta etapa, es la revisión detallada de cada uno de los documentos que sirven de base para llevar a cabo una importación, ya que deben cumplir a cabalidad con la documentación base requerida por el Servicio Nacional de Aduana al momento de fiscalización de la documentación de una operación aduanera. Para llevar un orden y control de las múltiples carpetas recepcionadas, el encargado de archivo procede a ingresar la información al módulo "Archivo", tal como se observa en la Figura N° 11, el cual permite tener un control de todos los despachos existentes en archivo, indicando fecha y estado de cada operación aduanera. Pero en el caso de las carpetas que no cumplen con la totalidad de la documentación base requerida para el proceso de importación, el encargado de archivo debe crear un listado con dichas carpetas pendientes en una planilla excel indicando: Número de despacho, cliente, fecha de recepción, aduana correspondiente y la documentación que se encuentra pendiente y para este caso, la carpeta no se archiva en el módulo mencionado anterionnente hasta que el cliente envíe dichos documentos pendientes logrando con ello que la carpeta cumpla con las exigencias del proceso de importación al momento de fiscalización del Servicio Nacional de Aduanas.

**Figura 11:** Módulo Archivo.

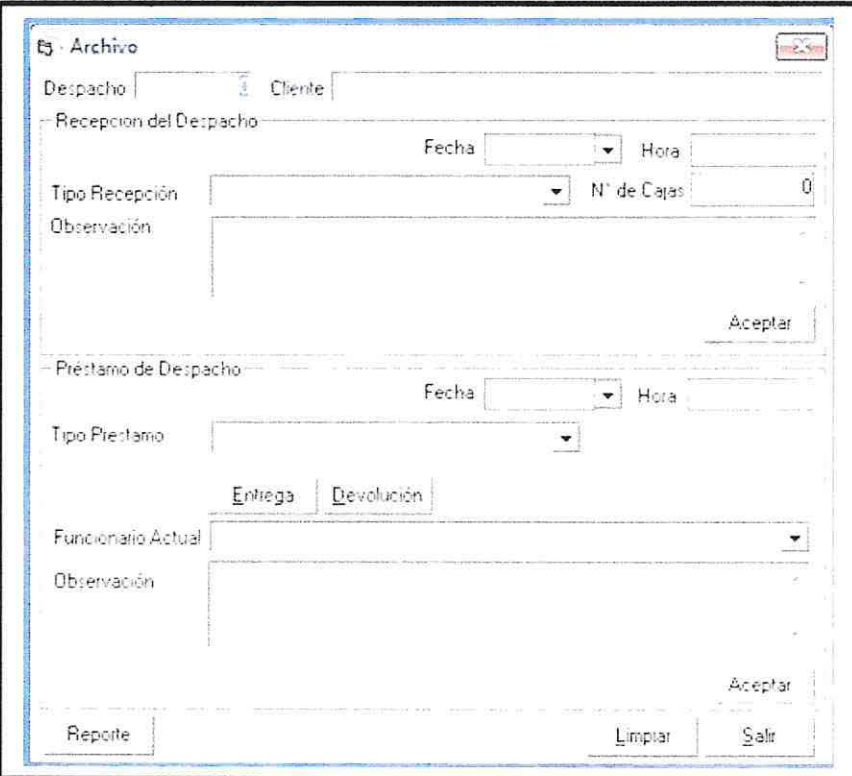

**Fuente:** Imagen obtenida del software Transcomex.

- **16° Etapa:** En esta etapa el encargado de archivo debe entregar dos copias de la DIN adjunta a otros documentos fotocopiados; de acuerdo a los diferentes requerimientos de los clientes, a la secretaria de la agencia para continuar con la última etapa del proceso documental interno.
- **17° Etapa:** Esta última etapa consiste en que la secretaria envía al cliente el set de docwnentos como respaldo de cada una de las operaciones aduaneras tramitadas por la agencia y a través de un correo electrónico envía la infonnación correspondiente a la documentación enviada y junto con ello, la secretaria

contrata los servicios de la empresa Correos Express para enviar físicamente dichos documentos a la oficina comercial de los clientes. Con esta etapa finaliza el proceso documental interno de una importación, a través de los módulos asociados al software de gestión Transcomex utilizado en la Agencia I.P. Hardy.

Finalmente el software Transcomex posee un módulo denominado "Estado de la operación" el cual permite visualizar el estado de una determinada operación aduanera entregando un resumen detallado de toda la información ingresada en las etapas vistas anteriormente, tal como se puede observar en la Figura  $N^{\circ}$  12.

Figura 12: Módulo Estado de la operación.

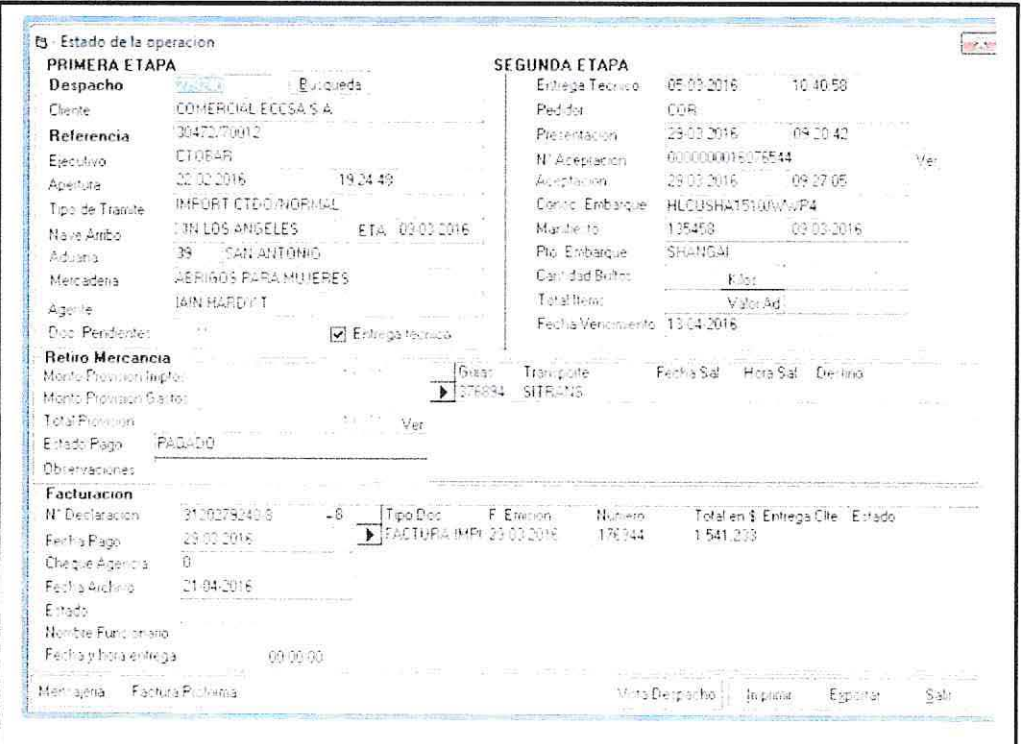

Fuente: Imagen obtenida del software Transcomex.

#### **d) Análisis y evaluación en el uso del software aduanero Transcomex.**

En el presente capítulo es necesario destacar la gran importancia del servicio logístico y documental entregado por las agencias de aduanas y su responsabilidad de hacer efectivos todos los trámites aduaneros ante las instituciones aduaneras encargadas de supervisar, controlar y legalizar documentación, ya que como se ha mencionado anteriormente, el proceso de importación es bastante complejo en donde se requiere de un proceso documental interno basado en procedimientos y etapas para ir cumpliendo paso a paso las exigencias del Servicio Nacional de Aduanas.

Junto con Jo anterior, se destaca la importancia del servicio entregado por la Agencia de aduanas I.P. Hardy asociada a las múltiples responsabilidades y obligaciones que tiene con sus clientes, siendo la más importante el cumplimiento total de la documentación base exigida por el Servicio Nacional de Aduana para tramitar una operación aduanera. Es de vital importancia cumplir con cada uno de los requisitos mencionados en los capítulos anteriores, ya que de no cumplir con las normas y exigencias ya establecidas se podrían generar múltiples consecuencias para la agencia.

Es por ello, que a continuación se analizará el flujograma de la Figura N° 4 en donde se explica detalladamente cada una de las etapas del proceso documental interno de la Agencia de aduanas I.P. Hardy, utilizando como herramienta de apoyo y control a las operaciones aduaneras el software de gestión aduanera Transcomex. Dicho análisis es fundamental porque la mayoría de los errores que se producen en el procedimiento interno de la agencia es porque esta primera etapa no funciona de manera eficiente, en donde dichos errores tienen directa relación con los canales de comunicación entre importador y agencia de aduanas.

A continuación, se detallarán algunos de los errores y/o problemas que se pudieron evidenciar en el proceso documental interno de la Agencia de aduanas I.P. Hardy de acuerdo al funcionamiento y uso del software aduanero Transcomex a través de módulos capaces de gestionar eficientemente dicho procedimiento interno.

1° Error: Corresponde a la 1° etapa del proceso documental interno en donde el asistente de importación de ingresos es la persona encargada de recepcionar, revisar e ingresar todos los datos de la documentación base enviada por el cliente al software aduanero Transcomex, dando con ello inicio al proceso docwnental utilizando el módulo denominado "Apertura de Despacho" para ingresar toda la infonnación relevante de dicha docwnentación recepcionada, tal como se indica en el flujograma de la Figura N° 4.

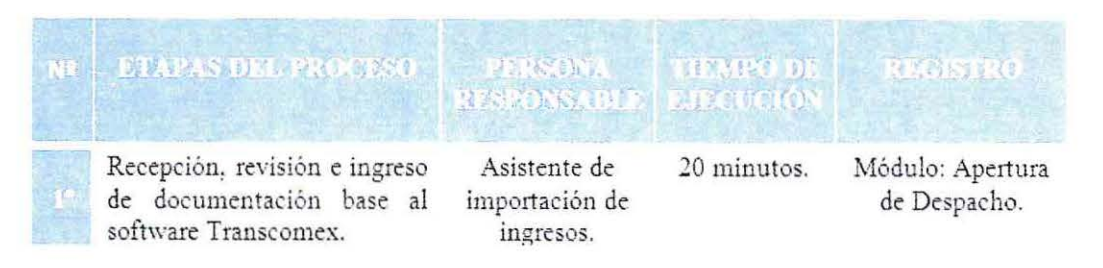

**Fuente:** Imagen obtenida del flujograma de la Figura N° 4; Etapas del proceso documental interno de la Agencia de Aduanas I.P. Hardy.
Una vez que el asistente de importación comienza con el ingreso de datos de la documentación recepcionada al software Transcomex utilizando el módulo "Apertura de Despacho", comete el primer error que corresponde al no uso de la totalidad del módulo, ya que en ningún momento es utilizada la etapa de "Documentos Pendientes" la cual permite el ingreso de datos de toda la documentación base que se encuentra pendiente de envío por parte del cliente para cumplir con la totalidad de documentación exigida por el Servicio de Aduanas para el proceso de una importación, tal como se puede observar en la Figura Nº 13.

Figura 13: Módulo Apertura de Despacho.

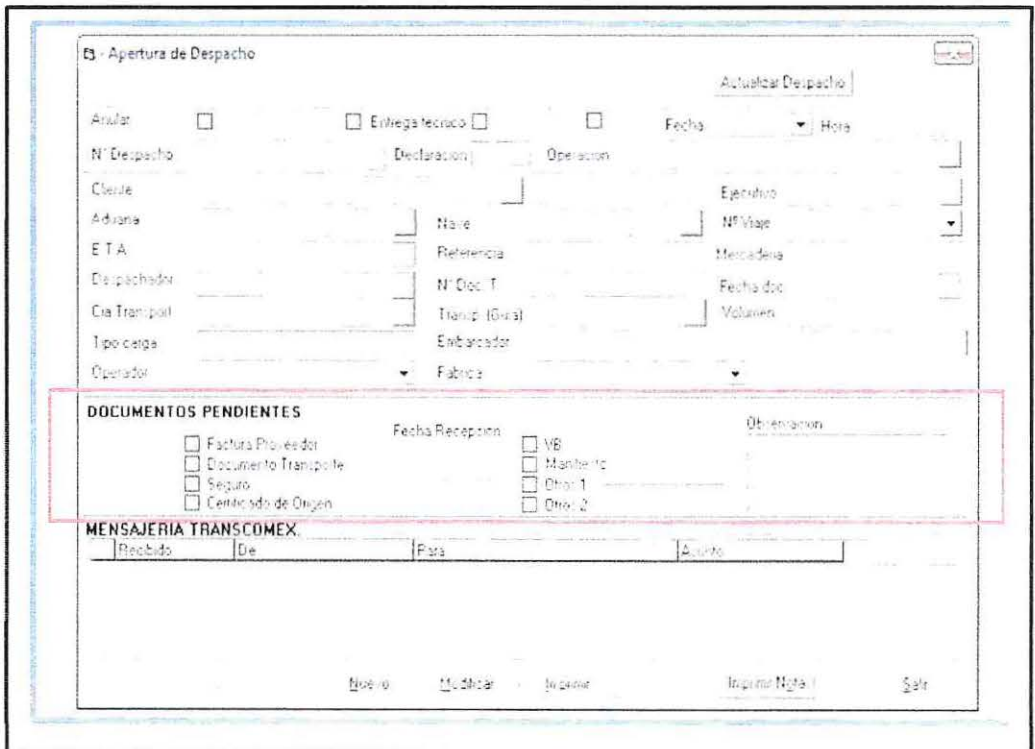

Fuente: Imagen obtenida del software Transcomex.

La etapa de "Documentos Pendientes" entrega la opción de ingresar los principales documentos que se encuentran pendientes de envío y que son fundamentales para la confección de la DIN, tales como: Documento de transporte, facturas proveedor, certificado de seguro de transporte, certificado de origen y otros documentos complementarios; dicha información es de vital importancia para la continuación del proceso documental interno de la agencia, de manera que el incumplimiento de ingreso de información puede provocar múltiples consecuencias que se irán explicando más adelante para poder entender la importancia de utilizar todas las opciones que el módulo del software aduanero Transcomex entrega para gestionar eficientemente el proceso documental interno de una operación aduanera.

2<sup>°</sup> Error: Corresponde a la etapa N° 15 del proceso documental interno en donde el encargado de archivo debe recepcionar, revisar y archivar todas las carpetas ya tramitadas con su respectiva documentación base exigida por el Servicio Nacional de Aduanas, tal como se indica en el flujograma de la Figura  $N^{\circ}$  4.

| <b>REFERENCES DEL PRODENT</b>                                                            | <b>E PURSONA THRAND DE</b><br>RESPONSIBLE BIROLOGICH |             | <b>REGION</b>    |
|------------------------------------------------------------------------------------------|------------------------------------------------------|-------------|------------------|
| Recepción, revisión y archivo<br>las<br>todas<br>de<br>carpetas<br>aduaneras tramitadas. | Encargado de<br>Archivo.                             | 30 minutos. | Módulo: Archivo. |

**Fuente:** Imagen obtenida del flujograma de la Figura N° 4; Etapas del proceso documental interno de la Agencia de aduanas I.P. Hardy.

Una vez que el encargado de archivo revisa detalladamente cada uno de los documentos de base que se encuentran en las carpetas y verifica si cada uno de ellos cumple a cabalidad con la documentación base exigida por el Servicio Nacional de Aduanas al momento de fiscalización del despacho, el encargado procede a archivar las carpetas en el software Transcomex en el módulo denominado "Archivo" el cual permite llevar un orden y control de las múltiples carpetas recepcionadas, registrando el número de despacho de cada operación aduanera tramitada por la agencia, tal como se observa en la Figura Nº 14.

Figura 14: Módulo Archivo.

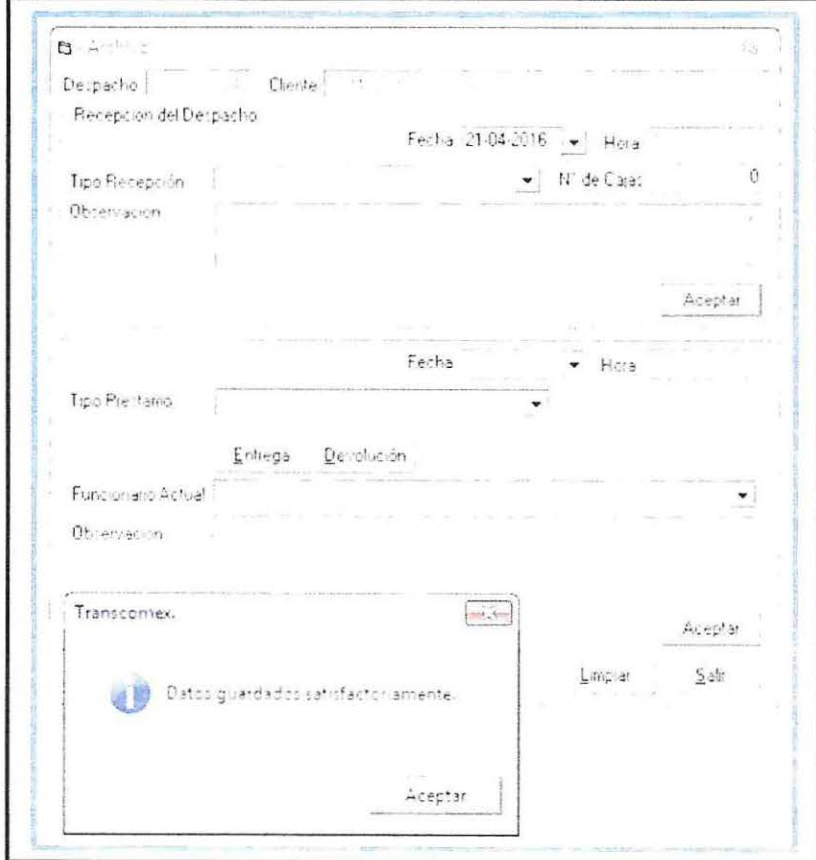

Fuente: Imagen obtenida del software Transcomex.

Pero en el caso de las carpetas que no cumplen con la totalidad de la documentación base requerida para el proceso de importación, la carpeta no es archivada en el módulo mencionado anteriormente hasta que el cliente envíe dichos documentos pendientes y para dicha solicitud el encargado de archivo debe crear un listado con todas las carpetas que se encuentren pendientes en una planilla excel indicando: Número de despacho, cliente, fecha de recepción, aduana correspondiente y la documentación que se encuentra pendiente. Por lo tanto es en este punto en donde se comete el segundo error en el procedimiento interno, ya que al momento de crear dicho listado en una planilla excel, el encargado de archivo pierde tiempo valioso en la continuidad del proceso documental, de manera que afecta el trabajo realizado en esta área enfocándose solamente en las carpetas incompletas por falta de documentos pendientes que no fueron enviados por el cliente al momento de iniciar un proceso de importación a través de la agencia de aduanas.

En base a los errores identificados recientemente en el proceso documental interno de la Agencia de aduanas I.P. Hardy, se hace necesario destacar la importancia del cumplimiento total de la docwnentación base exigida por el Servicio Nacional de Aduanas para llevar a cabo un proceso de importación, ya que de no cumplir con los requerimientos y exigencias ya establecidas, la Agencia de aduanas arriesga múltiples consecuencias siendo la más importante las "Multas y/o Denuncias" que son emitidas por cada Dirección Regional de Aduanas al momento de la fiscalización de mercancías y/o documentación en exámenes de aforo fisico y/o en etapas de revisión documental, en donde dichas multas provocan diversos costos que varian según la infracción cometida (ver Anexo 17). Para poder resolver dicho caso, la agencia de aduanas tiene la obligación de determinar el responsable de la infracción cometida en conjunto con el agente de aduanas y jefe del departamento de importación de la agencia. Esto quiere decir que si la infracción cometida es de responsabilidad de la agencia, es porque el pedidor arancelario al momento de confeccionar la declaración de ingreso (DIN) cometió errores en el ingreso de datos de acuerdo a la documentación base enviada por el cliente y para dicho caso la agencia debe asumir su responsabilidad cancelando el monto total de la multa. Pero si la infracción cometida es de responsabilidad del cliente, es porque el cliente envío información y/o documentación errónea a la agencia de aduanas para proceder con la tramitación de la operación aduanera, por lo que el cliente será el responsable de cancelar el monto total de dicha multa. En consecuencia, esta situación provoca problemas de comunicación entre el importador y la agencia, en donde los clientes reclaman y no quedan lo suficientemente contentos ni satisfechos con el servicio entregado por la agencia de aduanas, ya que se pone en juego altos costos asociados a las multas, arriesgando con ello que las mercancías puedan ser retenidas por no cumplir con la infonnación entregada en la documentación base presentada ante el Servicio Nacional de Aduanas para llevar a cabo el ingreso de mercancías al territorio nacionaL

#### **e) Propuestas de mejoras a la plataforma del software Transcomex.**

A continuación, en el presente capítulo se van a proponer mejoras para la plataforma del software Transcomex de acuerdo a los módulos ya existentes como también la incorporación de nuevos módulos para lograr mayor eficiencia en el proceso docwnental interno de la Agencia de aduanas I.P. Hardy.

Previamente, es necesario destacar la labor de la autora en las dependencias de la Agencia de aduanas I.P. Hardy específicamente en el área de importaciones del departamento técnico. En donde gracias a sus habilidades y capacidades logró incorporar propuestas de mejoras a la plataforma del software Transcomex, logrando mayor eficiencia en el proceso documental interno de la agencia. Dichas propuestas fueron presentadas al jefe del departamento técnico y en conjunto se realizó una solicitud de orden de trabajo a la empresa externa ANPWORKS, para solicitar una nueva interfaz entre los módulos del software de gestión Transcomex, permitiendo con ello llevar un control absoluto de los documentos pendientes desde el módulo "Apertura de Despacho" hasta el módulo "Archivo". Dicha orden de trabajo se puede observar en los anexos de este informe (ver Anexo 18 y 19).

En base a lo anterior, se puede afirmar que las propuestas de mejoras que se irán explicando a continuación son actualmente utilizadas en el departamento técnico de importaciones de la Agencia de aduanas I.P. Hardy logrando eficientes resultados en cuanto a tiempo, costos y relación entre importador y cliente.

78

Ahora bien, para los errores identificados en el capítulo anterior se incorporarán mejoras para cada uno de ellos, logrando múltiples ventajas para el proceso documental interno de las operaciones aduaneras.

**¡o Propuesta:** Como se mencionó en el error N° 1, en la primera etapa del proceso documental interno en donde el asistente de importación de recepciona e ingresa la primera información de la docwnentación base enviada por el cliente al software Transcomex específicamente al módulo "Apertura de Despacho", el asistente no utiliza todas las herramientas que este módulo entrega; como se menciona anteriormente, la etapa de "Documentos Pendientes" es fundamental al momento de ingresar la primera información. Es por lo anterior, que para mejorar el procedimiento interno, el asistente de importación tendrá la obligación y responsabilidad de ingresar toda la información recepcionada de los documentos base incluida la documentación que se encuentre pendiente de envío por parte del cliente, tal como se puede observar en la Figura N° 15, siendo esta etapa fundamental para continuar con el procedimiento interno junto con la tramitación de la operación aduanera ante el Servicio Nacional de Aduanas. Además, esto pennitirá infonnar con anticipación al cliente los documentos que se encuentren pendientes indicando la importancia de la totalidad de la documentación base requerida para proceder con las siguientes etapas del proceso documental interno de la agencia.

Figura 15: Módulo Apertura de Despacho.

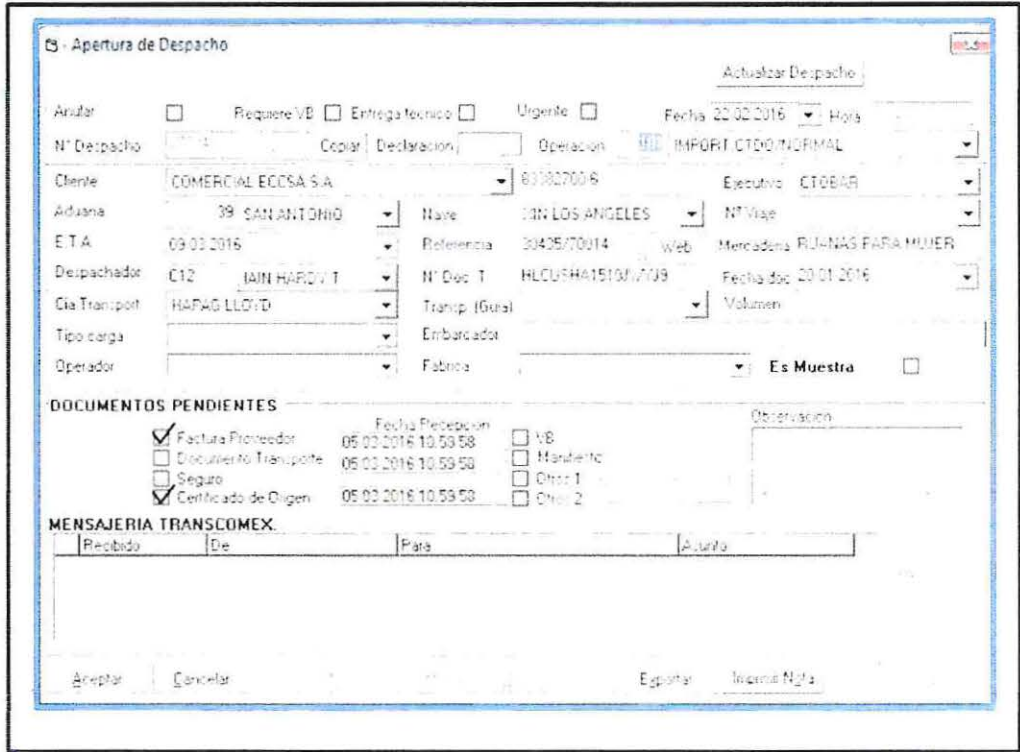

Fuente: Imagen obtenida del software Transcomex.

Ahora bien, la responsabilidad del asistente de importación será utilizar la etapa de "Documento Pendientes" ingresando toda la documentación que se encuentra pendiente, lo que permitirá a los pedidores arancelarios continuar eficientemente con el procedimiento interno y proceder a la confección de la declaración de ingreso (DIN) en donde ellos conocerán anticipadamente los documentos que se encuentran pendientes, como además les permitirá exigir al cliente el envío de dichos documentos para continuar con las siguientes etapas logrando un mayor control para la agencia de aduanas en cuanto al cumplimiento de la totalidad de la documentación base requerida al momento de iniciar la tramitación de la DIN ante el Servicio Nacional de Aduanas.

2<sup>°</sup> Propuesta: Como se mencionó en el error N° 2, en la última etapa del proceso documental interno en donde el encargado de archivo debe recepcionar, revisar y archivar todas las carpetas tramitadas con su respectiva documentación base exigida por el Servicio Nacional de Aduanas utilizando el software Transcomex específicamente el módulo "Archivo", en donde son ingresadas todas las carpetas tramitadas que cumplen con cada uno de los documentos base requeridos para un proceso de importación, pero en el caso de las carpetas tramitadas que no cumplen con la totalidad de la documentación original base requerida, la carpeta no es archivada en el módulo mencionado anteriormente hasta que el cliente envíe los documentos que se encuentren pendientes y para enviar dicha solicitud al cliente, el encargado de archivo debe crear un listado con todas las carpetas pendientes en una planilla excel indicando: Número de despacho, cliente, fecha de recepción, aduana correspondiente y la documentación que se en el pendiente y luego enviar a través de correo electrónico la planta clientes correspondientes. Esta última etapa retrasa comprehensa realizado en esta área, ya que al momento de creare carpetas tramitadas; considerando la gran carriera .: agencia de aduanas, el encargado de esta

- --=- - -·..:::: --

incompletas por falta de documentos pendientes enviados por el cliente al momento de iniciar un proceso de importación a través de la agencia de aduanas. Es por lo anterior que la propuesta  $N^{\circ}$  2 corresponde a crear una nueva interfaz entre los módulos que pennita llevar un control de todos los documentos pendientes desde el módulo "Apertura de Despacho", hasta el módulo "Archivo". Es por ello que se crea un nuevo módulo en la platafonna del software Transcomex denominado "Control de documentos Clientes", tal como se puede observar en la Figura N° 16,

**Figura 16:** Módulo Control de docwnentos Clientes.

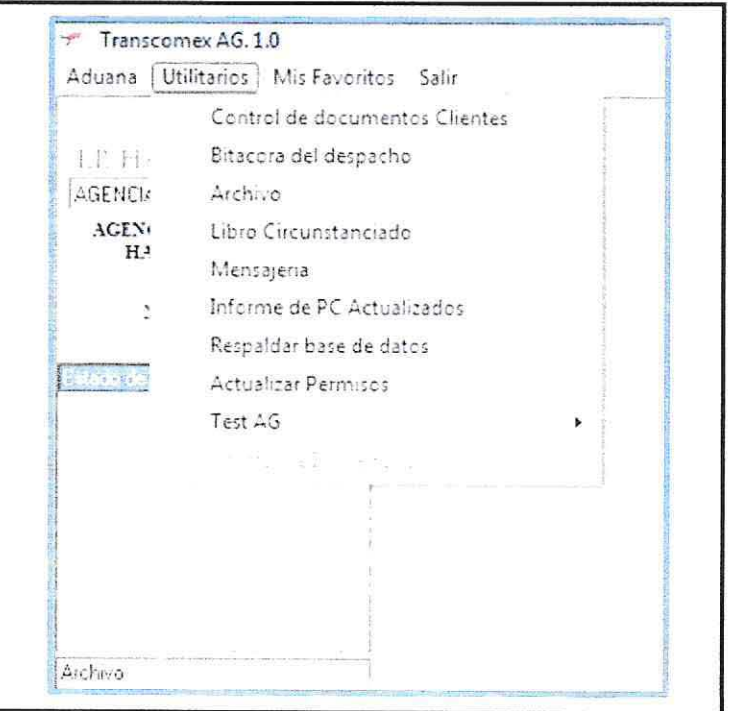

**Fuente:** Imagen obtenida del software Transcomex.

Este nuevo módulo se ubicará dentro de la plataforma del software Transcomex de manera que se pueda reportar a través del ingreso de datos de los otros módulos ya existentes, permitiendo con ello buscar y filtrar los documentos que se encuentran pendientes de una operación aduanera según número de despacho asociado. Este reporte nacerá de la información que se ingrese al inicio del procedimiento interno en donde el asistente de importación de ingresos recepciona e ingresa los primeros datos de la documentación base enviada por el cliente para tramitar una operación aduanera a través del módulo "Apertura de Despacho" utilizando además la etapa de "Documentos Pendientes" para que en la siguiente etapa el pedidor arancelario al momento de recepcionar la carpeta con su respectiva documentación y proceda a ingresar los datos para la confección de la declaración de ingreso (DIN) automáticamente el software Transcomex le mostrará una interfaz indicando los documentos pendientes de tiene la carpeta en cuestión, entregando además al pedidor la opción de realizar alguna modificación de dicha docwnentación pendiente en el caso que el cliente haya enviado anticipadamente dichos documentos antes de comenzar con la tramitación de la DIN, logrando con ello un máximo control de la documentación que se irá tramitando a través del proceso documental interno de la agencia de aduanas.

Una vez que la carpeta con su respectiva docwnentación base es tramitada ante la Aduana, la siguiente etapa corresponde a la entrega de las carpetas al área de archivo documental para revisar y archivar las carpetas completas al software Transcomex específicamente el modulo "Archivo". En esta etapa es utilizado el nuevo módulo denominado "Control de docwnentos Clientes" en donde el encargado de archivo antes de comenzar con la revisión detallada de cada uno de los documentos base que conforman la carpeta, deberá utilizar el nuevo módulo mencionado anteriormente, el cual le pennitirá ingresar el número de despacho asociado a la carpeta en cuestión y automáticamente la nueva interfaz permitirá buscar y filtrar el estado de la documentación base de dicha carpeta, mostrando como "Ok" los documentos originales que si se encuentran dentro de la carpeta y mostrando como "Pendiente" los docwnentos originales que aún no han sido enviados por el cliente, tramitándose así la DIN con fotocopias de los documentos originales faltantes. Junto con lo anterior, la nueva interfaz le permite al encargado de archivo lograr mayor eficiencia en la revisión de cada una de las carpetas recepcionadas, mejorando el proceso documental interno de la agencia y eliminando el tedioso listado de la planilla excel en donde se ingresaba toda la infonnación que ahora el nuevo módulo es capaz de entregar, ya que la nueva interfaz permite filtrar la información según: Número de despacho, nombre del cliente y/o aduana correspondiente, como además pennite modificar el estado de la documentación pendiente, de manera que si el filtro muestra como "Pendiente" algún documento, pero al momento de revisar la

documentación de la carpeta el documento ya fue enviado, el encargado de archivo tendrá la obligación de modificar el estado del documento a "Ok", tal como se puede observar en la Figura Nº 17 y Nº 18, permitiendo con ello archivar normalmente la carpeta en el módulo "Archivo".

Figura 17: Módulo Control de documentos Clientes.

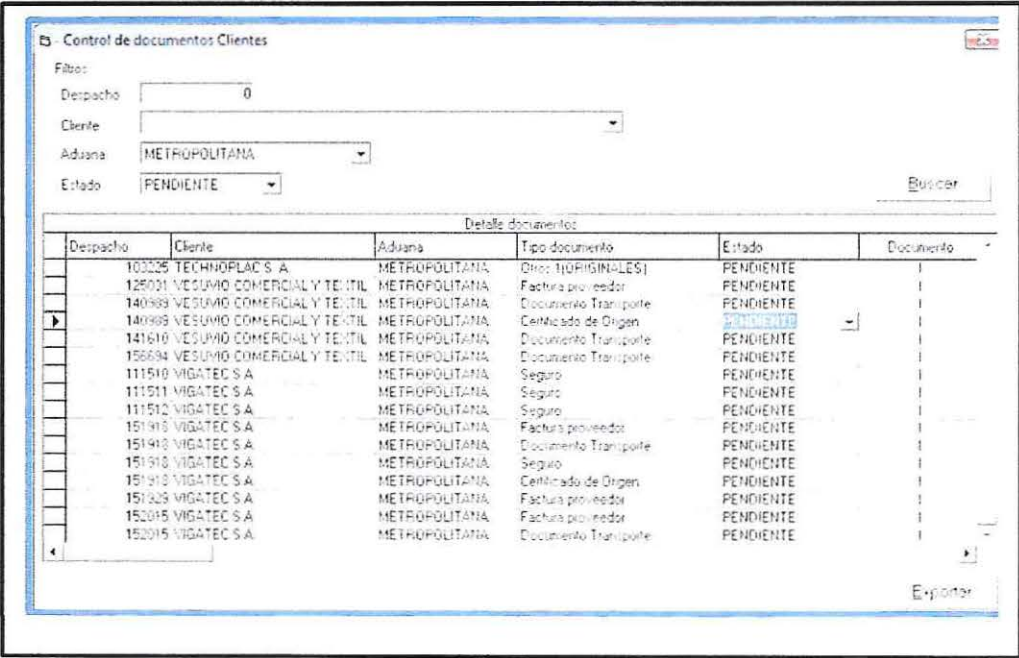

Fuente: Imagen obtenida del software Transcomex.

 $\ddot{\phantom{a}}$ 

Figura 18: Módulo Control de documentos Clientes.

| Fibros<br>Despacho | 273240                                                                                         |                                                               |                                                           |                                |           |
|--------------------|------------------------------------------------------------------------------------------------|---------------------------------------------------------------|-----------------------------------------------------------|--------------------------------|-----------|
|                    |                                                                                                |                                                               |                                                           |                                |           |
| Cherde             |                                                                                                | Ľ                                                             |                                                           |                                |           |
| Aduana             | $\tilde{\phantom{a}}$<br>Z.                                                                    |                                                               |                                                           |                                |           |
| Estado             |                                                                                                |                                                               |                                                           |                                | Buscar    |
|                    |                                                                                                | Detalle documentos                                            |                                                           |                                |           |
| Despacho           | Cherde                                                                                         | Aduana                                                        | Tipo documento.                                           | Estado                         | Documento |
|                    | <b>MARCH COMERCIAL ECCSA S A</b><br>279240 COMERCIAL ECCSA S.A.<br>279240 COMERCIAL ECCSA S.A. | <b>ONOTHA NAS</b><br><b>GAN ANTONIO</b><br><b>GAN ANTONIO</b> | Factura proveedor<br>Documento Transporte<br>Sepzo        | 0K<br>0K<br>0 <sub>k</sub>     |           |
|                    | 273240 COMERCIAL ECCSA S.A.<br>279240 COMERCIAL ECCSA S.A.                                     | SAN ANTONIO<br><b>GAN ANTONIO</b>                             | Certificado de Origen<br>VB                               | OK.<br>OK.                     |           |
|                    | 279240 COMERCIAL ECCSA S.A.<br>279240 COMERCIAL ECCSA S.A.<br>279240 COMERCIAL ECCSA S.A.      | CINOTIA IAS<br>SAN ANTONIO<br><b>CHAPTER IAS</b>              | Manifesto<br>Detect<br>$C\text{H}\odot$ : 111<br>Otro: 20 | $\Omega$ K<br><b>OK</b><br>OK: |           |
|                    |                                                                                                |                                                               |                                                           |                                |           |
|                    |                                                                                                |                                                               |                                                           |                                |           |
|                    |                                                                                                |                                                               |                                                           |                                |           |
|                    |                                                                                                |                                                               |                                                           |                                |           |
|                    |                                                                                                |                                                               |                                                           |                                |           |

Fuente: Imagen obtenida del software Transcomex.

Finalmente, una vez revisada e ingresada toda la información correspondiente a las carpetas recepcionadas, el nuevo módulo entrega la opción de exportar a una planilla excel el resultado de la búsqueda según el filtro requerido, tal como se puede observar en la Figura Nº 19, quedando dicha información disponible para todo trámite administrativo que se requiera dentro de la agencia de aduanas, como por ejemplo: enviar información al cliente como respaldo de la situación documental respecto a las operaciones aduaneras tramitadas por la agencia; preparar informes estadísticos y de análisis en cuanto a los resultados de búsqueda, entre otros fines.

Figura 19: Planilla excel exportada del módulo Control de documentos Clientes.

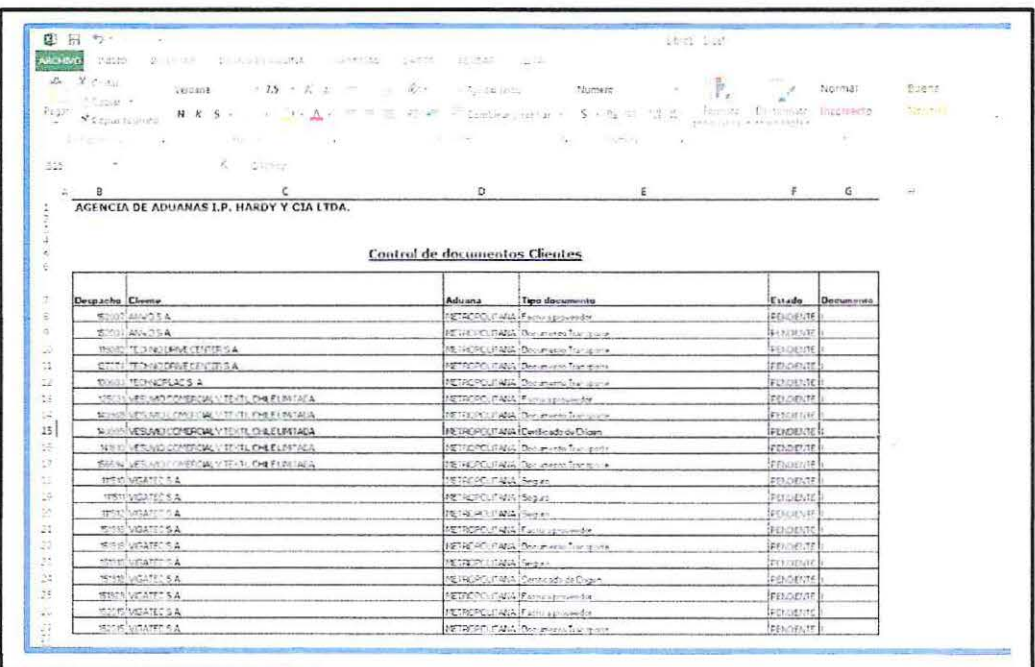

Fuente: Imagen obtenida de la planilla excel exportada del módulo Control de documentos Clientes del software Transcomex.

#### **CAPITULO 111 CONCLUSIONES**

Mediante la recopilación de la información desarrollada en la investigación, se logra concluir que las agencias de aduanas son un ente clave para el desarrollo del comercio exterior en Chile. Esto en gran parte se debe a que representan un rol fundamental en el cumplimiento de los requisitos y normativa vigente del Servicio Nacional de Aduanas, la cual como institución pública debe cumplir funciones claves para el desarrollo del país en materia de comercio exterior específicamente en la fiscalización del ingreso y salida de mercancías del país, facilitando y agilizando las operaciones de importación y exportación a través de la simplificación de trámites y procesos de manera exacta y oportuna.

Cabe mencionar además que las agencias de aduanas brindan apoyo en forma personalizada para cumplir a cabalidad con la gestión aduanera encomendada por sus clientes, pero para obtener eficaces resultados, es necesaria la participación de las tecnologías de la información y comunicación, más conocidas como TIC'S. Es por ello que actualmente el 77% de los Agentes de Aduanas optan por utilizar los servicios externos de proveedores de software aduaneros, los cuales se transforman en herramientas de apoyo y control para las operaciones aduaneras, así como también logran simplificar cada uno de los procesos documentales y acceder a la información en todo momento, considerando que en la actualidad los clientes y usuarios cuentas con medios tecnológicos que permiten hacer seguimientos en líneas de sus operaciones

aduaneras, condición que permite acceder a una información justo a tiempo, agilizando sus procedimientos internos de recepción y facturación y asimismo las agencias de aduanas pueden reducir los tiempos de respuestas con sus clientes.

Sin embargo, actualmente existe el desafio de incorporación de nuevas tecnologías de información para la actividad comercial de Chile. Esto apunta a un proyecto país denominado "SICEX Chile" (Sistema Integrado de Comercio Exterior), que busca facilitar el comercio exterior y la interoperabilidad con otros países, reduciendo los tiempos y costos en la tramitación de las operaciones aduaneras a través de una ventanilla única que facilite a los usuarios la tramitación ante el Servicio Nacional de Aduanas y otro servicios públicos, maximizando el uso de los avances tecnológicos para hacer más eficiente la gestión de las operaciones del comercio exterior.

Ahora bien, la incorporación e implementación de este nuevo sistema en las agencias de aduanas es un gran desafío pero a la vez una gran oportunidad para mejorar los indicadores de tramitación. Sin embargo, se debe considerar que existe un alto porcentaje de agencias de aduanas que ya utilizan sistemas externos de software de gestión para los procesos documentales internos. En ese contexto surgiría la necesidad de incluir en el flujo de trabajo de las agencias de aduanas una interfaz o módulo que permita integrar "SICEX" de modo de obtener el máximo provecho de ambos sistemas, logrando eficiencia y transparencia administrativa en la gestión de las operaciones y reducción de tiempos y costos asociados a los procesos aduaneros del comercio exterior.

### **BIBLIOGRAFÍA**

A continuación se muestra la bibliografia utilizada para elaborar el presente informe, la cual se ha separado en libros, páginas Web y artículos.

#### **LIBRO**

• HUGO FUENTES T. - SYL VIA LILLO C., Diccionario de Comercio Exterior, Edición 1980.

#### **WEBS**

- Agencia de Aduanas I.P. Hardy y Cía. Ltda. http://www.hardy.cl
- ANP COMEX, software para Agencias de Aduanas "Transcomex AG." *http:/ lwww. anpcomex. com/index%20 l . html http://www. anpcomex. com./index%202. html*
- ANP WORKS "Soluciones Tecnológicas Globales".

*http :/lwww. anpworks. clls i tioanp/index. htm* 

• Servicio Nacional de Aduanas, "Comprendio de Nonnas" Capítulo 1: Nonnas Generales (definiciones).

*http://www.aduana.cllcapitulo-i-normas-generalesladuana/2007-02-*

- *15/ 151856. html*
- Servicio Nacional de Aduanas, "Comprendio de Normas" Capítulo 3: Ingreso de Mercancías.

https://www.aduana.cl/capitulo-3-ingreso-de-mercancias/aduana/2007-02-*161135454.html#vtxt cuerpo T9* 

- Servicio Nacional de Aduanas, Operadores de Comercio. http://www.aduana.cl/aduana/site/edic/base/port/agentes.html
- Servicio Nacional de Aduanas, Preguntas frecuentes importaciones. *https :!lwww. aduana. el/importaciones-de-productos/ aduana/2007 -0 2- 2811611 16.html*
- Servicios TIC "Tecnologías de la Información y la Comunicación", Definición de TIC.

*http:l /www. serviciostic. comllas-ticldefinicion-de-tic. html* 

### **ARTÍCULOS**

- Cámara Aduanera de Chile-A.G., Oficio Ord. N° 9.013, 17.06.2009 de Secretaría Técnica (Informe de diagnóstico de sistema de libro circunstanciado). *http: / documentos. camaraaduanera. cllcirc/2009/Come.x!R721-09 CAACH.- %20Adjunta%20documentos%20de%20inter%C3%A9s%20que%20indica.pd[*
- Ministerio de Hacienda del Gobierno de Chile, Decreto con Fuerza de Ley de Hacienda Nº 213 de 1953, Ordenanza de Aduanas "Artículo 200". *http: www.leychile.c/1Navegar?idNorma=238919&idParte=*
- Ministerio de Hacienda del Gobierno de Chile, Decreto con Fuerza de Ley de Hacienda Nº 213 DE 9153, Ordenanza de Aduanas "Artículo 201, Numeral 1". http://www.leychile.cl/*Navegar?idNorma=238919&idParte=*

## ANEXO 1: Declaración de Ingreso (DIN)

š

÷,

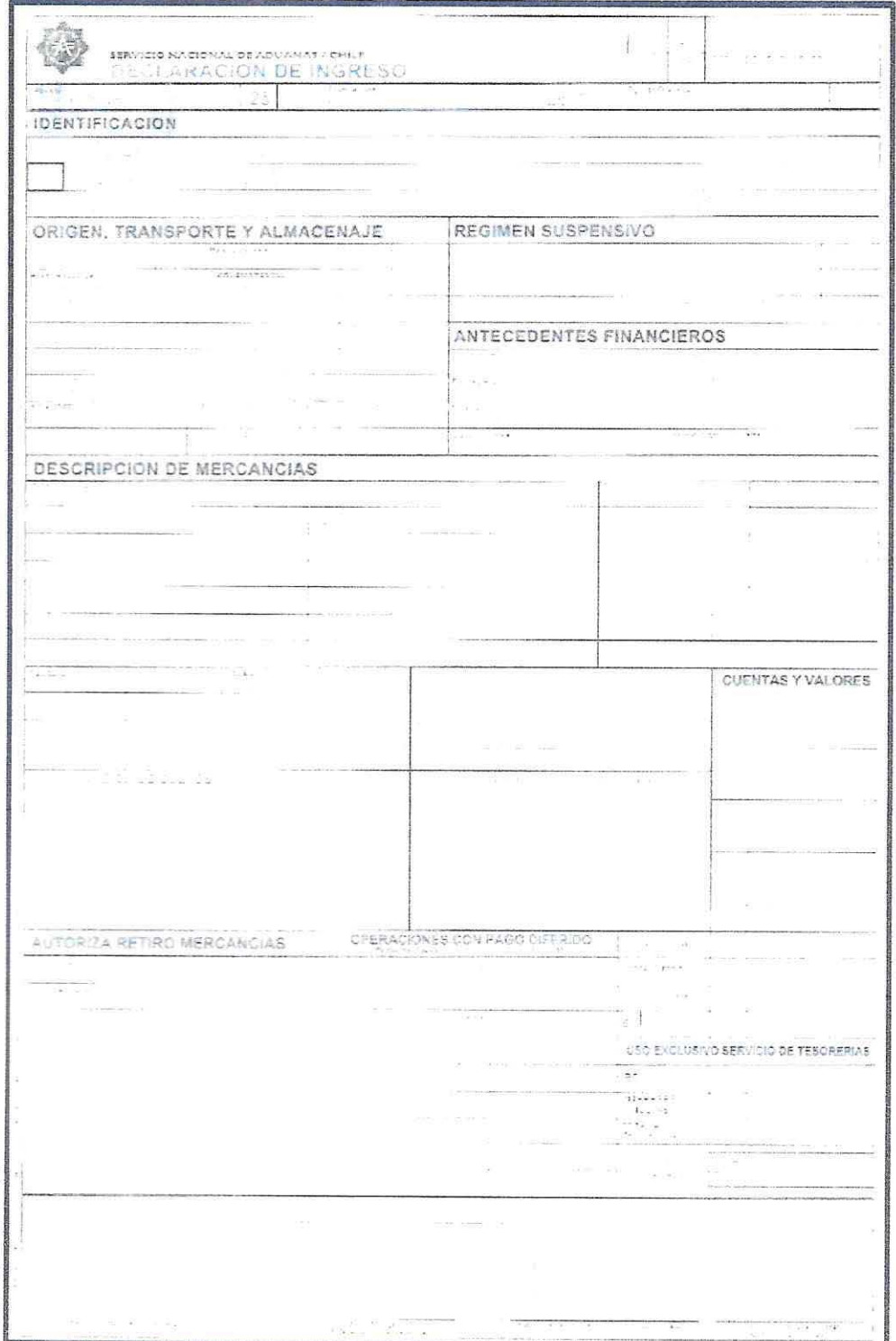

92

 $\tilde{\mathbf{e}}$ 

 $\tilde{\alpha}$ 

 $\ddot{\bullet}$ 

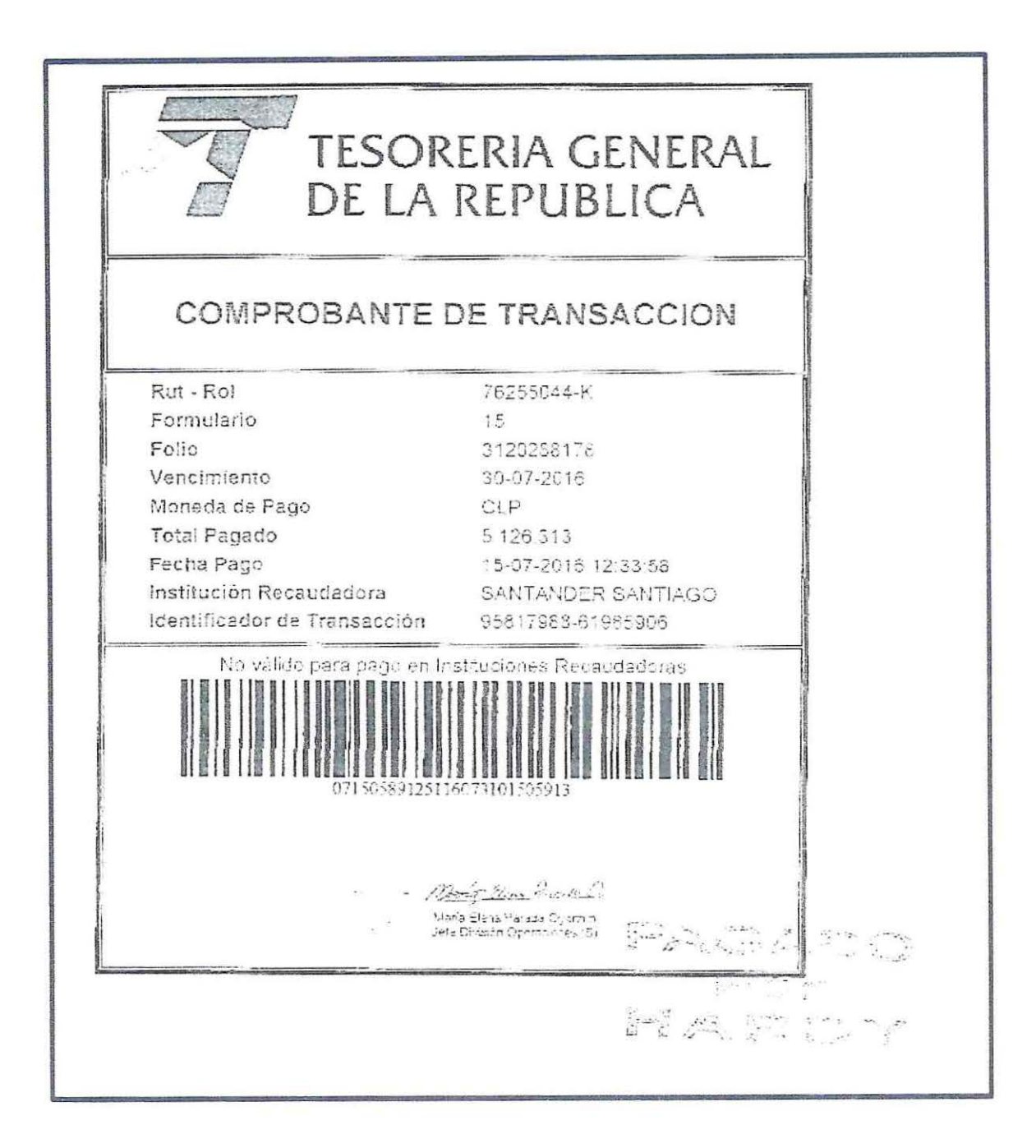

 $\omega$ 

**ANEXO 3:** Documento de Transporte (Bill of Lading)

 $\frac{1}{2}$ 

 $\bar{\mathcal{A}}$ 

 $\mu$  ,  $\mu$  ,  $\mu$ 3347 web appeared. LINE -<br>| Franco Alemania - California<br>| Alemania - Partis, 1990<br>| Franco Alemania - California - California<br>| Alemania - California - California<br>| Alemania - California COMBINED TRANSPORT BILL OF LADING  $\begin{array}{ll} \texttt{SUSR} & \texttt{G}(\mathbf{u}, \mathbf{u}) \leq \texttt{G}(\texttt{FDE}, \texttt{CDE}) \\ \texttt{SUSR} & \texttt{SUSR} & \texttt{SUSR} & \texttt{SUSR} \\ \texttt{SUSR} & \texttt{SUSR} & \texttt{SUSR} & \texttt{SUSR} \\ \texttt{SUSR} & \texttt{SUSR} & \texttt{SUSR} & \texttt{SUSR} & \texttt{SUSR} \\ \texttt{SUSR} & \texttt{SUSR} & \texttt{SUSR} & \texttt{SUSR} & \texttt{SUSR} \\$  $\begin{array}{lllll} \text{vol} & \text{w.t.} & \text{u.t.} & \text{u.t$  $\left\langle \mathcal{F}^{\mathcal{A}}(X,\tau)\right\rangle _{0}$  , where  $\tau$ **THE INFASS**  $12.3233333772$  $\frac{1}{\sqrt{2\pi}\sqrt{2\pi}}\frac{1}{\sqrt{2\pi}}\frac{1}{\sqrt{2\$  $\mathcal{C}_{\mathcal{B}^{\prime}}$  $\begin{array}{lcl} \mathcal{G}(1) & \oplus & \oplus & \mathcal{G}(2) & \oplus & \mathcal{G}(2) & \oplus &$ (13) 165, 9000 - 15 (30)  $\label{eq:3.1} \begin{array}{ll} \text{d} \omega(t) = \mu_{\text{c}} \cos \theta_{\text{c}} \\ \text{d} \omega(t) = \mu_{\text{c}} \cos \theta_{\text{c}} \\ \text{d} \omega(t) = \mu_{\text{c}} \sin \theta_{\text{c}} \\ \text{d} \omega(t) = \mu_{\text{c}} \sin \theta_{\text{c}} \\ \text{d} \omega(t) = \mu_{\text{c}} \sin \theta_{\text{c}} \\ \text{d} \omega(t) = \mu_{\text{c}} \sin \theta_{\text{c}} \\ \text{d} \omega(t) = \mu_{\text{c}} \sin \theta_{\text{c}} \\ \$  $\label{eq:2.1} \mu_{\rm c}(\rho) = \mu_{\rm c}(\rho) \qquad \qquad \mu_{\rm c} = \mu$  $\label{eq:3.1} \frac{1}{4}\mathbf{1}^{(1)}\mathbf{y}_{1}^{(1)}\cdots\cdots\mathbf{y}_{n}^{(n)}$ **KA** and a state of the property at  $\sum_{i=1}^n \sum_{i=1}^n \mathbb{E} \left\{ \mathcal{L}_i \right\} \in \mathbb{F} \left\{ \mathcal{L}_i \right\} \subset \mathbb{F}^{n \times n}$ main more to be  $\begin{array}{lllllllll} \text{for } 1 & \text{for } 2 & \text{for } 3 & \text{for } 4 & \text{for } 5 & \text{for } 6 & \text{for } 6 & \$  $\tilde{g}_{0}$  at  $\sim$   $\tilde{g}_{0}$  $7.5$ -16 KENETUE IS.A. ATLE  $cos$ )  $cos$ SALES ON BOOT HIPPER |ಪಾ<u>ರ್ಥೀ</u>ರ search and  $\overline{\overline{a}}$  if  $\overline{a}$  $\begin{pmatrix} 1 & 0 & 0 & 0 \\ 0 & 0 & 0 & 0 \\ 0 & 0 & 0 & 0 \end{pmatrix} \begin{pmatrix} 0 & 0 & 0 \\ 0 & 0 & 0 \\ 0 & 0 & 0 \end{pmatrix}$  $\mathcal{L} = \mathcal{L} \qquad \text{and} \qquad \mathcal{L} \mathbf{p} \qquad$  $-9^{\circ}$  $\label{eq:1} \begin{minipage}{.4\linewidth} \begin{minipage}{.4\linewidth} \begin{minipage}{.4\linewidth} \begin{minipage}{.4\linewidth} \begin{minipage}{.4\linewidth} \end{minipage} \begin{minipage}{.4\linewidth} \begin{minipage}{.4\linewidth} \end{minipage} \end{minipage} \begin{minipage}{.4\linewidth} \begin{minipage}{.4\linewidth} \begin{minipage}{.4\linewidth} \begin{minipage}{.4\linewidth} \end{minipage} \end{minipage} \end{minipage} \begin{minipage}{.4\linewidth} \begin{minipage}{.4\linewidth} \begin{minipage}{.4\linewidth} \begin{$  $\leq 35\cdot 10\cdot 1000$  $-35 - 6$  $\overline{111}$  (  $\overline{3}$  ) (  $\overline{3}$  )  $\rightarrow$  $\tilde{\chi}$ 

 $\mathbf{a}^{\prime}$ 

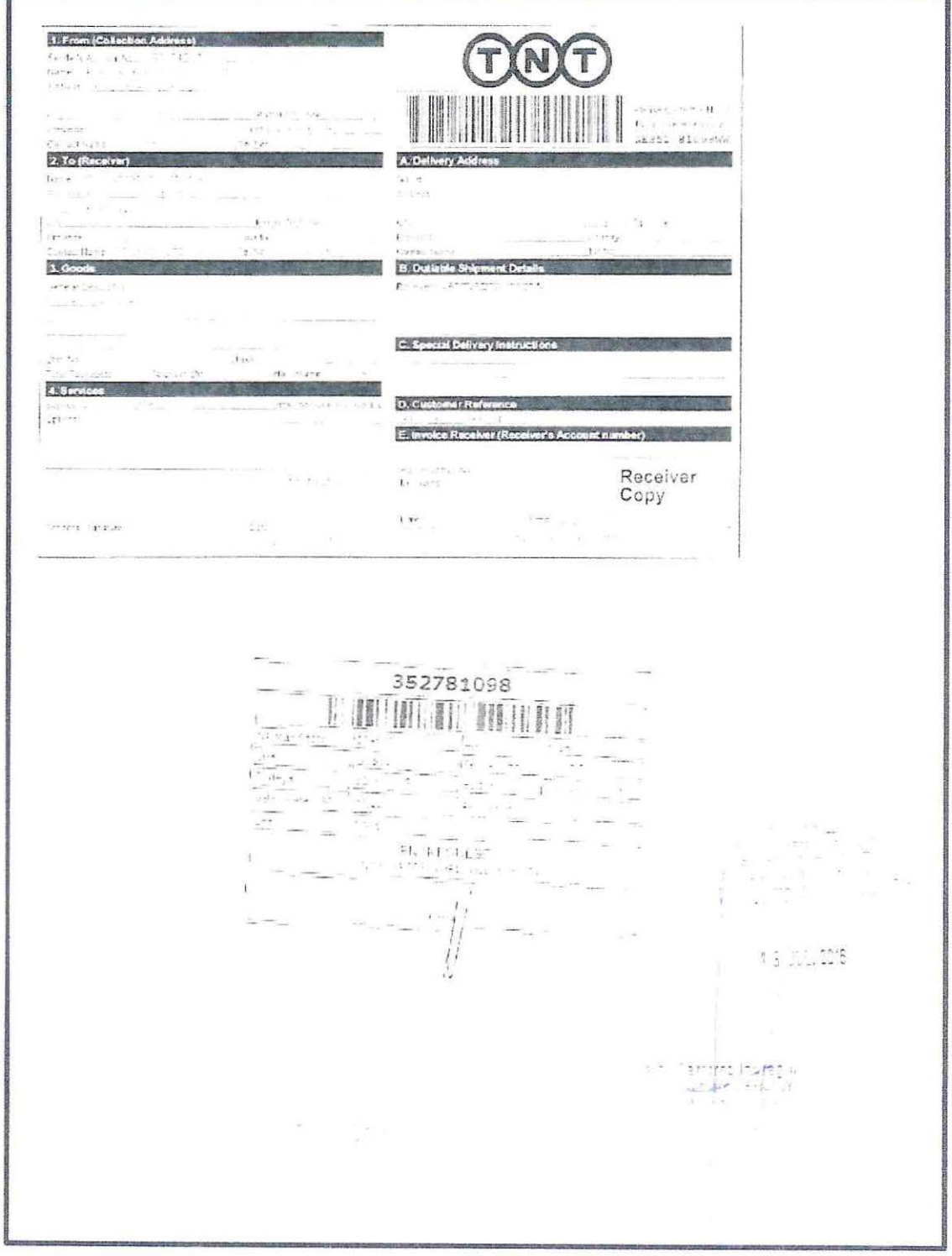

Ŵ.

#### **ANEXO 5:** Documento de Transporte (Carta de Porte)

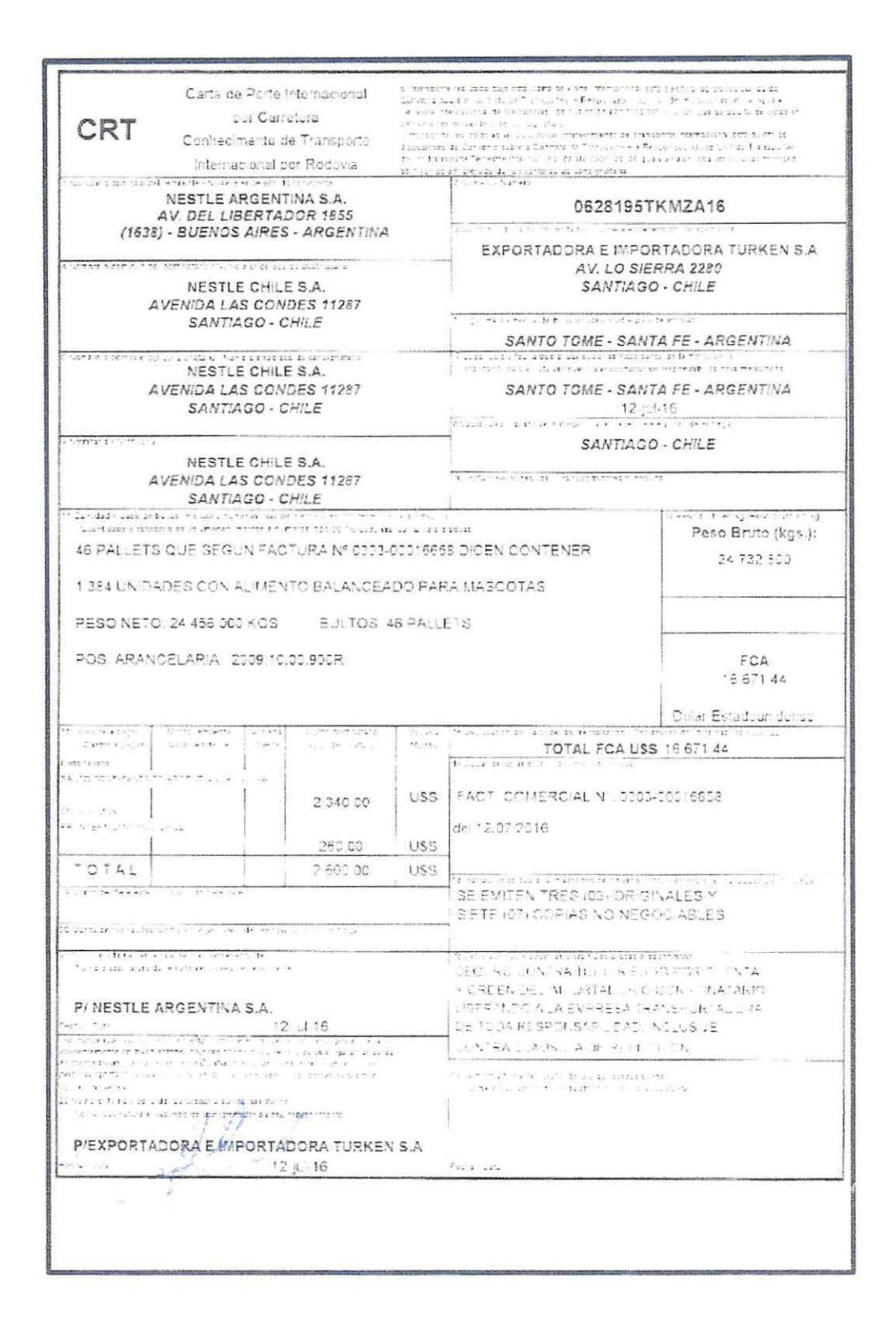

all the sea

### ANEXO 6: Factura comercial

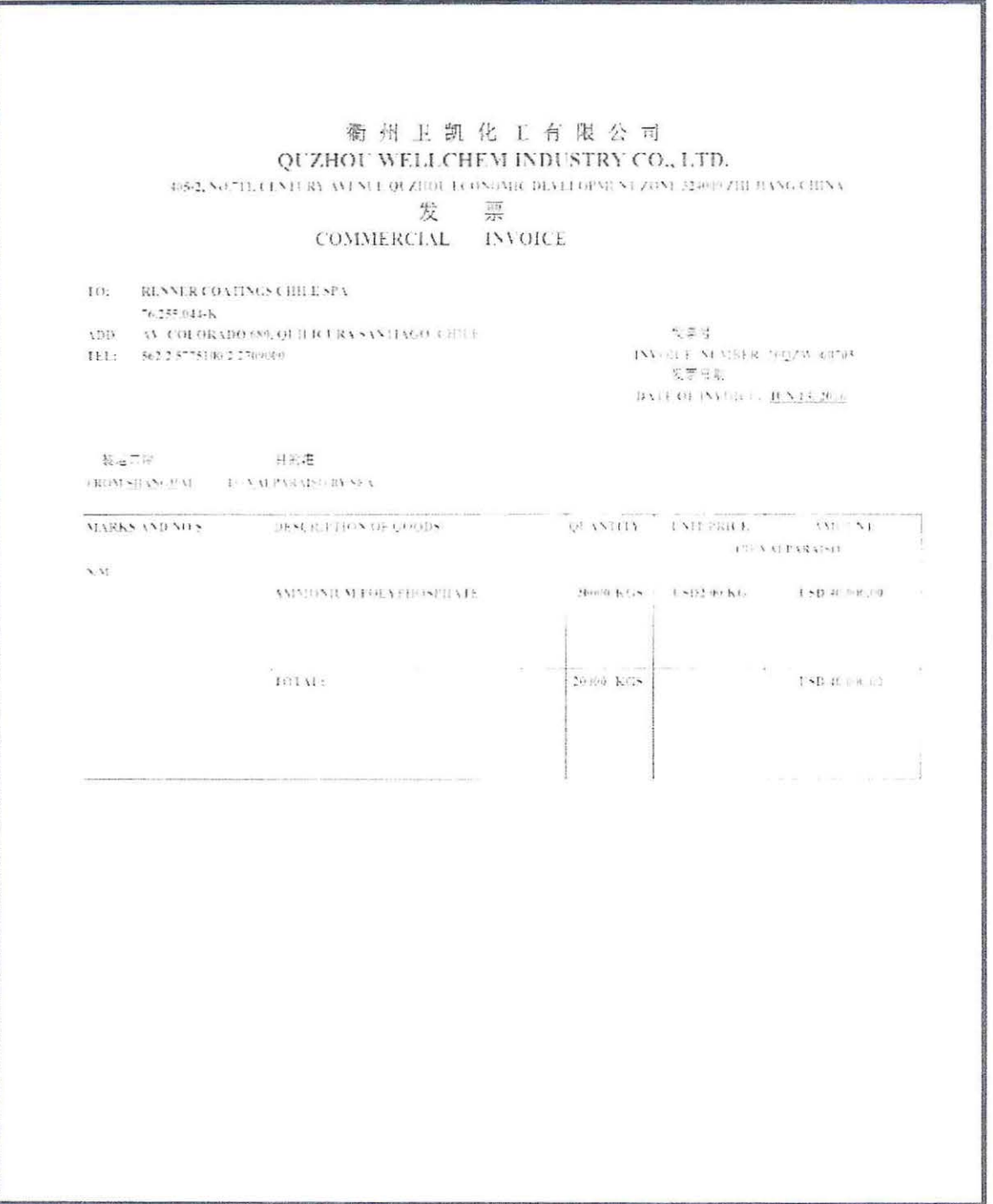

 $\mathcal{I}$ 

 $\bar{\mathbf{z}}$ 

 $\hat{\bullet}$ 

 $\lambda$ 

# ANEXO 7: Lista de empaque

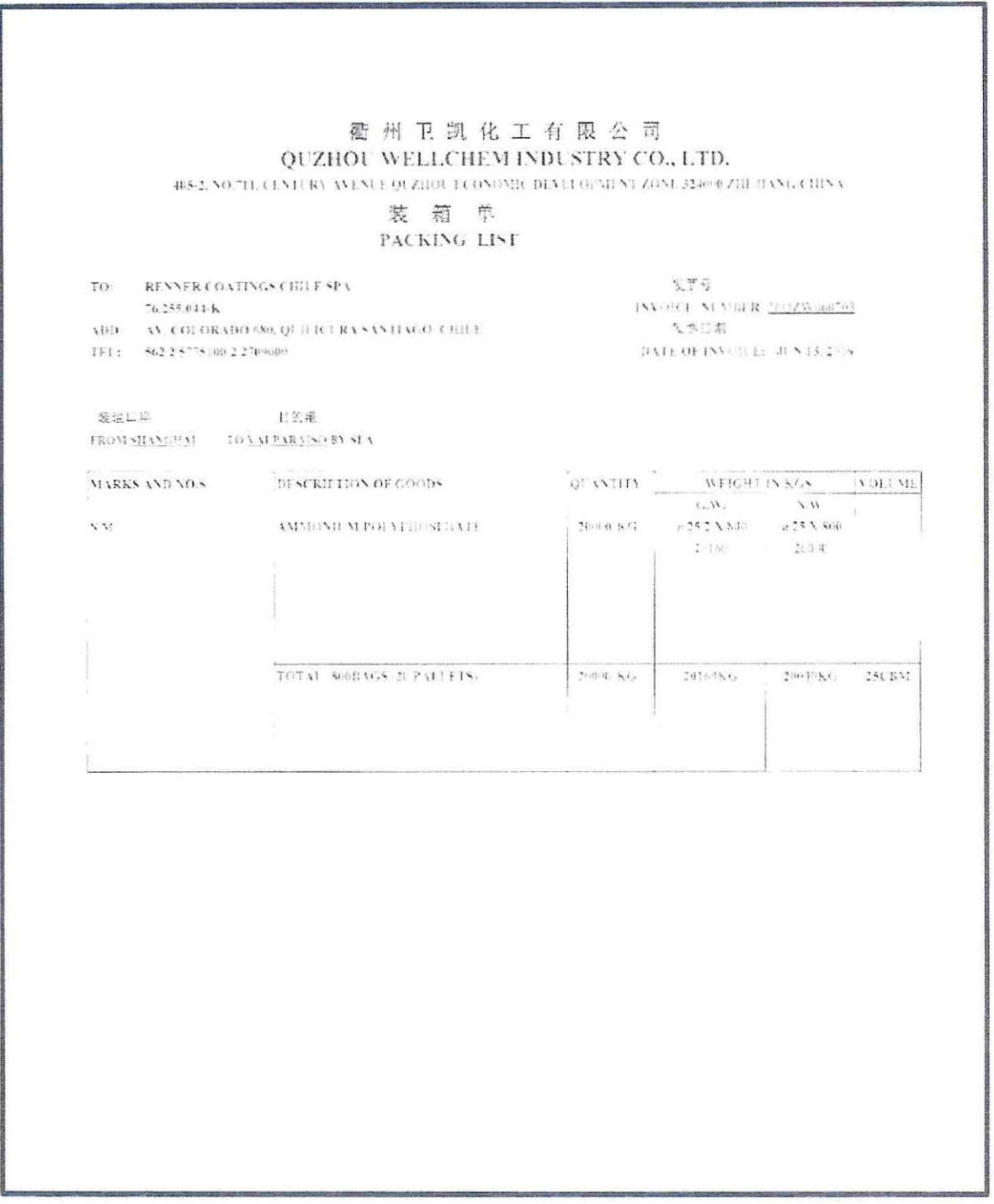

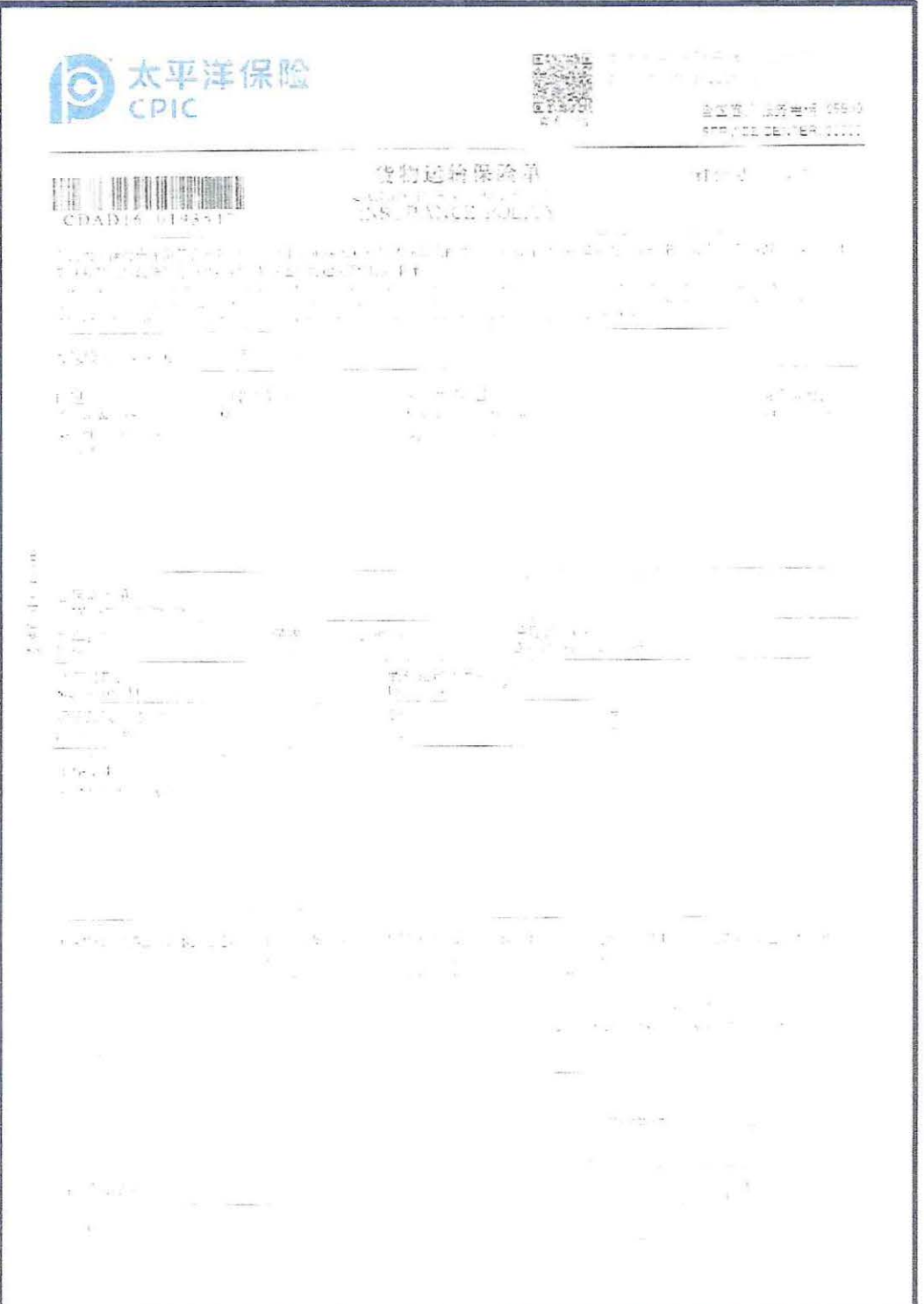

## ANEXO 8: Certificado de seguro de transporte

X

# ANEXO 9: Declaración jurada del valor y sus elementos

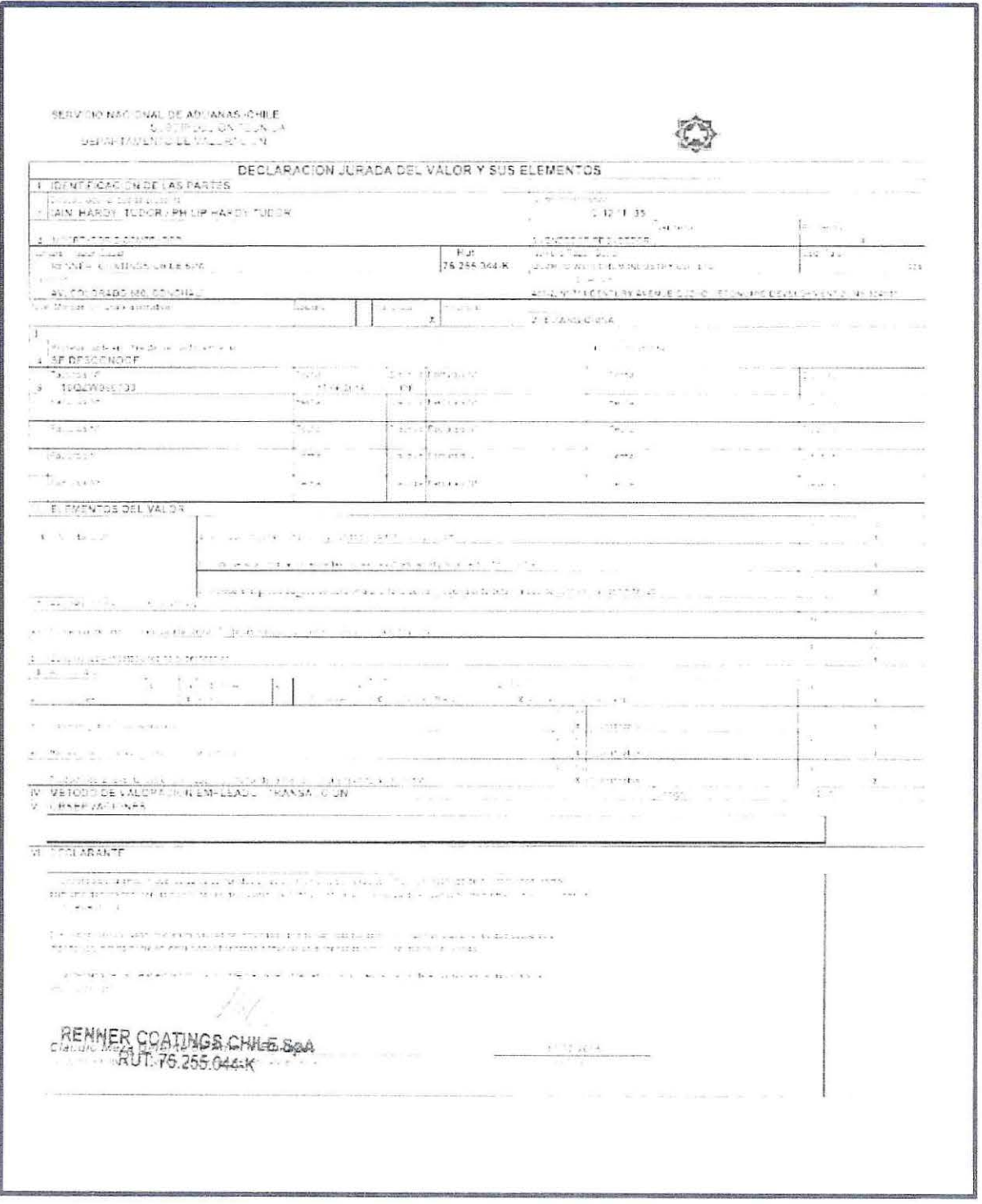

l,

5

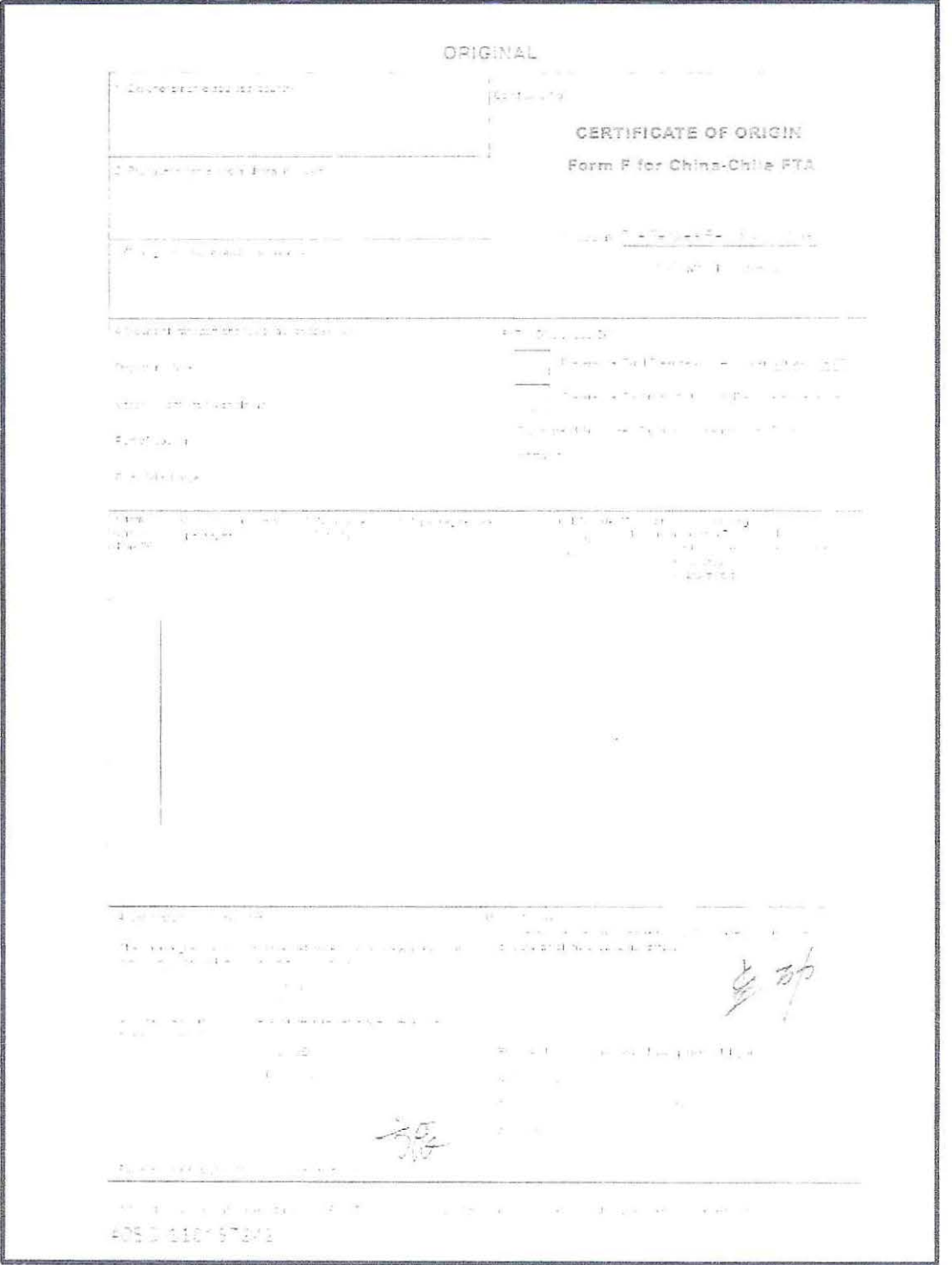

ANEXO 10: Certificado de Origen

 $\tilde{\mathbf{x}}$ 

 $\hat{\mathbf{A}}$ 

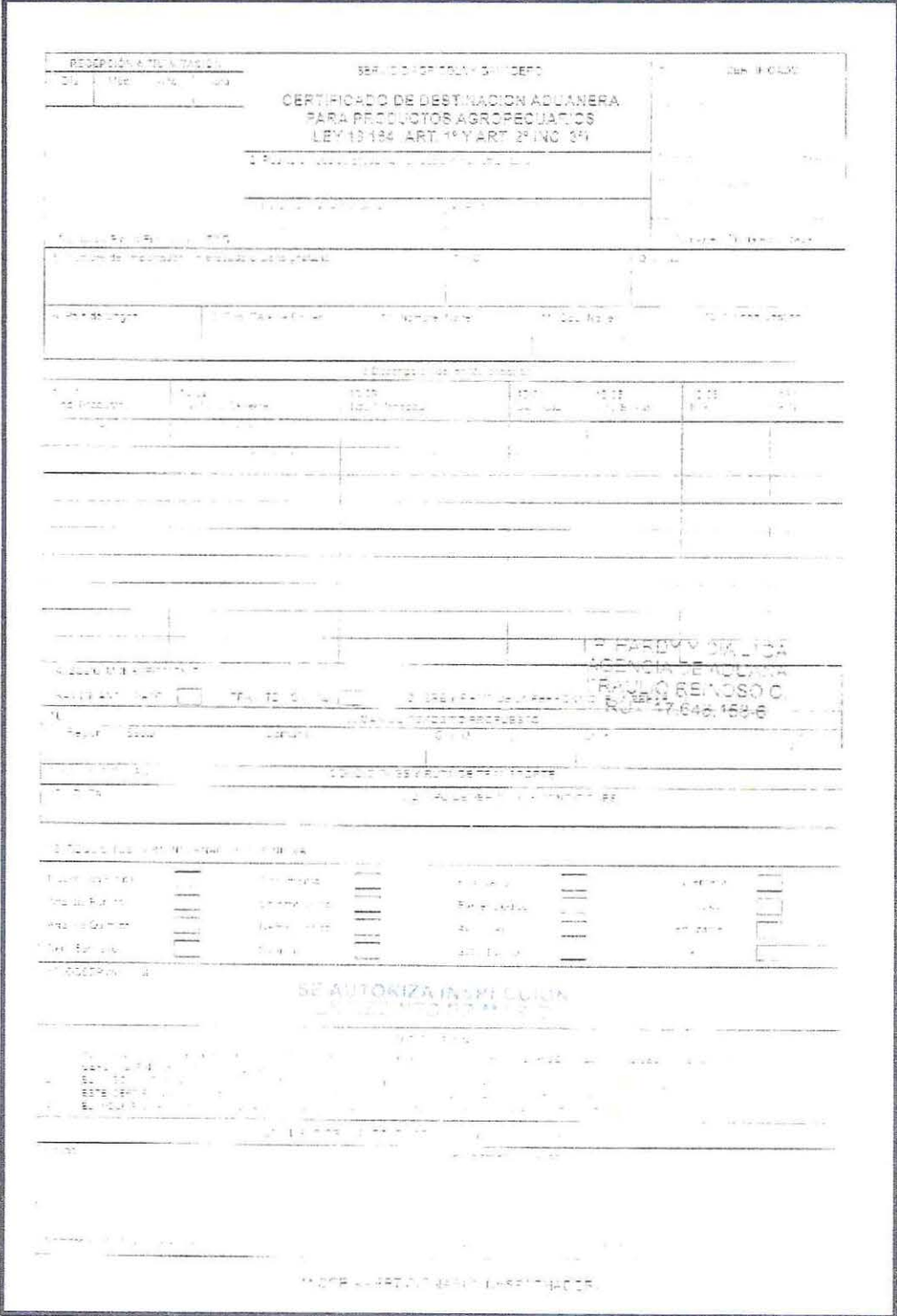

## ANEXO 11: Certificado de Destinación Aduanera (CDA)

i,

# ANEXO 12: Papeleta de recepción de mercancías

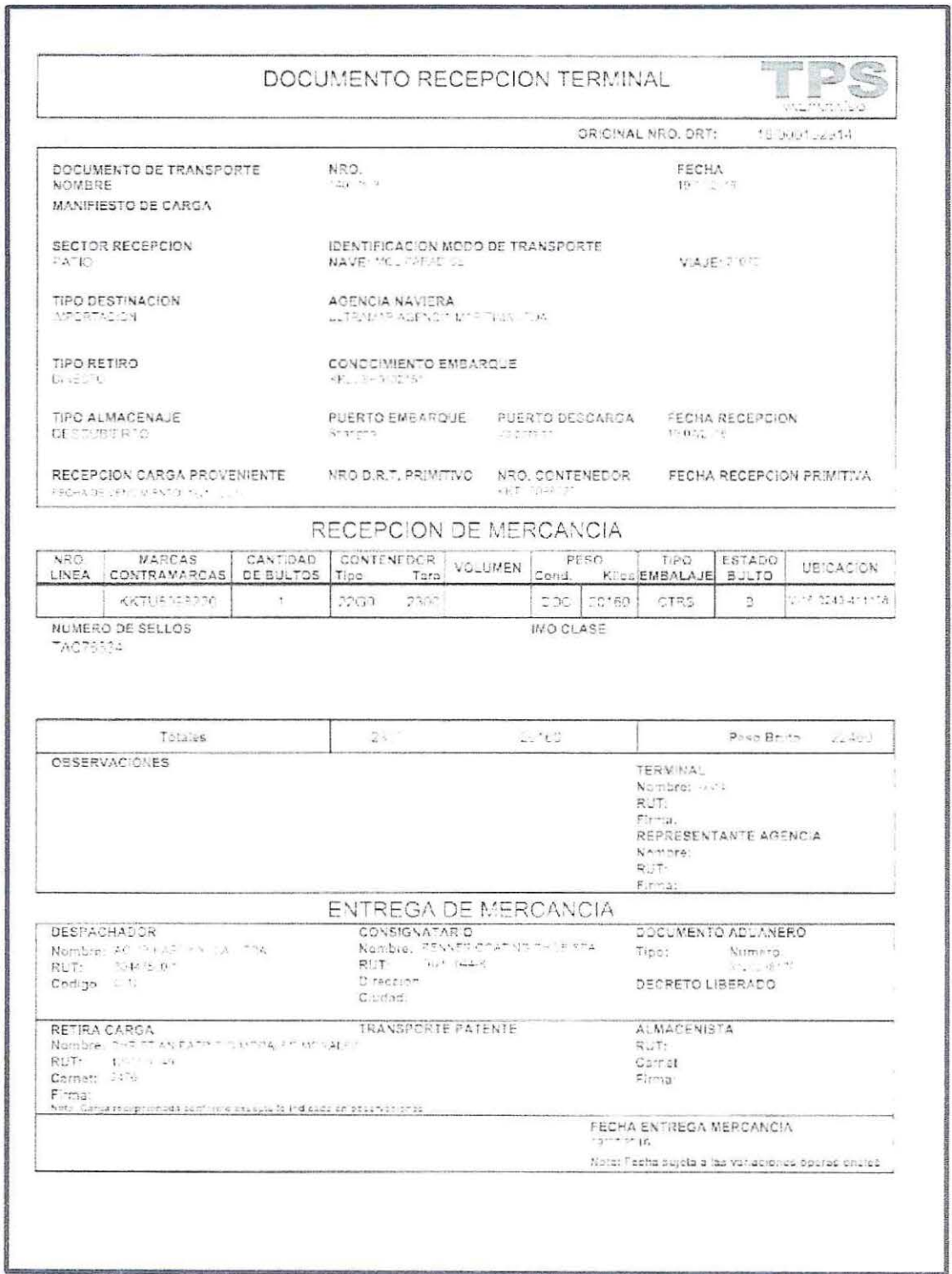

 $\hat{\mathbf{x}}$ 

ä,

 $\overline{\mathbf{r}}$ 

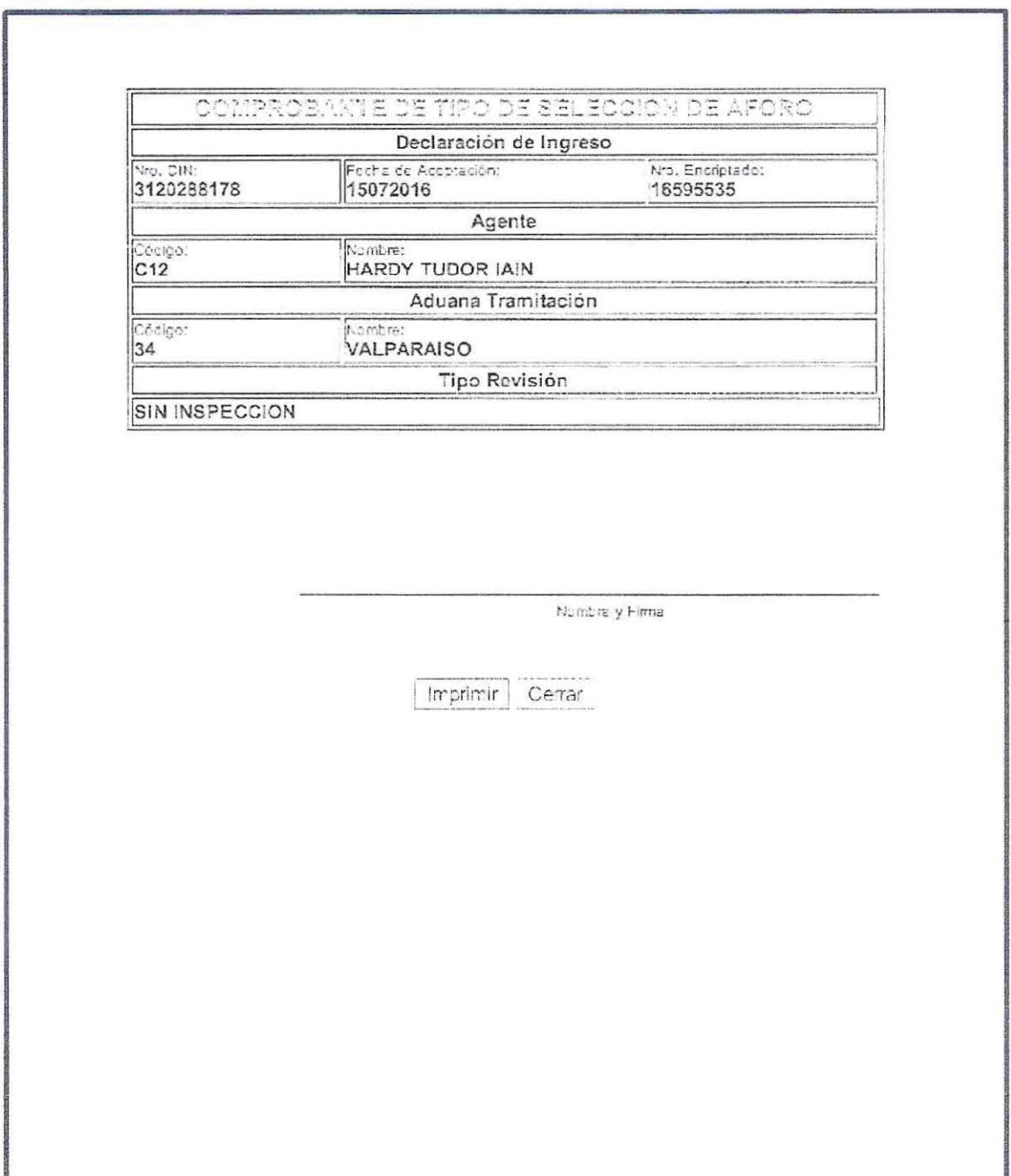

# ANEXO 13: Comprobante de tipo de selección de aforo

 $\ddot{\phantom{0}}$ 

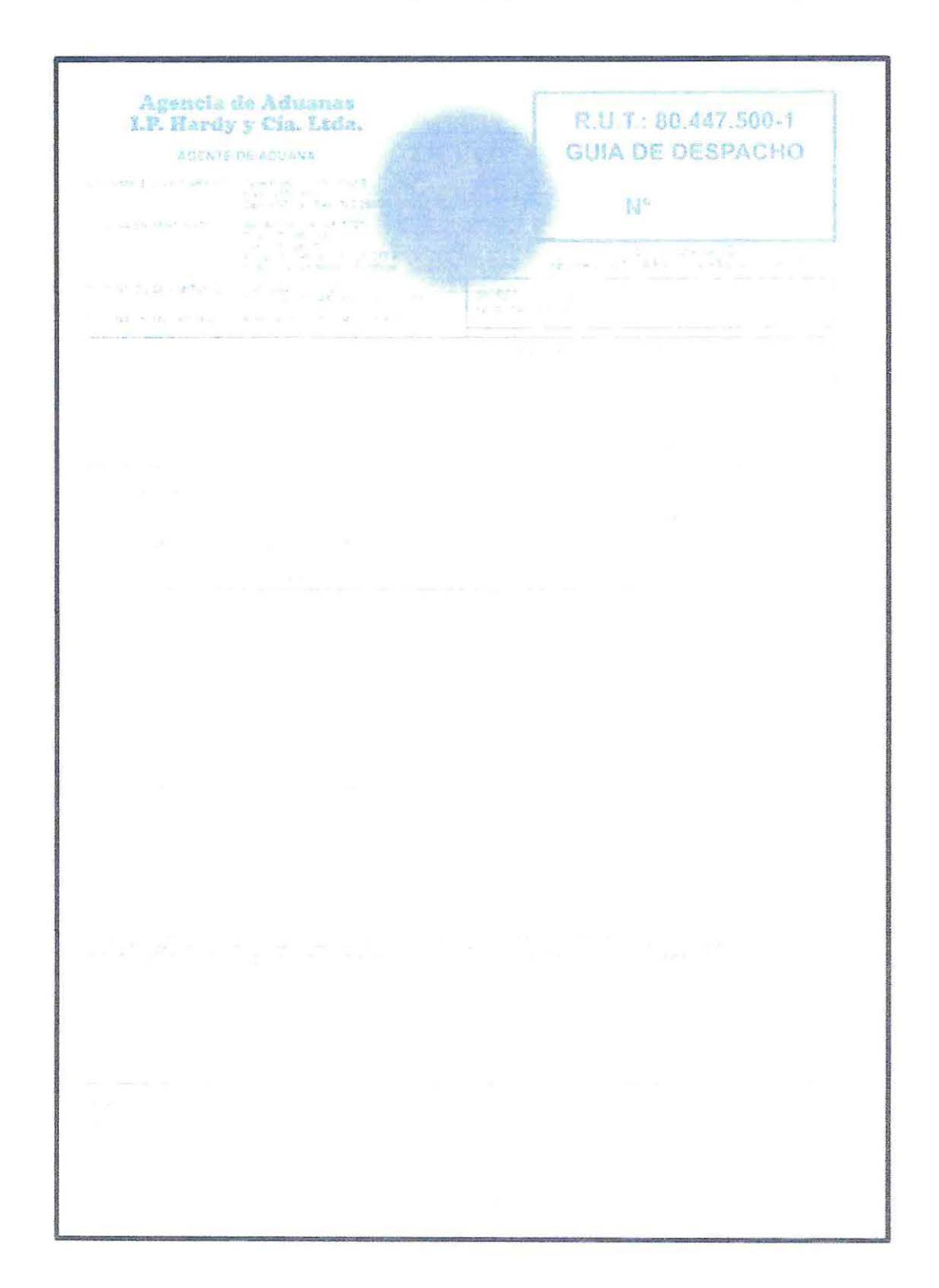

**ANEXO 14:** Guía de Despacho (Agencia de aduanas I.P. Hardy)

 $\overline{\phantom{a}}$ 

 $\lambda$ 

### ANEXO 15: Manifiesto Internacional de Carga por Carretera/ Declaración de Transito Aduanero (MIC/DTA)

Manifiesto Internacional de Carga per Carretera / Declaracion de Transito Aduanero Manifics to International de Carga Rodoviaria (Declara, Obie Transito Advancent  $\begin{array}{ccccc} &\times &\times &\times &\times \\ &\times &\times &\times &\times \\ \hline &\times &\times &\times \end{array}$  $\overbrace{1}^{\text{``heitair}}$  ) and it is not the definition of the second  $\overline{\cdots}$ EXPORTADORA E INPORTADORA TURKEN SIA - AVILO SIERRA 2250 - SANTIAGO - CHILE<br>CHILE  $\frac{1}{2}$   $\frac{1}{2}$   $2.34 - 16$ 12-5148-17  $\left| \cdots \right\rangle$  . Against the<br>first about depiction SANTA FE-ARGENTINA Little Ups once  $\frac{1}{8}$  Couldn't a Jase to describe four <sup>L</sup>y Silatteenteen <sup>- 200</sup> E-1959 (1959) 96864603 LAS CONDES CHILE re cavita support a Helington and the moment  $\hat{y}$  -1246-  $\hat{a}$  (in some  $\hat{a}$  ) is much as property of  $\frac{1}{2}$  (1992) of the state state state of the state of the state of the state state state is stated to the state of the state of the state of the state of the state of the state of the state of the state of the state o  $\frac{1}{\sqrt{2}}\int_{\mathbb{R}^{2}}\left|\theta\right|\left\langle\alpha\right|\right|\,dx\leq\frac{1}{2}\left\langle\alpha\right|\left\langle\alpha\right|\right|\left\langle\alpha\right|\right)\left\langle\alpha\right|\left\langle\alpha\right|\right|}$  $\frac{1}{2}$  Route Seminarity  $\frac{1}{2}$   $\frac{1}{2}$   $\frac{$ ing. Plaza de Centro  $\sqrt{2}$  $\overline{19\ \mathrm{Re}(\langle x\neq 0\rangle/|\alpha'|)}$  $\frac{1}{2}$  20. Cases into the arms (  $\overline{a}$  ). **2015 DE**  $\begin{array}{lllll} \text{PGL} & \times & \times & \times & \times & \times \\ \text{Sh} \times \text{AG} & \times & \times & \times & \times & \times \\ \text{Sh} \times \text{Sh} & \times & \times & \times & \times & \times \\ \text{Sh} \times \text{Sh} & \times & \times & \times & \times & \times \\ \text{Sh} & \times & \times & \times & \times & \times \\ \text{Sh} & \times & \times & \times & \times & \times \\ \end{array}$ Scalificated a monoclassicate  $^{\circ}$  22  $\vec{F}_1$  ....  $23. \frac{97}{100} \frac{1}{100} \text{cm}^2 \text{cm}^2 \text$  $\begin{array}{lcl} \displaystyle\mathop{\widetilde{\mathfrak{M}}}}\displaystyle\mathop{\widetilde{\mathfrak{M}}}}\displaystyle\mathop{\widetilde{\mathfrak{M}}}}\displaystyle\mathop{\widetilde{\mathfrak{M}}}}\displaystyle\mathop{\widetilde{\mathfrak{M}}}}\displaystyle\mathop{\widetilde{\mathfrak{M}}}}\displaystyle\mathop{\widetilde{\mathfrak{M}}}}\displaystyle\mathop{\widetilde{\mathfrak{M}}}}\displaystyle\mathop{\widetilde{\mathfrak{M}}}}\displaystyle\mathop{\widetilde{\mathfrak{M}}}}\displaystyle\mathop{\widetilde{\mathfrak{M}}}}\displaystyle\mathop{\widetilde{\mathfrak$ 0625195TKMZA16 concentrated by the car  $\begin{array}{cc} \textbf{26. For a non-reduure} & \textbf{34. For words} \\ \textbf{35. For a 1--} \\ \textbf{47. For a 2--} \\ \textbf{48. For a 3--} \\ \textbf{58. For a 4--} \\ \textbf{58. For a 4--} \\ \textbf{68. For a 5--} \\ \textbf{78. For a 6--} \\ \textbf{88. For a 6--} \\ \textbf{98. For a 7--} \\ \textbf{198. For a 7--} \\ \textbf{108. For a 7--} \\ \textbf{118. For a 7--} \\ \textbf{128. For a 7--} \\ \$  $N74961$  $\int_{0}^{\infty}\varphi\sqrt{1-\varphi_{\perp}}$ 27 CAPTO  $-28$  Fifters MS  $-28$  Separate  $\lambda$ 1(7\*1) 26995 3370  $\label{eq:10} \mathbf{M} \left[ \begin{array}{cc} \mathbf{M} & \mathbf{M} & \mathbf{M} \\ \mathbf{M} & \mathbf{M} & \mathbf{M} \end{array} \right] = \frac{1}{\sqrt{2}} \mathbf{M} \left[ \begin{array}{cc} \mathbf{M} & \mathbf{M} \\ \mathbf{M} & \mathbf{M} \end{array} \right] \mathbf{M} \mathbf{M} \right] = \mathbf{M} \left[ \begin{array}{cc} \mathbf{M} & \mathbf{M} \\ \mathbf{M} & \mathbf{M} \end{array} \right] \mathbf{M} \left[ \begin{array}{cc} \math$  $\sim 16$  . The effective  $8.00\,\mathrm{K}$  ,  $\sim 10^{-3}$  $14.574$ nte con  $\tau_{12}$  and  $\Omega$  .  $\tau_{12}$  $5 - 35$   $\beta$  $37$  . We have the first state  $\sim$  ,  $\sim$  ,  $\sim$   $\sim$ Rh. (P. B. J. 647)  $\sim$  $\frac{\sigma_{\rm H}}{\sigma_{\rm B} \rho_{\rm eff}}$  $\frac{2}{4}$  . Then Alberta **CONTRACTOR** The contract  $\sigma$  is  $\theta$  of a set of the contract of such that  $\theta$  is a set of the contract of the contract of the contract of the contract of the contract of the contract of the contract of the contract of the contract  $\mathcal{F}$  and  $\mathcal{F}$ strains in the case of the control of the  $\frac{1}{\sqrt{2}}$  $\mathcal{J}^{\rm OSE}_{\rm CO} = 3.5\%$ **ATION ARRAY LIGHT**  $\begin{array}{l} \mathcal{L}^{(1)}(x,y) = \mathcal{L}^{(1)}(x,y) \\ \mathcal{L}^{(1)}(x,y) = \mathcal{L}^{(1)}(x,y) \\ \mathcal{L}^{(1)}(x,y) = \mathcal{L}^{(1)}(x,y) \\ \mathcal{L}^{(1)}(x,y) = \mathcal{L}^{(1)}(x,y) \\ \mathcal{L}^{(1)}(x,y) = \mathcal{L}^{(1)}(x,y) \end{array}$ Count Palace  $x + 1$ at the associated construction **Zureau cell** de pullisate  $2\%$  $\lambda$  $4\pi\pi\,t^{-1}$  ,  $\frac{1}{\Lambda}g$  $\mathcal{P}_{\mathcal{S}_n}$  )  $\hat{V}_{\phi_{\pi}}$  $\frac{1}{2}$  Centra  $\epsilon_{\rm G} \gamma_{\rm F}$  $\overline{\lambda}$  ( ) , ( ) E .

106

# ANEXO 16: Módulo Declaración de Ingreso (software Transcomex)

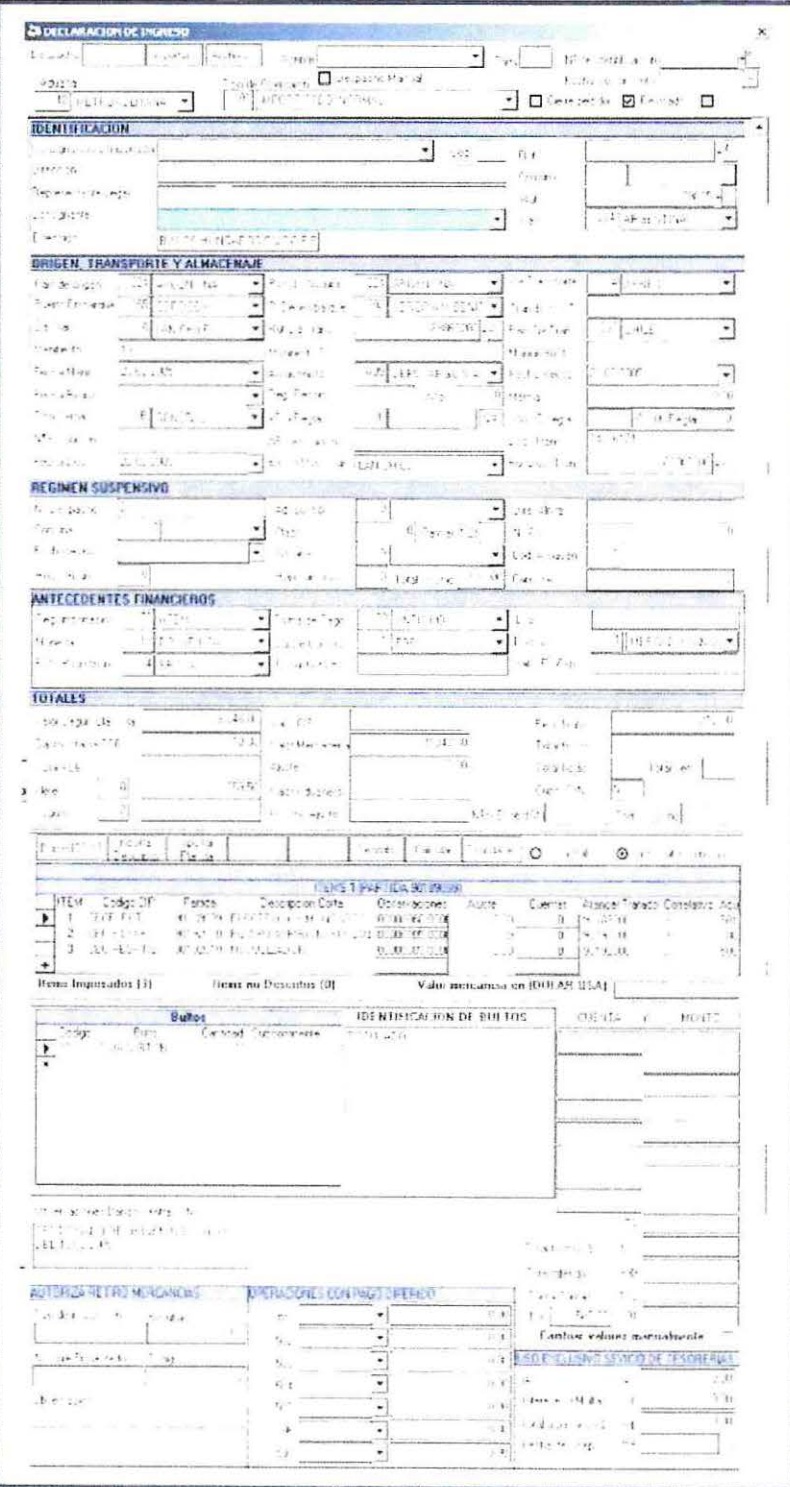

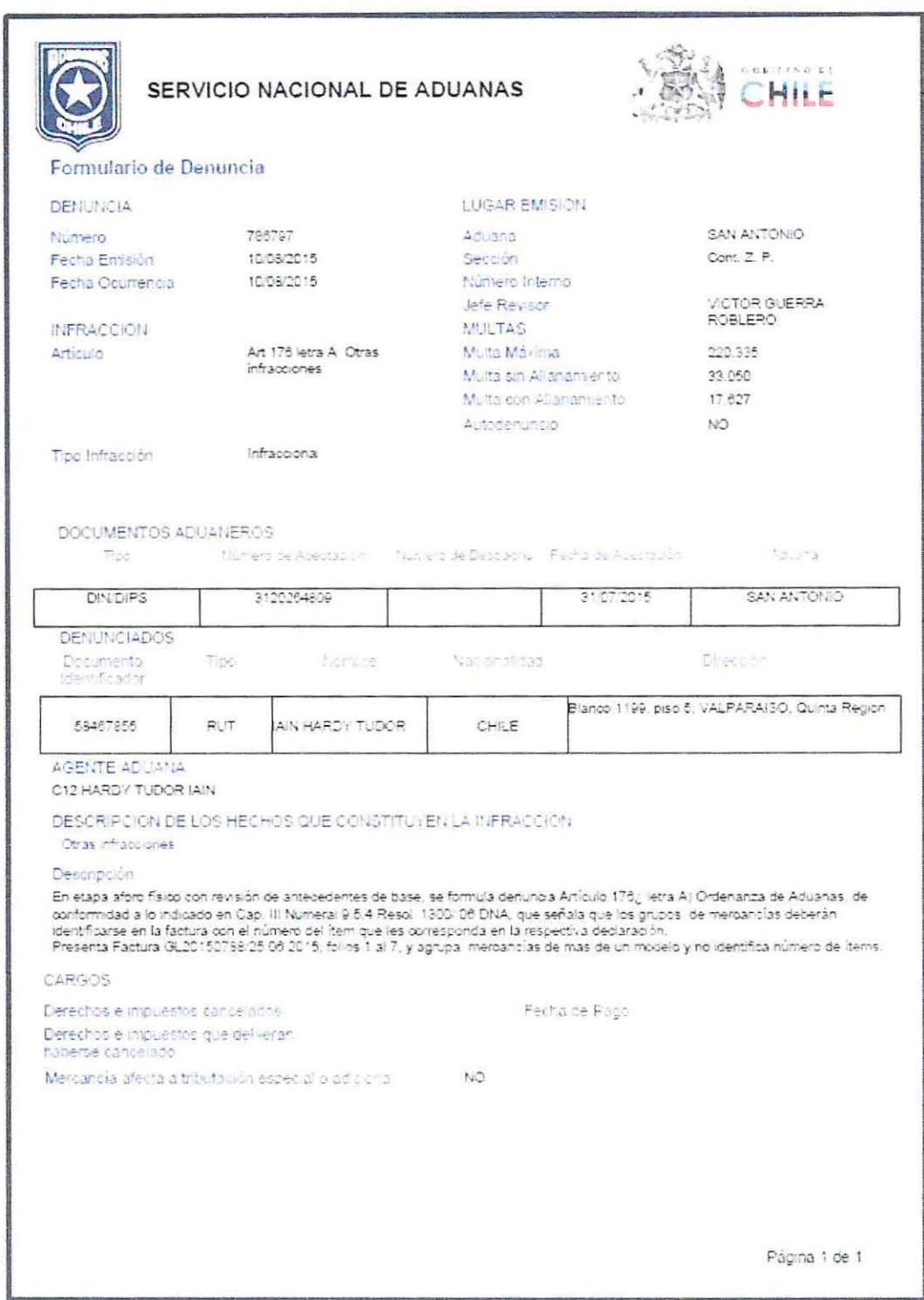

## ANEXO 17: Formulario de Denuncia (Servicio Nacional de Aduanas)

ÿ.

k,
## ANEXO 18: Orden de Trabajo N° 1942 (ANP WORKS)

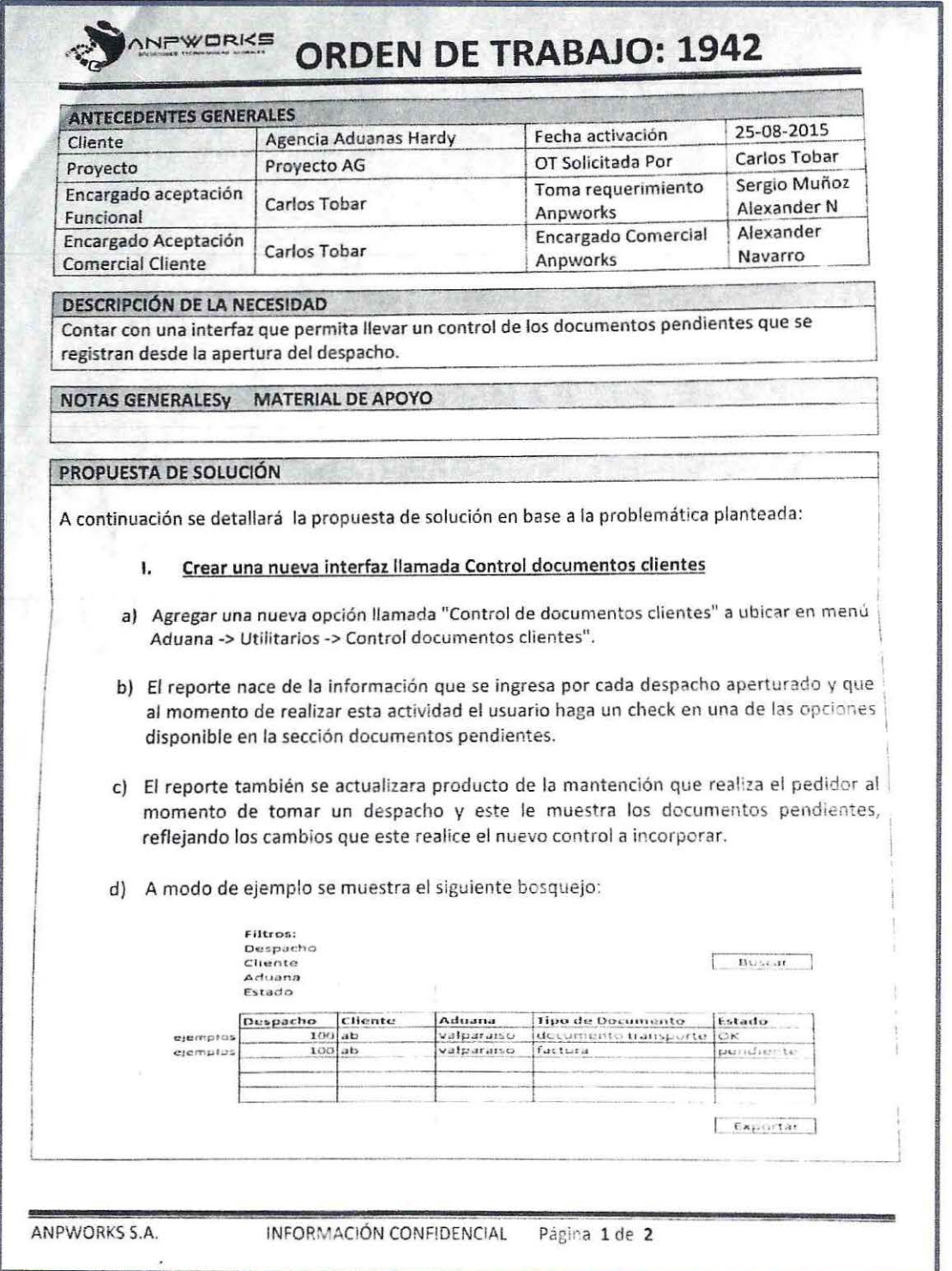

 $\hat{\mathcal{A}}$ 

 $\ddot{\phantom{0}}$ 

 $\bar{\Lambda}$ 

## ANEXO 19: Orden de Trabajo Nº 1942 (ANP WORKS)

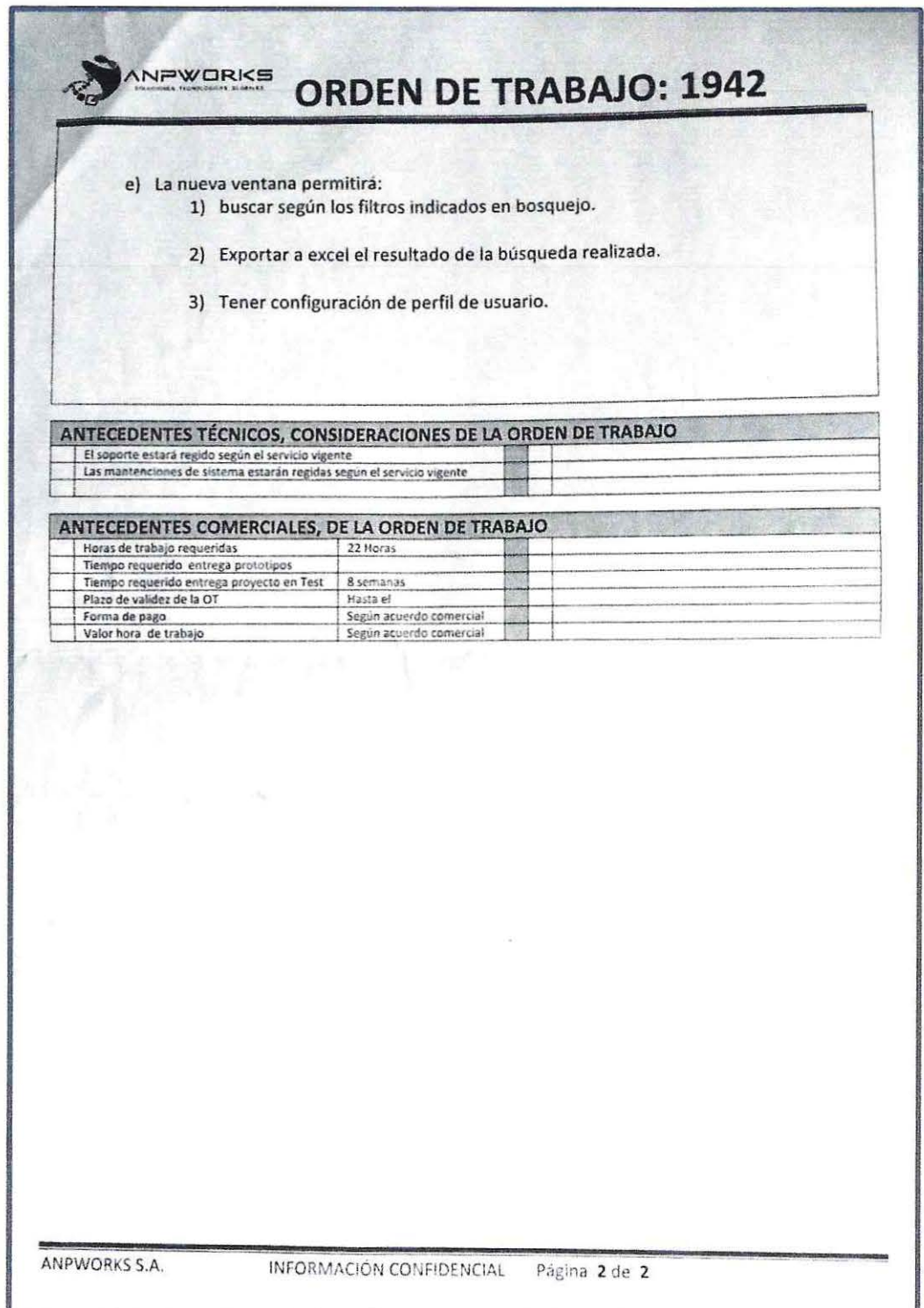